### **Министерство образования и науки Российской Федерации**

федеральное государственное автономное образовательное учреждение высшего образования **«НАЦИОНАЛЬНЫЙ ИССЛЕДОВАТЕЛЬСКИЙ ТОМСКИЙ ПОЛИТЕХНИЧЕСКИЙ УНИВЕРСИТЕТ»**

Школа Инженерная школа энергетики Направление подготовки 13.03.01 Теплоэнергетика и теплотехника Подразделение НОЦ И.Н. Бутакова

## **БАКАЛАВРСКАЯ РАБОТА**

### **Тема работы РАЗРАБОТКА АВТОМАТИЧЕСКОЙ СИСТЕМЫ РЕГУЛИРОВАНИЯ ТЕПЛОНОСИТЕЛЯ В ТЕПЛОВОМ ПУНКТЕ ГРАЖДАНСКОГО ЗДАНИЯ**

УДК 681.51:662.98:697.1

Студент

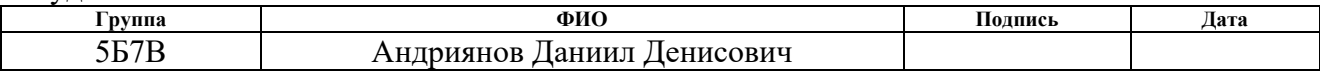

Руководитель

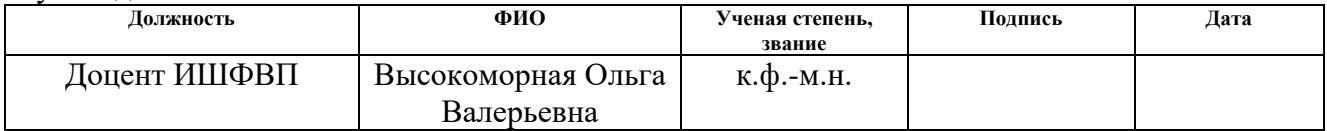

## **КОНСУЛЬТАНТЫ ПО РАЗДЕЛАМ:**

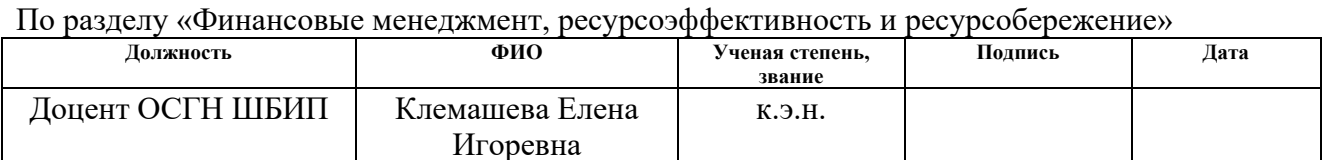

### По разделу «Социальная ответственность»

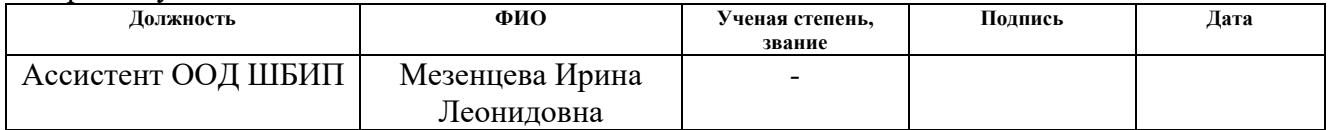

### **ДОПУСТИТЬ К ЗАЩИТЕ:**

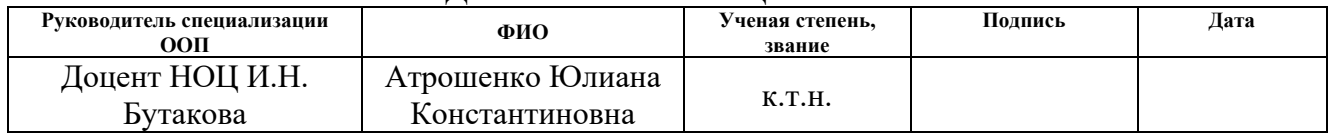

# **Планируемые результаты выпускника освоения образовательной программы**

# **бакалавриата по направлению 13.03.01 «Теплоэнергетика и теплотехника»**

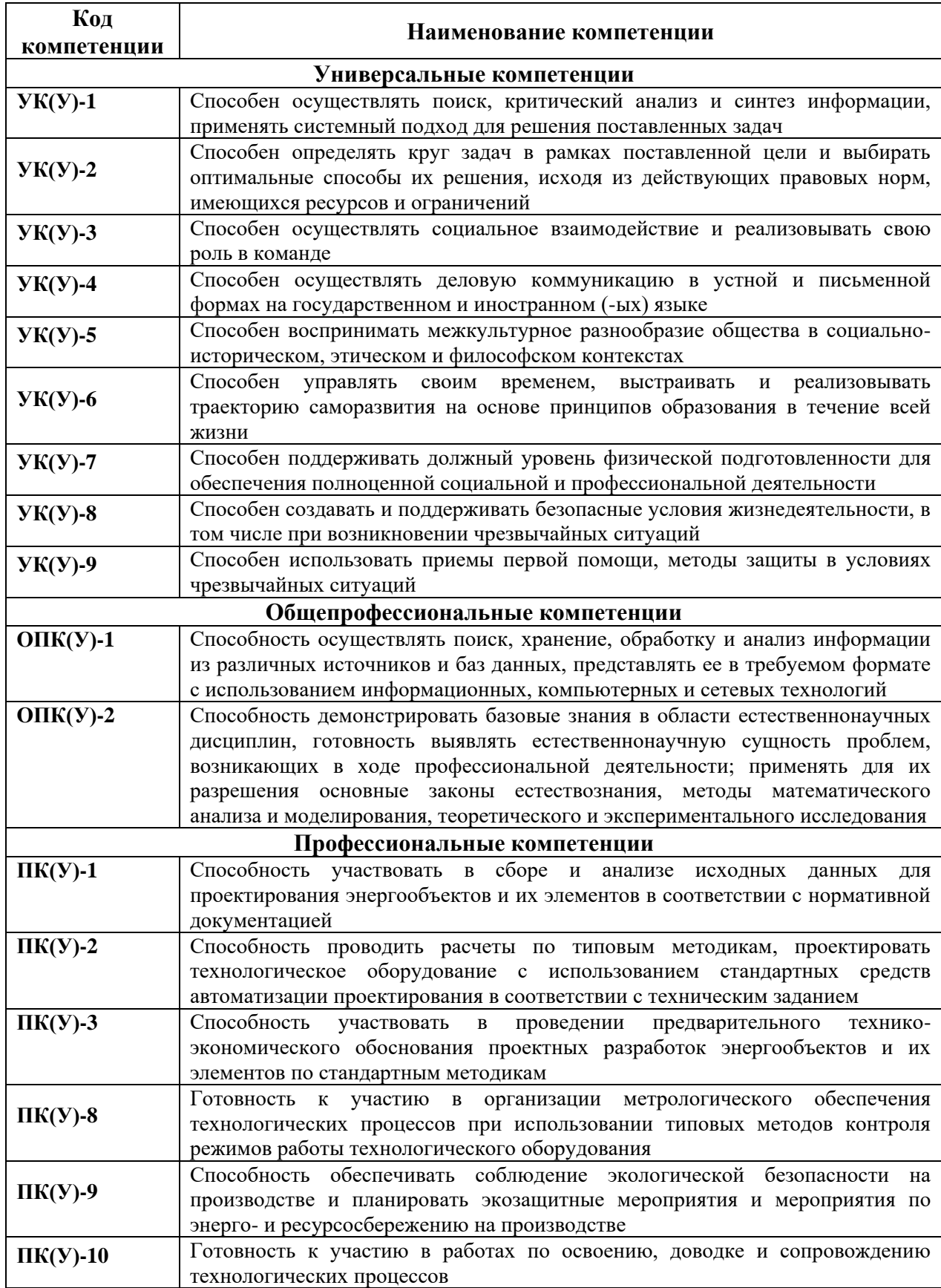

### **Министерство науки и высшего образования Российской Федерации**

федеральное государственное автономное образовательное учреждение высшего образования **«НАЦИОНАЛЬНЫЙ ИССЛЕДОВАТЕЛЬСКИЙ ТОМСКИЙ ПОЛИТЕХНИЧЕСКИЙ УНИВЕРСИТЕТ»**

Школа Инженерная школа энергетики Направление подготовки 13.03.01 Теплоэнергетика и теплотехника Отделение (НОЦ) НОЦ И.Н. Бутакова

> УТВЕРЖДАЮ: Руководитель специализации ООП  $_{\mathsf{p}}$  Ю.К. Атрошенко  $\overline{\text{(Подпись)}}$   $\overline{\text{(Дата)}}$

### **ЗАДАНИЕ**

### **на выполнение выпускной квалификационной работы**

В форме:

бакалаврской работы

5Б7В Андриянов Даниил Денисович

(бакалаврской работы, дипломного проекта/работы, магистерской диссертации)

Студенту:

**Группа ФИО**

Тема работы:

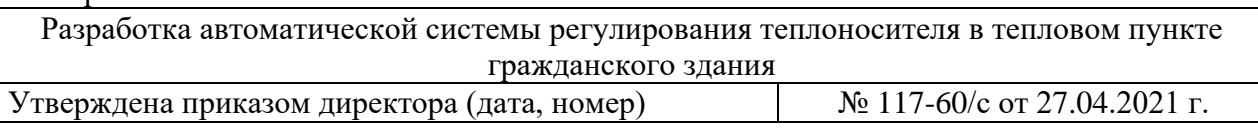

Срок сдачи студентом выполненной работы: 1 июня 2021 года

### **ТЕХНИЧЕСКОЕ ЗАДАНИЕ:**

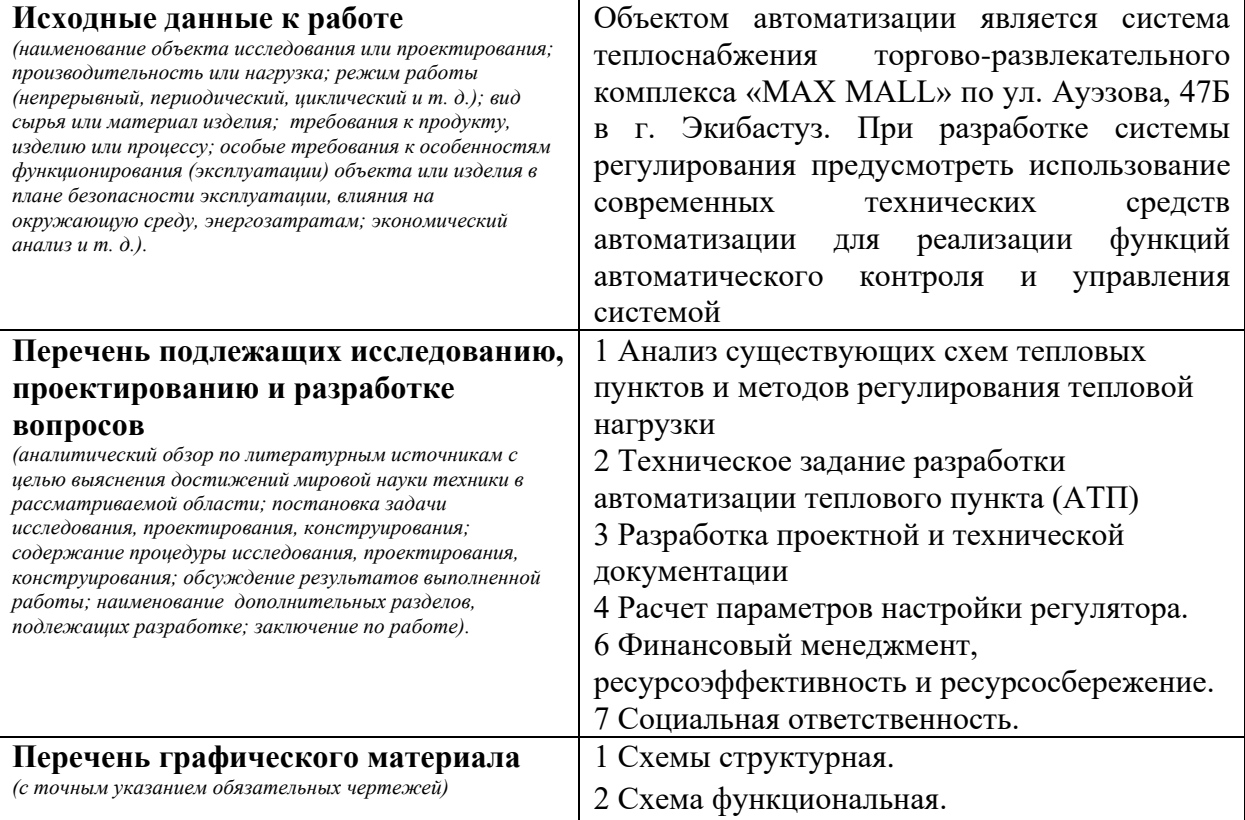

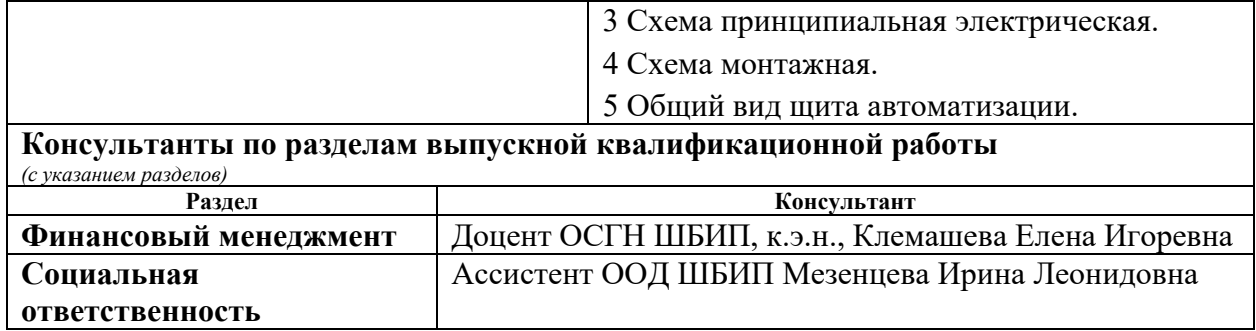

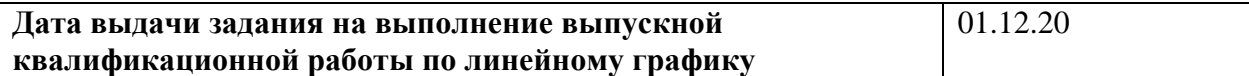

# **Задание выдал руководитель / консультант (при наличии):**

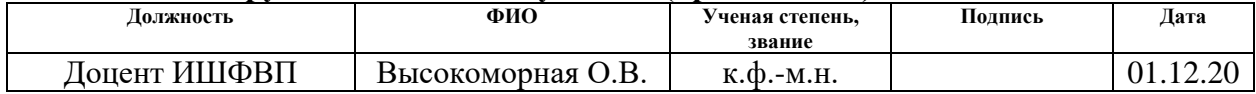

# **Задание принял к исполнению студент:**

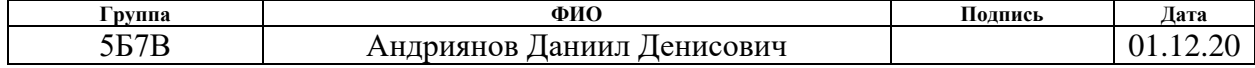

## Реферат

Выпускная квалификационная работа содержит 91 страницу, 9 рисунков, 32 таблицы, 58 источников и 13 листов графического материала.

Ключевые слова: автоматическая система регулирования, тепловой пункт, теплоноситель, отопление, теплохолодоснабжение.

Объектом исследования является система теплоснабжения торговоразвлекательного комплекса «MAX MALL» по ул. Ауэзова, 47Б в г. Экибастуз.

Цель работы заключается в разработке АСР теплоносителя в тепловом пункте гражданского здания.

В процессе выполнения работы проводился анализ объекта регулирования, разработка структурной, функциональной, монтажной и принципиальной электрической схемы АСР теплоносителя, выбор технических средств автоматизации для данного объекта.

По итогам выполнения работы была разработана автоматическая система регулирования теплоносителя на основе микропроцессорных средств автоматизации. Произведен расчет параметров настройки ПИ-регулятора.

# Оглавление

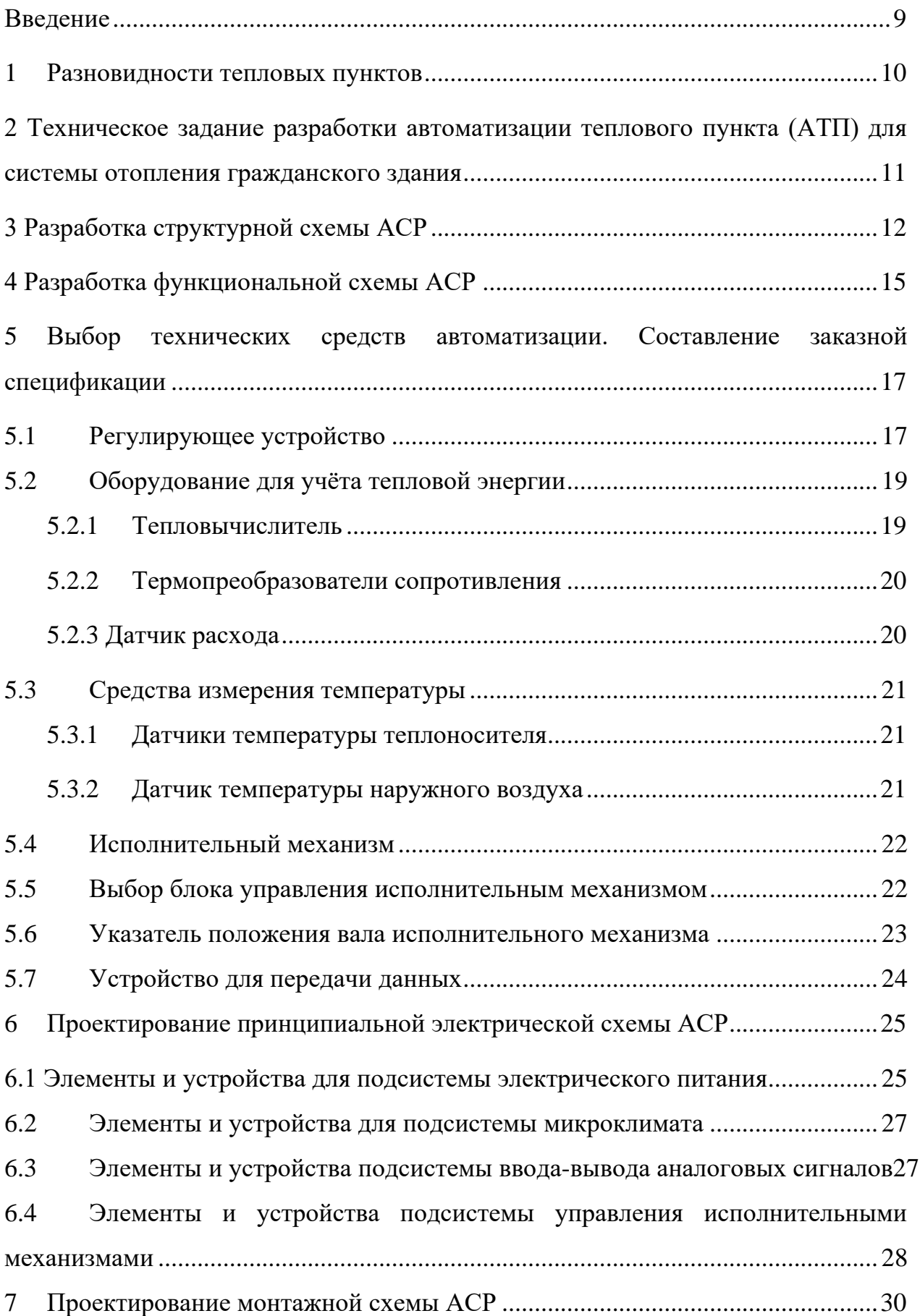

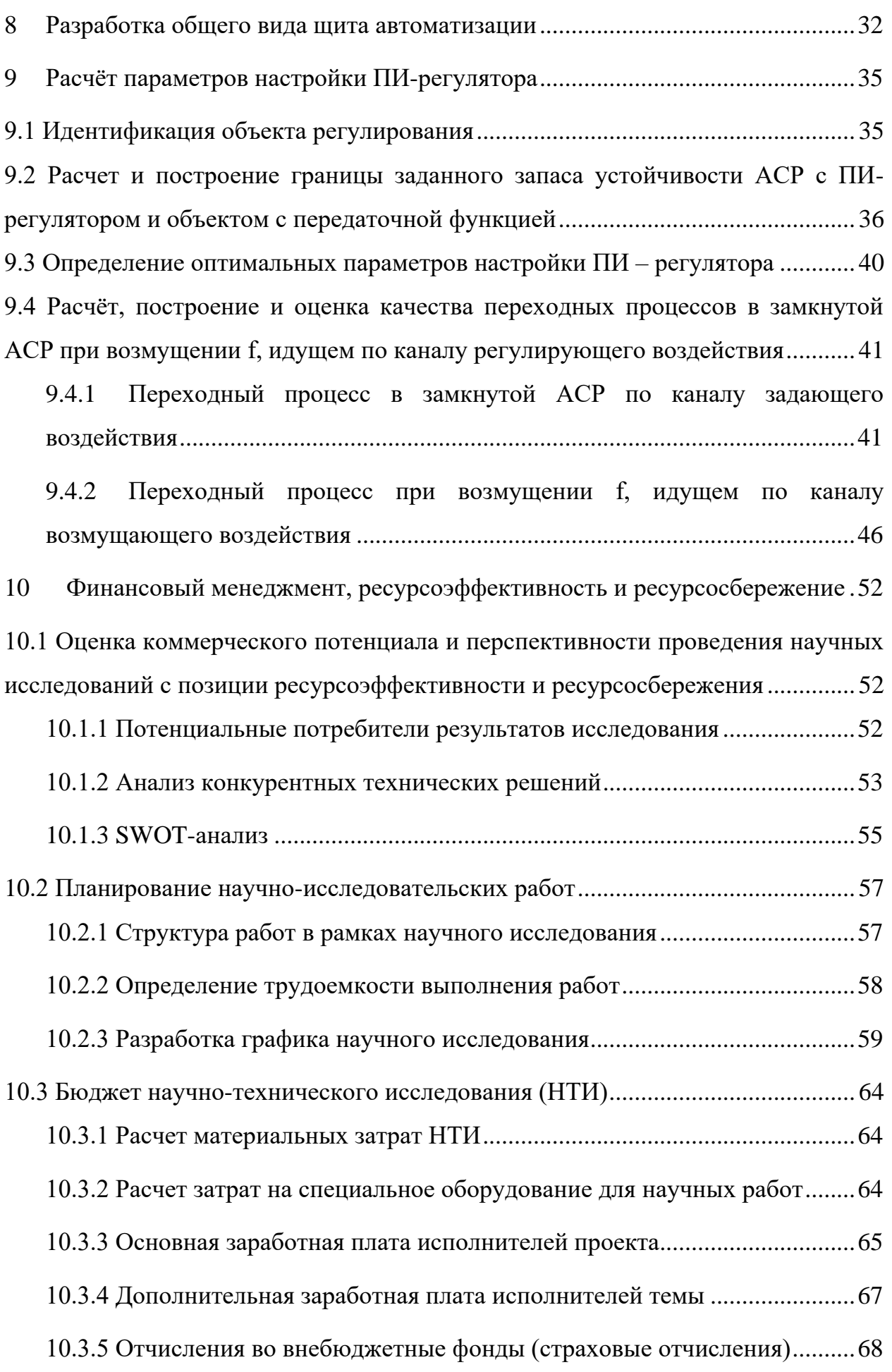

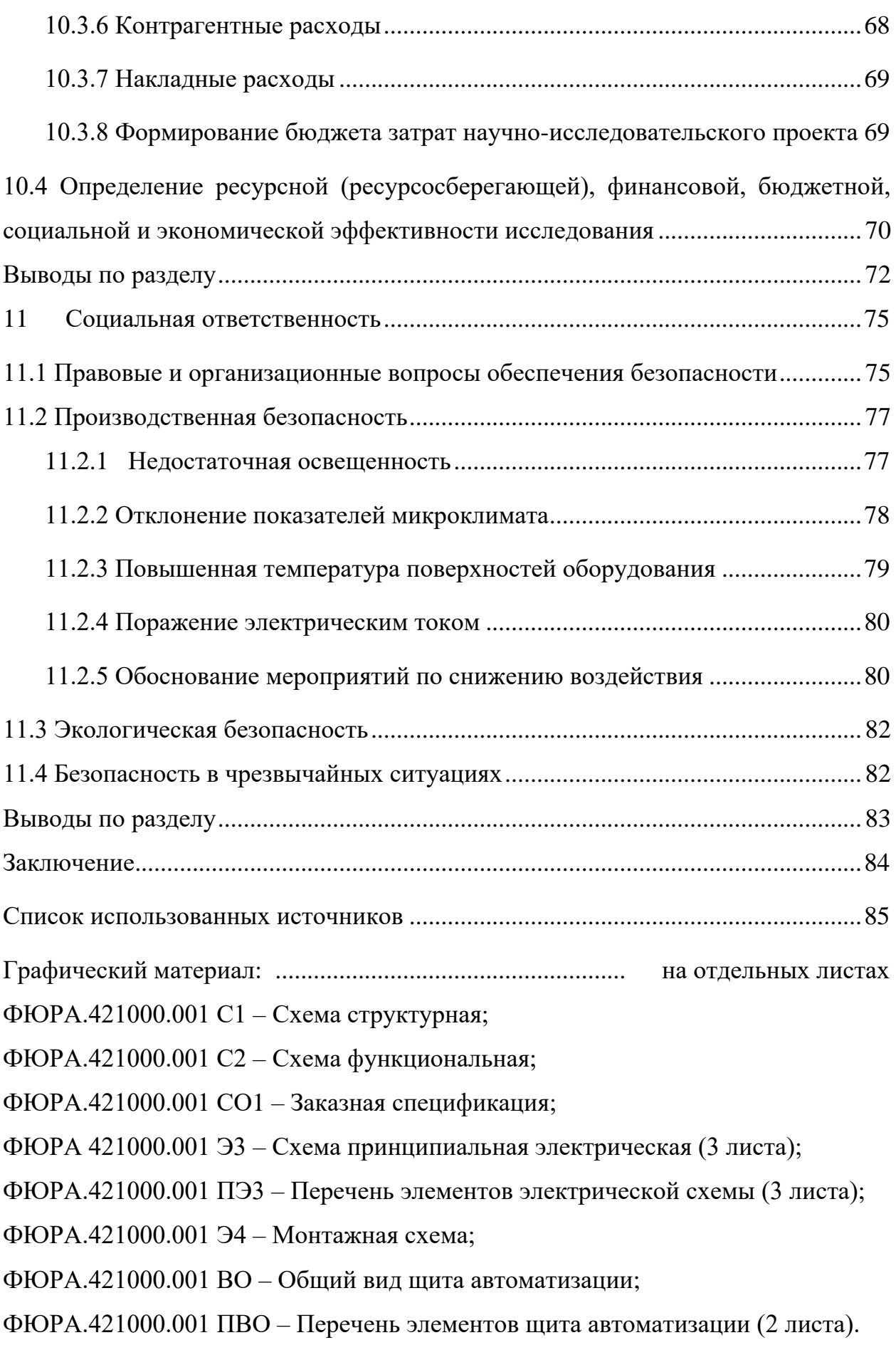

### <span id="page-8-0"></span>Введение

Сегодня, в условиях постоянного дефицита энергетических ресурсов, повышения их стоимости и ухудшения экологического состояния окружающей среды, стоит задача реализации проектов по энергосбережению за счёт повышения эффективности использования тепловой энергии. Отопление жилищно-коммунального хозяйства осуществляется в основном за счёт использования центральных тепловых пунктов (ЦТП). Отсутствие эффективного регулирования потребления тепловой энергии в центральных тепловых пунктах приводит значительным потерям теплоты.

Централизованное теплоснабжение, эксплуатация малоэффективного и изношенного оборудования, отсутствие у населения мотивации к экономии тепла, приводят к тому, что потери произведенной тепловой энергии при поступлении к конечному распределению и потреблению составляют 30-40%. В связи с этим возникает необходимость в модернизации ЦТП и внедрении современных индивидуальных тепловых пунктов (ИТП) для эффективного регулирования теплоснабжения [1].

Объект исследования – тепловые пункты.

Предмет исследования – автоматическая система регулирования.

Целью данной выпускной работы стала разработка автоматической системы регулирования теплоносителя в тепловом пункте гражданского здания.

Для достижения поставленной цели были решены следующие задачи:

- 1. Проанализировать выбранный объект автоматизации;
- 2. Произвести проектную разработку системы регулирования;
- 3. Выбрать оборудование для системы автоматического регулирования теплоснабжения, а также место его установки;
- 4. Произвести расчёт оптимальных параметров настройки ПИ-регулятора;
- 5. Произвести технико-экономическую оценку эффективности автоматизации теплового пункта.
- 6. Описать правила безопасности жизнедеятельности при работе в тепловом пункте.

### <span id="page-9-0"></span>1 Разновидности тепловых пунктов

Тепловой пункт – установка, представляющая собой комплекс оборудования и контрольно-измерительных приборов, которая предназначена для передачи тепловой энергии, поступающего от внешней тепловой сети (ТЭЦ или котельных), в различные системы теплоснабжения (отопление, ГВС, вентиляции) жилых и промышленных объектов [2].

Основными задачами тепловых пунктов являются:

- 1. Получение и распределение тепловой энергии от теплогенерирующих объектов между потребителями;
- 2. Регулирование, учёт и измерение технических параметров теплоносителя;
- 3. Водоподготовка для системы теплоснабжения;
- 4. Преобразование вида теплоносителя (распределение поступающей энергии на нужды горячего водоснабжения);
- 5. Диспетчеризация и аварийное отключение теплового пункта [3]. Тепловые пункты подразделяются на следующие виды:
- 1. Центральный тепловой пункт, который используется для обслуживания двух и более зданий потребителей.
- 2. Индивидуальный тепловой пункт, который используется для обслуживания одного здания (жилого дома) [4].
- 3. Блочный, модульный готовая к работе укомплектована установка. Здесь важно знать, что компоновка любыми устройствами для каждого пункта осуществляют в индивидуальном порядке. Основной характеристикой, на которую опираются специалисты при сборке агрегата – это размеры помещения, в котором будет установлен объект [4].

<span id="page-10-0"></span>2 Техническое задание разработки автоматизации теплового пункта (АТП) для системы отопления гражданского здания

В качестве объекта автоматизации выбрана система теплоснабжения торгово-развлекательного комплекса «MAX MALL» по ул. Ауэзова, 47Б в г. Экибастуз.

Разработка проекта теплового пункта проведена в соответствия со следующими документами: СН РК 4.02-04-2013 [5] и МСН 4.02-02-2004 [6].

Технологические требования:

- обеспечение температурного режима отапливаемого помещения с коррекцией на погодные условия;
- приготовление воды для системы ГВС;
- защита местного оборудования от аварийного повышения характеристик теплоносителя;
- соблюдение температурного графика;
- надёжность и качество работы АТП;
- безопасная эксплуатация.

Система измерений должна строиться на базе электронных датчиков температуры.

Среднесуточная температура наружного воздуха, при которой отключают отопление, составляет 10℃. Расчётная температура наружного воздуха составляет −32,8℃.

Исходные данные для проектирования автоматического теплового пункта:

- тип системы теплоснабжения: закрытая, зависимая;
- тип регулирования: по отоплению и ГВС;
- температура сетевой воды по графику тепловой сети: +110/75℃;
- температура прямой воды в системе отопления: 95 ℃;
- температура обратной воды в системе отопления: 70 °С;
- общая тепловая нагрузка на отопление: 0,3669 Гкал/час;
- расход воды на отопление:  $10,45$  т/ч;
- расход воды на ГВС: 5,58 т/ч.

<span id="page-11-0"></span>3 Разработка структурной схемы АСР

В качестве структурной схемы АСР выбрана схема регулирования внутренней температуры объекта в зависимости от возмущения внешних параметров. Выбор обусловлен тем, что внутренние параметры воздействия на тепловой режим здания незначительны по сравнению с внешними параметрами.

Структурная схема управления тепловым режимом помещения по возмущению внешних параметров приведена на рисунке 1.

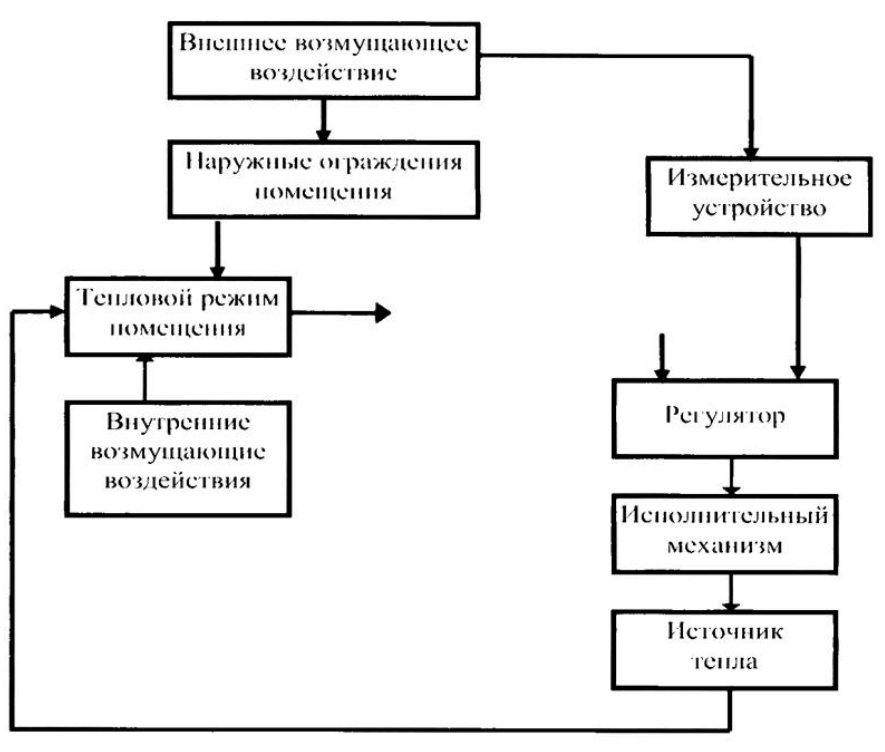

Рисунок 1 – Структурная схема управления тепловым режимом помещения по возмущению внешних параметров

Основным возмущающим воздействием является температура наружного воздуха.

На листе с шифром ФЮРА.421000.001 С1 представлена структурная схема АСР [7]. В таблице 2 приведены условные обозначения элементов на структурной схеме АСР.

| Условное обозначение | Наименование                         |
|----------------------|--------------------------------------|
|                      | Датчик температуры                   |
| THB                  | Датчик температуры наружного воздуха |
| ИМ                   | Исполнительный механизм              |
| MПК                  | Микропроцессорный контроллер         |
| ПY                   | Пусковое устройство                  |
| P                    | Расходомер                           |
| P <sub>O</sub>       | Регулирующий орган                   |
|                      | Теплообменник                        |
| TB                   | Тепловычислитель                     |
|                      | Указатель положения                  |

Таблица 1 – Условные обозначения элементов на структурной схеме АСР

К АСР теплоносителя предъявлены следующие требования:

- 1) обеспечение соблюдения температурного графика;
- 2) обеспечение постоянной температуры в системе ТХС;
- 3) регулирование параметров теплоносителя в соответствии с температурой наружного воздуха.

Допустимые диапазоны температур теплоносителя:

- температура в системе отопления: 80 … 90℃;
- температура обратной воды в системе отопления: 65 … 75℃;
- температура ТХС к потребителю: 65 … 75℃;
- температура ОСВ греющая: 45 … 55℃.

Датчики температуры ДТ5 и ДТ6 измеряют температуру теплоносителя на входе и выходе из системы отопления. Расходомер Р измеряет количество теплоносителя, поступающего в систему отопления. Данные с датчиком температуры ДТ5 и ДТ6 и расходомера Р передаются на тепловычислитель ТВ. Вычислитель определяет потреблённое количества тепла с помощью полученных значений от расходомера Р и датчиком температуры ДТ5 и ДТ6.

Датчики температуры ДТ1, ДТ2, ДТ3, ДТ4 предназначены для измерения температуры теплоносителя в системе отопления и ТХС. Датчик ДТНВ измеряет температуру наружного воздуха. Сигналы с датчиков поступают на контроллер МПК. Контроллер обрабатывает поступающие

сигналы и, при изменении температур теплоносителя выше или ниже допустимого диапазона, вырабатывает управляющие воздействия на пусковые устройства ПУ1 и ПУ2.

Пусковые устройства ПУ1 и ПУ2 производят запуск исполнительных механизмов ИМ1 и ИМ2. Шток каждого из исполнительных механизмов изменяет положения регулирующих органов РО1 и РО2, тем самым изменяя расход сетевой воды. Информация о положениях регулирующих органов РО1 и РО2 поступает на ПЛК за счёт указателей положений УТ1 и УТ2.

Если температура наружного воздуха будет благоприятной, то МПК подаст сигнал на регулирующий орган, чтобы закрыть подачу теплоносителя (т.е. отключить отопление).

<span id="page-14-0"></span>4 Разработка функциональной схемы АСР

Функциональная схема – это чертёж, на котором схематично условными обозначениями изображены: технологическое оборудование, коммуникации, органы управления и средства автоматизации с указанием связей между технологическим оборудованием и элементами автоматики, а также связей между отдельными элементами автоматики. Вспомогательные устройства не показывают [8].

В нижней части чертежа функциональной схемы автоматической системы условно изображен шкаф автоматизации, в котором расположен контроллер и тепловычислитель.

На тепловычислитель 6б поступает информация с термопреобразователей сопротивления 6а и 7а и расходомера 8а.

Для измерения температуры теплоносителя в контуре отопления, ТХС, обратном трубопроводе и температуры наружного воздуха используются датчики температуры 1а, 2а, 3а, 4а, 5а. Унифицированный сигнал от датчиков температуры поступает на вход контроллера 1б. Микропроцессор контроллера использует значения этих температур для вычисления выходных сигналов. Управляющая модель контроллера при создании выходного сигнала принимает во внимание: уставки, текущее положение управляющих элементов, установленные параметры управления, а также измеряемые величины. Выходные сигналы подаются на пусковые устройства регулирующих клапанов 1в, 2в. Пусковые устройства передают аналоговые сигналы на исполнительные механизмы 1г, 2г. Шток исполнительного механизма меняет положения регулирующего органа. Указатели положения исполнительных механизмом 1д, 2д, передают информацию о положении штоков на контроллер.

Данные с тепловычислителя 6б передаются на АРМ оператора с помощью GSM-модема 6в.

Функциональная схема автоматической системы регулирования представлена на листе с шифром ФЮРА.421000.001 С2.

В таблице 2 представлены условные обозначения устройств на функциональной схеме АСР теплоносителя в тепловом пункте гражданского здания.

Условное бозначение Наименование FE Расходомер TE Датчик температуры TYC Контроллер NS Пусковая аппаратура для управления исполнительным механизмом GI Указатель положения М Исполнительный механизм QY Тепловычислитель SW GSM-модем

Таблица 2– Условные обозначения устройств на функциональной схеме АСР

<span id="page-16-0"></span>5 Выбор технических средств автоматизации. Составление заказной спецификации

Для разработки АСР теплоносителя в тепловом пункте был произведён выбор следующего оборудования:

- регулирующее устройство;
- оборудование для учёта тепловой энергии;
- средства измерения температуры;
- исполнительные механизмы;
- блоки управления исполнительными механизмами;
- указатели положения исполнительными механизмами;
- устройство для передачи данных.
	- При выборе средств автоматизации учитывались такие параметры как:
- взаимозаменяемость;
- наличие унифицированных сигналов;
- сочетаемость приборов;
- цена;
- погрешность измерений.

<span id="page-16-1"></span>5.1Регулирующее устройство

В качестве регулирующего устройства используется контроллер ПЛК фирмы «Sauter» EQJW245 [9]. Технические характеристики EQJW245 приведены в таблице 3.

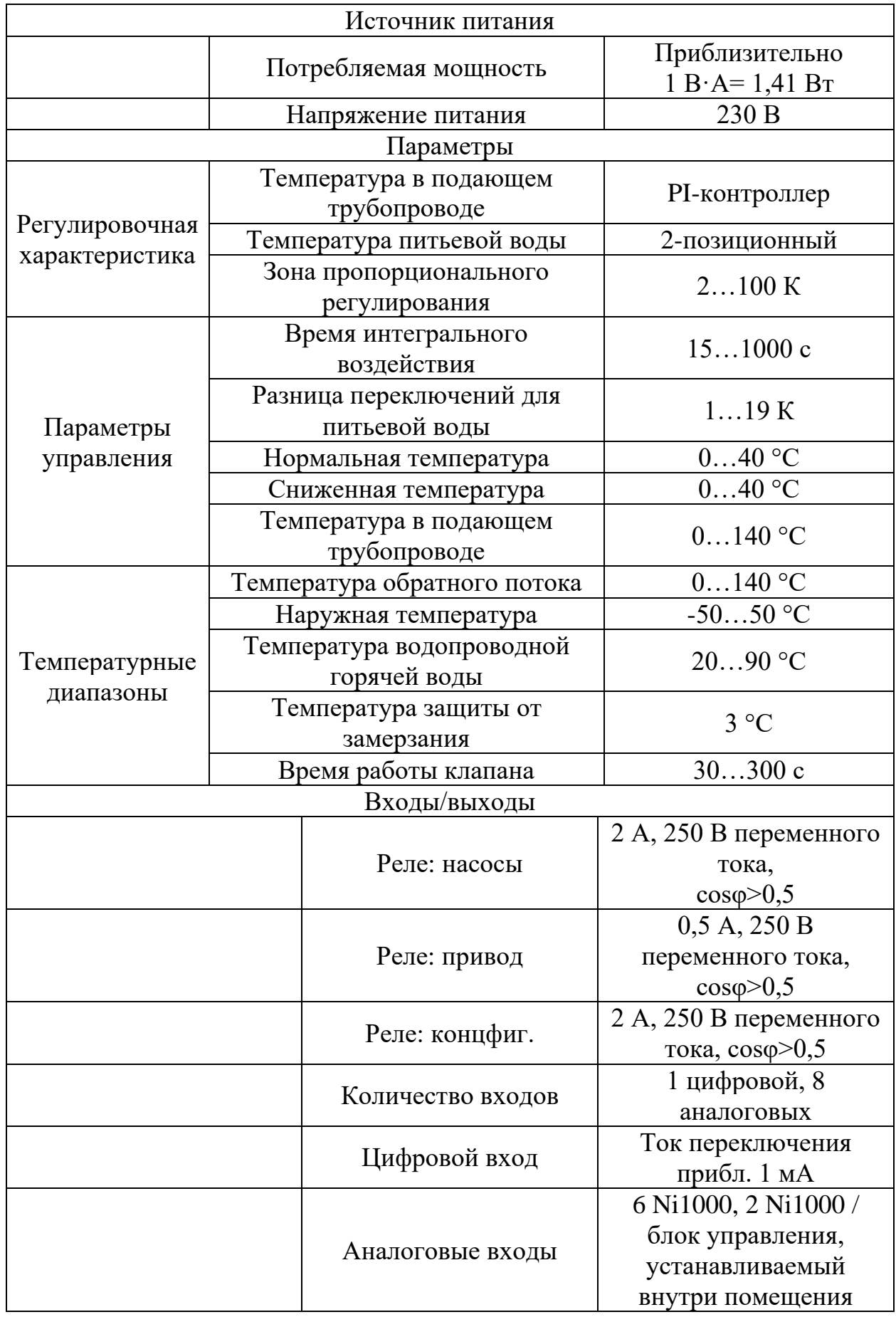

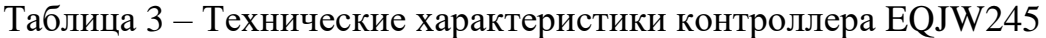

<span id="page-18-0"></span>5.2 Оборудование для учёта тепловой энергии

<span id="page-18-1"></span>5.2.1 Тепловычислитель

В качестве оборудования для измерения и регистрации параметров потока теплоносителя и количества тепловой энергии используется тепловычислитель ТВ7-01.

Метрологические характеристики в рабочих условиях представлены в таблице 4.

Таблица 4 – Метрологические характеристики тепловычислитель ТВ7-01 в рабочих условиях

| Величина                                                                                                    | Диапазон       | Пределы погрешности                                  | Погрешность   |
|----------------------------------------------------------------------------------------------------|----------------|------------------------------------------------------|---------------|
| Количество<br>теплоты, ГДж                                                                                   | $0 \dots 10^7$ | $\left(0,5+\frac{\Delta t_{min}}{2}\right)$<br>, 9/6 | относительная |
| Macca<br>теплоносителя, т                                                                                    | $010^8$        | ±0,1%                                                | относительная |
| Объём<br>теплоносителя, м <sup>3</sup><br>Количество<br>измеряемой<br>среды, $M^3(T)$ ,<br>$\kappa B$ T · 4) | $010^8$        | $\pm 1$ ед. мл. р.                                   | абсолютная    |
| Средний<br>объёмный расход,<br>$M^3/H$                                                                       | $010^6$        | $\pm (0.01 + \frac{1}{T})\%$                         | относительная |
| Температура<br>теплоносителя, °С                                                                             | 0180           | $\pm 0.1$ °C                                         | абсолютная    |
| Разность<br>температур, <sup>o</sup> C                                                                       | 0160           | $\pm (0.03 + 0.0006 \cdot \Delta t)$ , °C            | абсолютная    |
| Текущее время                                                                                                |                | ±0,01%                                               | относительная |

Тепловычислитель имеет интерфейсы:

- USB (Divice);
- RS232;
- Ethernet или RS485 (опционально).

ТВ7 поддерживает подключение следующих датчиков:

- 1) расходомеры, имеющие числоимпульсный выход с весом импульса от 0,0001 до 10000 литров;
- 2) термопреобразователи сопротивления (ТС). Применяются однотипные ТС, имеющие характеристику 100П, 500П, Pt100, Pt500;
- 3) преобразователи избыточного давления (ПД). Используются ПД с выходным сигналом от 4 до 20 мА и верхним пределом измерений не более 2,5 Мпа [10].

# <span id="page-19-0"></span>5.2.2 Термопреобразователи сопротивления

Измерение температуры теплоносителя в узле учёта тепловой энергии осуществляется с помощью термопреобразователей сопротивления (ТС) типа Pt500. Технические характеристики ТС приведены в таблице 5.

Таблица 5 – Технические характеристики термопреобразователей сопротивления типа Pt500 [11]

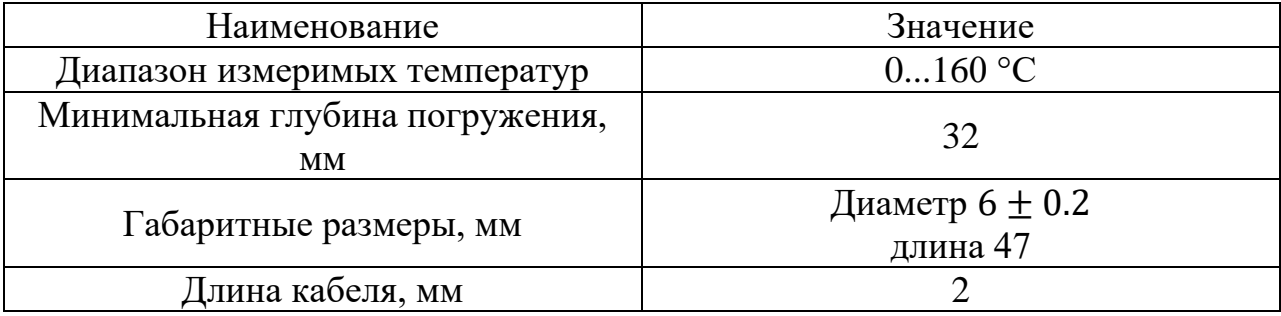

## <span id="page-19-1"></span>5.2.3 Датчик расхода

Для учёта потребления количества теплоносителя в подающем трубопроводе системы теплоснабжения используется ВПС1-Ду80. Технические характеристики расходомера ВПС-1-ДУ80 приведены в таблице 6.

| Наименование                           | значение |  |
|----------------------------------------|----------|--|
| Минимальный расход, м <sup>3</sup> /ч  |          |  |
| Переходный расход, $M^3/q$             |          |  |
| Максимальный расход, м <sup>3</sup> /ч |          |  |

Таблица 6 – Технические характеристики расходомера ВПС-1-ДУ80 [12]

# <span id="page-20-0"></span>5.3 Средства измерения температуры

# <span id="page-20-1"></span>5.3.1 Датчики температуры теплоносителя

Измерение температуры теплоносителя выполняется с помощью накладных датчиков температуры «Sauter» EGT 311. Технические характеристики датчика температуры «Sauter» EGT 311 приведены в таблице 7. [13].

Таблица 7 – Технические характеристики датчика температуры «Sauter» EGT 311

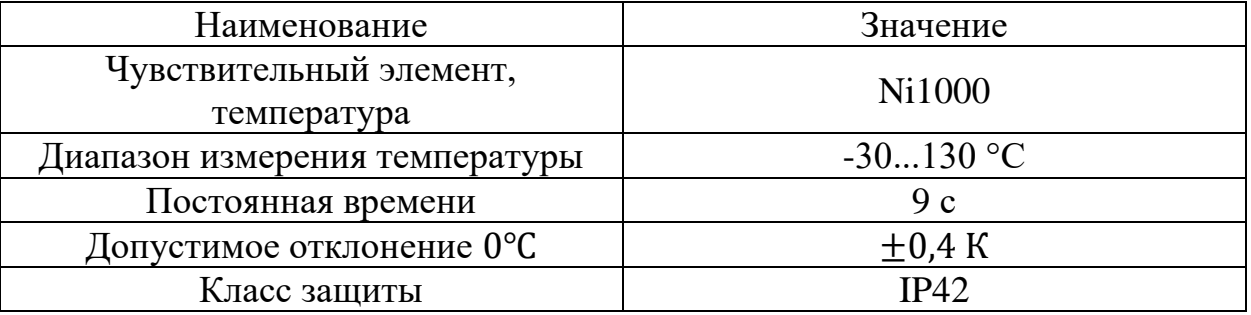

<span id="page-20-2"></span>5.3.2 Датчик температуры наружного воздуха

Измерение температуры наружного воздуха выполняется с помощью датчика температуры наружного воздуха SAUTER EGT 301. Технические характеристики датчики температуры наружного воздуха SAUTER EGT 301 приведены в таблице 8 [14].

Таблица 8 – Технические характеристики датчики температуры наружного воздуха SAUTER EGT 301

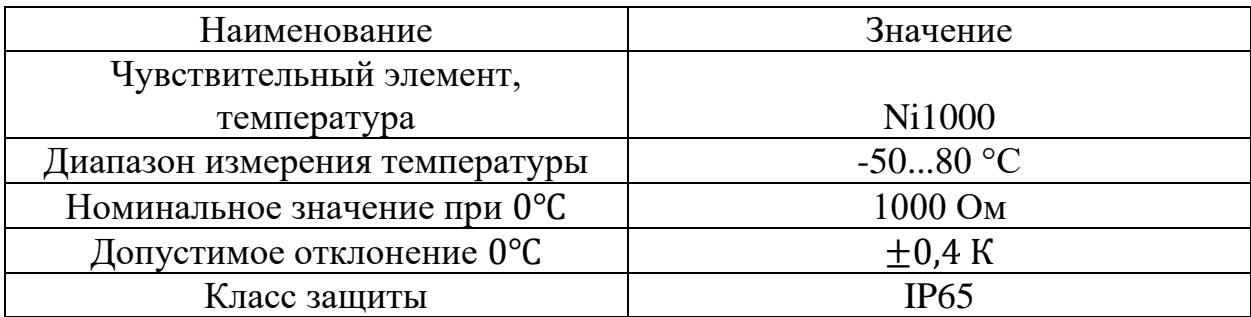

## <span id="page-21-0"></span>5.4 Исполнительный механизм

В качестве исполнительного механизма седельного регулирующего клапана, присоединённого к трубопроводу диаметром 76 мм, выбираем механизм электроисполнительный прямоходный кривошипный типа МЭПК-1600/25-20-99  $F_{\text{H}} = 1600 \text{ H}$ ;  $T_{\text{H}} = 25 \text{ c}$  – номинальное значение времени полного хода штока;  $L_{\rm H} = 20$  мм. – номинальное значение полного хода штока. Управлять исполнительным механизмом можно как контактным, так и бесконтактным способом.

Для седельного регулирующего клапана, присоединённого к трубопроводу диаметром 57 мм, выбираем механизм электроисполнительный прямоходный кривошипный типа МЭПК-800/25-20-99,  $F_{\rm H} = 800$  Н;  $T_{\rm H} =$ 25 с;  $L_{\rm H} = 20$  мм. Управлять исполнительным механизмом можно как контактным, так и бесконтактным способом [15,7].

## <span id="page-21-1"></span>5.5 Выбор блока управления исполнительным механизмом

В качестве управляющего устройства исполнительным механизмом МЭПК-1600/25-20-99 выбран пускатель бесконтактный реверсивный ПБР-2М2.2, выполняющий пуск, реверс и остановку однофазных электродвигателей. Для МЭПК-800/25-20-99 – ПБР-2М2.2 [16].

Технические характеристики ПБР-2М представлены в таблице 9.

Таблица 9 – Технические характеристики пускателя бесконтактного реверсивного ПБР-2М2.2

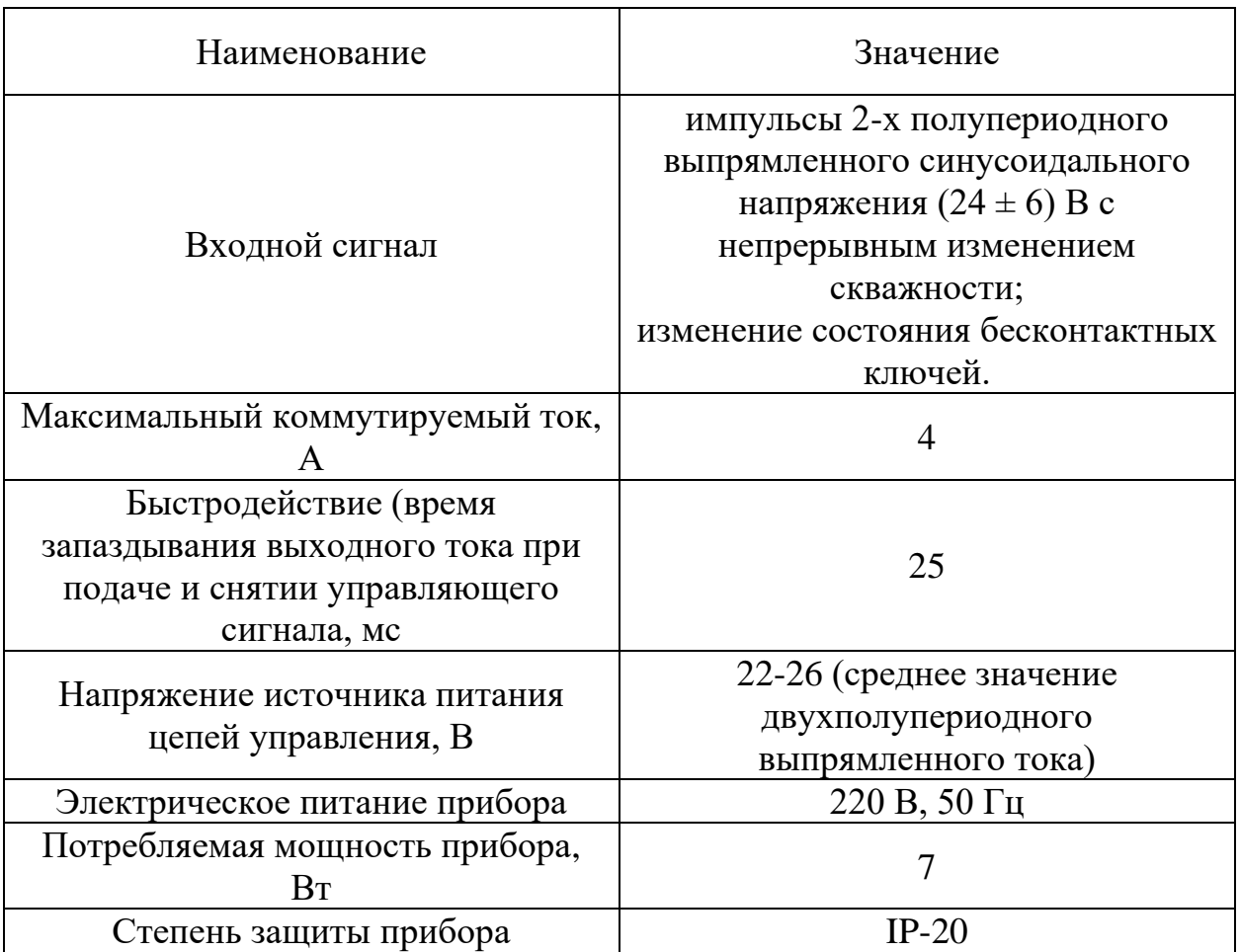

<span id="page-22-0"></span>5.6 Указатель положения вала исполнительного механизма

В качестве указателя положения штока исполнительного механизма выбран указатель положения ДУП-М. Технические характеристики указателя положения исполнительного механизма представлены в таблице 10 [17].

Таблица 10 – Технические характеристики указателя положения ДУП-М

| Наименование                    | Значение                                                                                                   |  |
|---------------------------------|----------------------------------------------------------------------------------------------------|--|
| Электрическое питание указателя | Однофазная сеть переменного тока с<br>номинальным напряжением 220 В<br>или 240 В с частотой 50 Гц, или 220 |  |
|                                 | В с частотой 60 Гц                                                                                         |  |

Продолжение таблицы 11

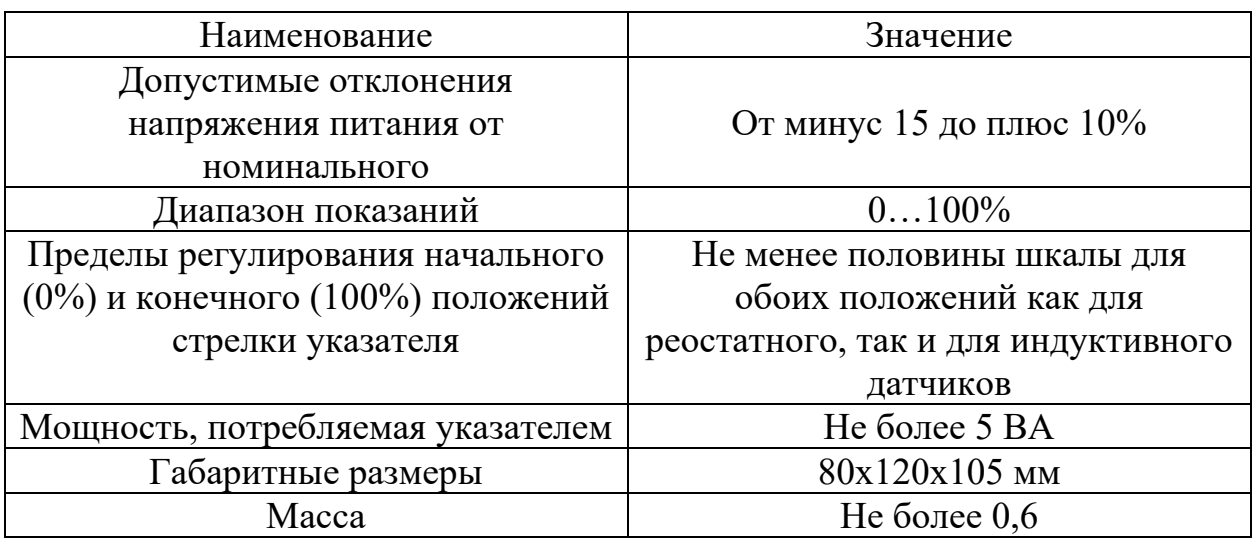

<span id="page-23-0"></span>5.7 Устройство для передачи данных

Передача данных от узла учёта на АРМ оператора осуществляется с помощью GSM-модема iRZ MC52iT. Напряжение питания: от 8 до 30В. Ток потребления: 200 мА (при напряжении питания +12В), 100 мА (при напряжении питания 24В). Основные функции и возможности модема:

- работа в двух диапазонах частот: GSM 900/1800 МГц;
- USSD;
- SMS;
- передача голоса;
- управление посредством AT-команд (Hayes 3GPP TS 27.007, TS 27.005);
- стек TCP/IP, протоколы: TCP, UDP, HTTP, FTP, SMTP, POP3;
- интерфейсы: RS232, аудио [18].

Решения по выбору технических средств автоматизации приведены в заказной спецификации, представленной на листе с шифром ФЮРА.421000.001 С01.

<span id="page-24-0"></span>6 Проектирование принципиальной электрической схемы АСР

Схема электрическая – документ, содержащий в виде условных изображений или обозначений составные части изделия, действующие при помощи электрической энергии, и их взаимосвязи. Код электрической схемы: Э [19].

Для разработки принципиальной электрической схемы необходимо выполнить ряд действий:

- 1) нанести на схему технические средства автоматизации с соответствующими стандартами;
- 2) произвести соединение проводок с клеммами устройств по требованиям завода изготовителя оборудования;
- 3) произвести нумерацию проводников [20].

В данном разделе была разработана электрическая схема соединений, которая приведена на листах с шифром ФЮРА.421000.001 Э4. Перечень элементов представлен на листах с шифром ФЮРА 421000.001 ПЭ4.

Электрическая схема состоит из 4 подсистем:

1) подсистема электрического питания;

2) подсистема микроклимата;

<span id="page-24-1"></span>.

- 3) подсистема ввода-вывода аналоговых сигналов;
- 4) подсистема управления исполнительными механизмами

6.1 Элементы и устройства для подсистемы электрического питания

На листе 1 с шифром ФЮРА.421000.001 Э4 представлена электрическая схема подсистемы электрического питания и микроклимата щита автоматизации.

Подсистема электрического питания включает в себя: автоматические выключатели, розетки, блоки зажимов, устройство защиты и блок бесперебойного питания.

1. Автоматический выключатель ВА47-29 2Р 32А 4,5кА С (QF1, QF3) предназначены для защиты распределительных и групповых цепей, имеющих различную нагрузку. Автоматические выключатели ВА47-29 рекомендуются к применению в вводно-распределительных устройствах [21].

2. Автоматический выключатель ВА47-9 1Р 32А 4,5кА С (QF2) Schneider Electric, 1-полюсный, номинальный ток 32 A, характеристика C [22].

3. Щитовая розетка (XS1…3). Розетка модульная серии РМ-102 DEKraft, ном.ток – 16 А, с заземляющим контактом, ширина – 45 мм, установка – на DIN-рейку, установочное положение – любое, степень защиты – IP20. Розетка модульная предназначена для подключения переносных светильников или электрического инструмента малой мощности во время профилактических и ремонтных работ в электрической сборке по месту установки [23].

4. Клемма NSYTRV22BL (XT0, XT01, ХТ03) предназначена для присоединения и ответвления проводов из меди и алюминиевых сплавов [24].

5. Устройство защиты от перенапряжений PLT-SEC-T3-230-P (Z1) предназначен для защиты устройств от перенапряжений при протекании через сеть импульсов тока путем их безопасного замыкания на землю [25].

6. Источник бесперебойного питания 60Б (G1) представляет собой источник вторичного электропитания с резервированием и обеспечивает подключенные к его выходу устройства бесперебойным электропитанием от сети (при ее наличии) и от внешней батареи (при отсутствии сети). [26].

7. Аккумулятор 12 7АЧ (G2) предназначен для использования в качестве резервного источника питания в блоках питания с резервированием ИБП60Б [27].

Подсистема электрического питания обеспечивает питание всех элементов щита автоматизации и имеет защиту от перенапряжений.

## <span id="page-26-0"></span>6.2 Элементы и устройства для подсистемы микроклимата

Подсистема микроклимата включает в себя: концевые выключатели, осветительную лампу, термореле, вентилятор и блоки зажимов.

1. Концевой выключатель для двери SZ (SQ1). Предназначен для замыкания и размыкания рабочей цепи [28].

2. Прибор осветительный 11 Вт (EL1) [29].

3. Реле контроля температуры RT-820M (KK1).Предназначено для контроля температуры в шкафу управления [30].

4. Фильтрующий вентилятор SK 3239.100 (M1). Предназначен для нагнетания холодного воздуха [31].

5. Релейный модуль (К01) состоит из базового клеммного модуля PLC-BPT…/21 с соединением Push-in с вставными мини-реле с силовым контактом, установка на монтажную шину NS 35/7,5, 1 переключающий контакт, входное напряжение 24 В DC [32]. Модель предназначен для повышения нагрузочной способности управляющих выходов слаботочного, низковольтного оборудования посредством релейных «сухих» контактов.

6. Клемма NSYTRV22BL наборный (XT02).

Подсистема микроклимата щита автоматизации поддерживает оптимальную температуру шкафа, что является одной из основ обеспечения безаварийной работы.

<span id="page-26-1"></span>6.3 Элементы и устройства подсистемы ввода-вывода аналоговых сигналов

На листе 2 с шифром ФЮРА.421000.001 Э4 представлена электрическая схема подсистемы ввода-вывода аналоговых сигналов.

Подсистема ввода аналоговых сигналов включает в себя следующие элементы: программируемый логический контроллер "Sauter" EQJW245,

преобразователи аналоговых сигналов и блоки зажимов для соединения кабелей.

- 1. Программируемый логический контроллер отопления EQJW245  $(A1)$ .
- 2. Тепловычислитель ТВ7 (А2).

3. Преобразователи аналоговых сигналов SIRIUS 3RS17 (UY1-10), пассивные разъединители. Для пассивных согласующих преобразователей не требуется внешнее напряжение. Преобразователи используются для разделения и преобразования аналоговых сигналов. Датчики и исполнительные устройства, как правило, имеют различные источники питания и, тем самым, требуют разделения сигнальных цепей, которое либо встраивается в систему управления, либо реализуется с помощью преобразователей [33].

4. GSM-модем iRZ MC52iT (SW).

5. Клеммы NSYTRV22RD наборные (XT3…6) предназначены для присоединения и ответвления проводов из меди и алюминиевых сплавов [34].

Подсистема аналогового ввода-вывод обеспечивает безопасное подключение аналоговых сигналов к контроллеру.

<span id="page-27-0"></span>6.4 Элементы и устройства подсистемы управления исполнительными механизмами

На листе 3 с шифром ФЮРА.421000.001 Э4 представлена электрическая схема подсистемы управления исполнительными механизмами.

Подсистема управления исполнительным механизмом включает в себя следующие элементы: программируемый логический контроллер "Sauter" EQJW245, релейные модули, сигнальные лампы, кнопки и блоки зажимов для соединения кабелей.

- 1. Программируемый логический контроллер отопления EQJW245  $(A1)$ .
- 2. Релейные модули PLC-RPT-24DC/21 (К02…К07, К10, К13…17).

3. Релейные модули RIF-1-RPT-LDP-24DC/2X21 (К08, К09, К11, К12) – предустановленный релейный модуль с разъемами push-in, состоящий из: установочного блока (основания), реле с силовыми контактами, вставного индикатора / подавителя помех и фиксатора [35].

4. Сигнальные лампы ABB CL2-502 24 В AC/DC красного и зеленого цвета (HL1…4) предназначены для индикации состояния электрических цепей и коммутационных аппаратов [36,37].

5. Кнопки XB4-BW33B5 (зеленая) и XB4-BW34B5 (красная) (SB1…6) предназначены для управления оборудованием. Устанавливается в стандартные отверстия 22 мм и подключается к цепям управления через винтовые зажимы [38,39].

6. Переключатель ПЕ22-АС-3 (SA1-2) предназначен для коммутации электрических цепей и индикации состояния электрических цепей. Он применяется в электрических цепях переменного тока частотой 60 Гц с напряжением до 660 В. Устанавливается на кнопочных постах, электрощитах, постах дистанционного управления, промышленном оборудовании и на объектах энергоснабжения [40].

7. Клемма NSYTRV22RD наборный (XT8…11).

## <span id="page-29-0"></span>7 Проектирование монтажной схемы АСР

В данной работе необходимо разработать монтажную схему автоматической системы регулирования теплоносителя в тепловом пункте гражданского здания, для этого нужно выполнить следующие этапы:

- 1) нанести на монтажную схему технические средства автоматизации, в соответствии с принятыми обозначениями;
- 2) выбрать проводки для соединения технических средств;
- 3) произвести нумерацию проводников в соответствие с электрической схемой;
- 4) выполнить подключения средств измерения и управления в шкаф автоматизации.

Ниже изображений датчиков, исполнительных механизмов, и прочих средств автоматизации с электрическими входами и выходами, показаны блоки зажимов, а также подключенные к ним жилы кабелей и провода с соответствующей маркировкой. Показанные на схеме блоки зажимов располагаются в щите автоматизации. Наименование щита указано под изображёнными блоками зажимов.

Внещитовые приборы и щит автоматизации соединены между собой электрическими линиями связи, выполненными с помощью электрических кабелей. В свою очередь, для каждой внешней электрической проводки приведена ее техническая характеристика. Порядковые номера проводкам на схеме присвоены слева направо и сверху вниз [41].

Датчики температуры подключаются к соединительной коробке КС-10 с помощью кабелей КРВГ 4×1, затем собираются в единый кабель КРВГ 10×2,5. Термопреобразователи сопротивления и расходомер подключаются к соединительной коробке КС-6 с помощью кабелей КРВГ 4×1, а далее собираются в единый кабель КРВГ 7×2,5. Кабели КРВГ 10×2,5 и КРВГ 7×2,5 подключаются к щиту автоматизации.

Для линий питания используются кабели АКРВБГ с сечением 2,5 мм<sup>2</sup>, которые имеют броню из двух стальных оцинкованных лент, а также оболочку

из резины, не распространяющей горение. Такой кабель предназначен для неподвижного присоединения к электрическим приборам, аппаратам, сборкам зажимов электрических распределительных устройств с номинальным переменным напряжением до 660 Вольт частотой до 100 Гц.

Для связи контроллера с пусковым устройством используются кабели симметричной парной скрутки, использующиеся для связи по интерфейсу RS-485, КИПЭВ 1х3х0,6 в общем экране из алюмолавсановой ленты с контактным проводником. Кабель соответствует строгим требованиям пожарной безопасности, не поддерживает горение при условии одиночной прокладки.

Исполнительные механизмы подключены к пусковым устройствам с помощью кабелей КРВГ с сечением 1,5 мм<sup>2</sup>, к блокам питания – КРВГ с сечением 1,5 мм<sup>2</sup> и к щиту автоматизации – КРВГ с сечением 1,5 мм<sup>2</sup>. Пусковое устройство подключено к щиту автоматизации с помощью кабелей КРВГ с сечением 1,5 мм<sup>2</sup> [42].

Выбранные кабели, а также их технические характеристики представлены в таблице 11.

| № линии                                      | Марка       | Количество | Номинальное |
|----------------------------------------------|-------------|------------|-------------|
|                                              |             | ЖИЛ        | сечение, мм |
| 1, 2, 3, 4, 5, 6,<br>7,8                     | КРВГ        |            |             |
| 9, 10, 11, 12,<br>13                         | АКРВБГ      |            | 2,5         |
| 14, 15, 16, 17,<br>22, 23, 24, 25,<br>26, 27 | КРВГ        |            | 1,5         |
| 18                                           | <b>KPBI</b> | 10         | 2,5         |
| 19                                           | КРВГ        |            | 2,5         |
| 20, 21                                       | ИПЭВ        | 3          | 0,6         |

Таблица 11 – Характеристики проводов и кабелей электропроводки АСР

Монтажная схема соединений внешних проводок, представлена на чертеже ФЮРА.421000.001 Э3.

# <span id="page-31-0"></span>8 Разработка общего вида щита автоматизации

Щит автоматизации (ЩА) отвечает за измерение и контроль значений основных параметров протекающих технологических процессов обслуживаемых систем.

Тип оборудования и его количество, а также особенности монтажа приведены в таблице 12.

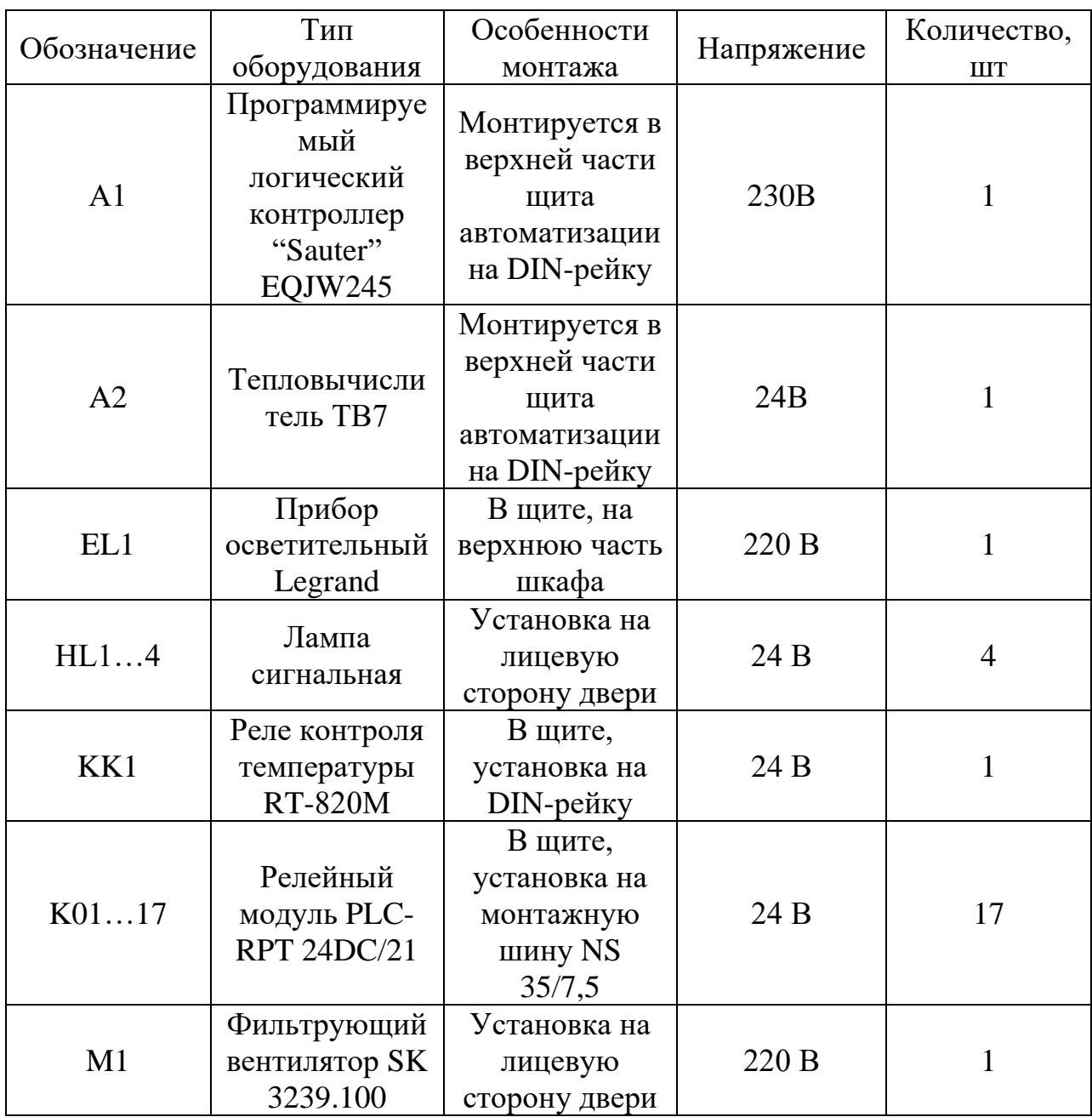

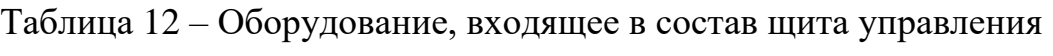

Продолжение таблицы 12

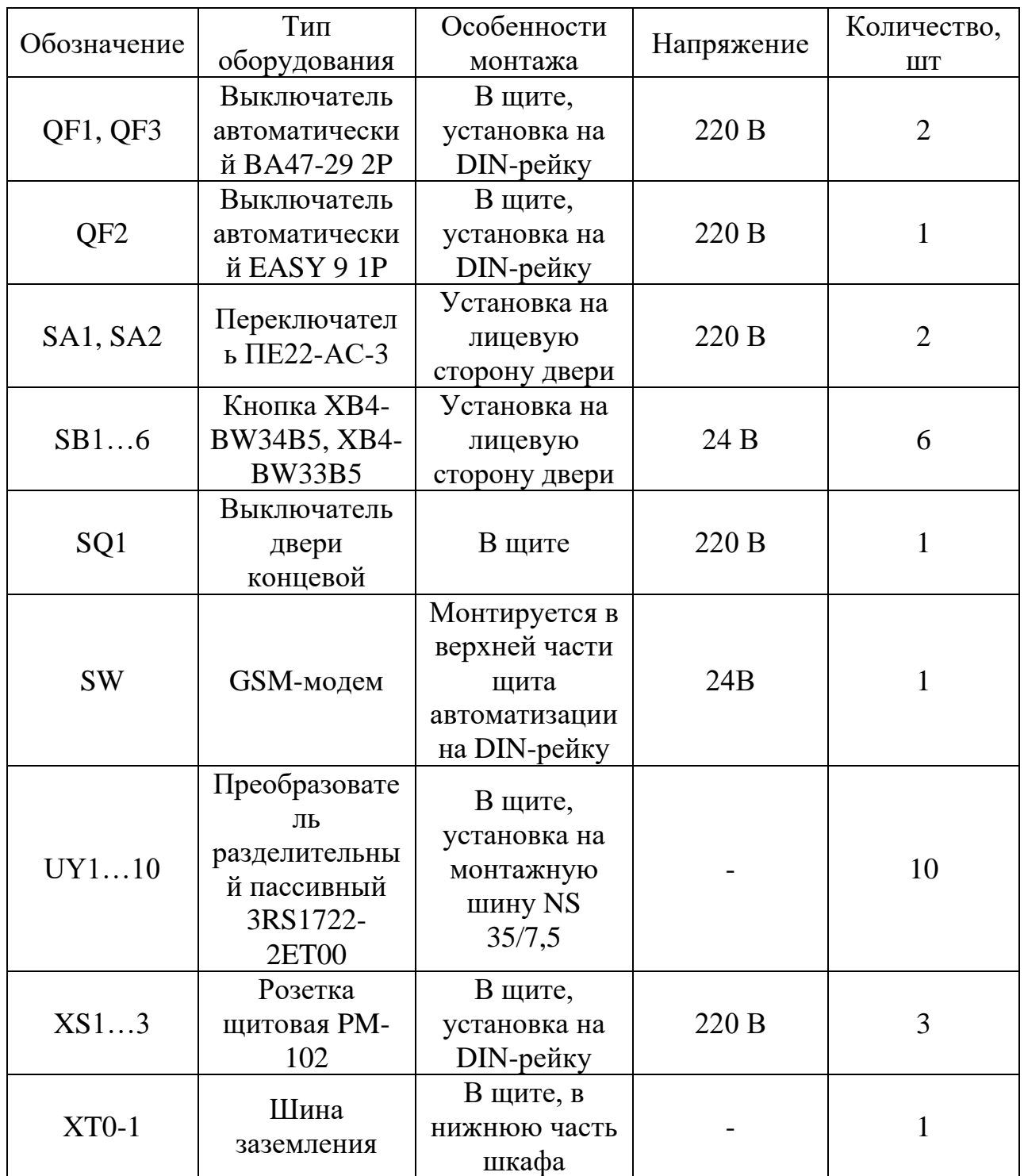

Для размещения оборудования, приведенного в таблице 12, выберем компактный распределительный шкаф СМ 5114.500 производителя Rittal. Описание шкафа представлено в таблице 12 [43].

| Материал          | Корпус: листовая сталь 1,5 мм.<br>Дверь: Листовая сталь 2 мм, литое<br>уплотнение из полиуретана по<br>периметру.<br>Монтажная панель: листовая сталь,<br>3 MM. |  |
|-------------------|----------------------------------------------------------------------------------------------------|--|
| Поверхность       | Корпус и крышка: грунтовка,<br>снаружи порошковое покрытие,<br>структурное.<br>Монтажная панель: оцинкованная.                                                  |  |
| Степень защиты IP | <b>IP 55</b>                                                                                                    |  |
| Размеры           | Ширина: 800 мм.<br>Высота: 1000 мм.<br>Глубина: 300 мм.                                                                                                    |  |
| Bec               | $57$ KT                                                                                                    |  |
| Количество дверей |                                                                                                    |  |

Таблица 13 – Описание шкафа СМ 5114.500

Чертеж общего вида одиночного щита содержит вид спереди и вид на внутреннюю плоскость.

На двери шкафа расположены: сигнальные лампы, кнопки и переключатели в верхней части, в нижней части – фильтрующий вентилятор. Контроллер, тепловычислитель и GSM-модем монтируется на DIN-рейку в верхней части щита автоматизации. В средней части шкафа расположено остальное оборудования: блок питания, автоматические выключатели, нормирующие преобразователи, релейные модули, розетки. В нижней части панели щита расположены сборники клеммных колодок и шина заземления.

Конструкция общего вида щита автоматизации представлена на листе с шифром ФЮРА.421000.001 ВО. Позиция и перечень элементов представлен на листе с шифром ФЮРА.421000.001 ПВО.

Оборудование размещено на монтажных шинах с перфорацией NS 35/7,5 производителя Phoenix Contact [44]. Для прокладки сигнальных и силовых проводов используются перфорированные короба 40х40 производителя Efapel [45]. Шкаф устанавливается на стену. Крепление осуществляется при помощи болтов, отверстия под которые расположены на задней стенке шкафа.

<span id="page-34-0"></span>9 Расчёт параметров настройки ПИ-регулятора

## <span id="page-34-1"></span>9.1 Идентификация объекта регулирования

Идентификация объекта управления предназначена для получения математической модели объекта управления. В инженерной практике применяют активную идентификацию. При активной идентификации на объект подаются заранее известные возмущающие воздействия, и регистрируется выходная величина.

Передаточная функция объекта регулирования представляет собой апериодическое звено с запаздыванием:

$$
W_{o6}(P) = \frac{K \cdot e^{-P \cdot \tau}}{(T \cdot P + 1)}
$$
\n(9.1)

Где  $K$  – коэффициент передачи объекта;

 $T$  – постоянная времени;

 $P$  – оператор Лапласа;

 $\tau$  – время запаздывания.

По кривой разгона определяются динамические параметры объекта: постоянная времени, время запаздывания и коэффициент передачи. Кривая разгона представлена на рисунке 2.

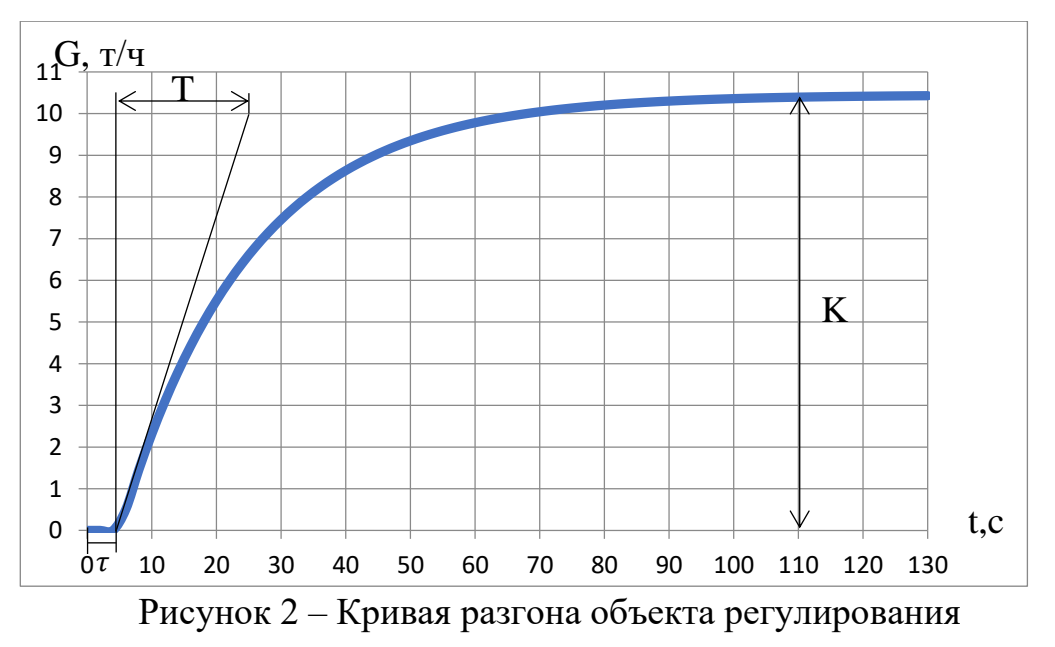

По графику определены динамические параметры объекта:

- $-K = 10,45\frac{\text{T}}{\text{q}};$
- $\tau = 5$  c.;
- $T = 20 c$ .

Тогда передаточная функция имеет вид:

$$
W_{o6}(P) = \frac{10,45 \cdot e^{-5 \cdot P}}{(20 \cdot P + 1)}.
$$

Структурная схема системы регулирования представлена на рисунке 3:

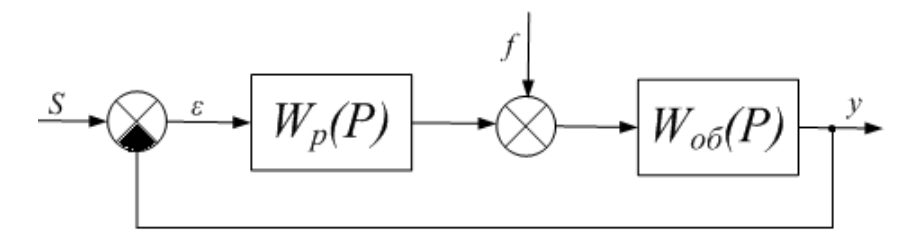

Рисунок 3 – Структурная схема системы регулирования [46]

Требования к объекту: степень затухания  $\psi = 0.9$ .

В качестве интегральной оценки качества принять вторую интегральную оценку качества.

<span id="page-35-0"></span>9.2 Расчет и построение границы заданного запаса устойчивости АСР с ПИ-регулятором и объектом с передаточной функцией

Для расчёта и построения границы заданного запаса устойчивости АСР с ПИ-регулятором, использовался метод параметрического синтеза систем автоматического регулирования с применением расширенных амплитуднофазовых частотных характеристик (РАФЧХ).

Для системы регулирования установлены следующие требования к запасу устойчивости системы: степень затухания переходного процесса в системе  $\psi = 0.9$ .

Степень колебательности m определяется по формуле:

$$
m = -\frac{1}{2\cdot\pi} \cdot \ln(1 - \psi) = -\frac{1}{2\cdot\pi} \cdot \ln(1 - 0.9) \approx 0.366,\tag{9.2}
$$
где  $\psi$  – степенью затухания переходных процессов в заданной системе регулирования.

Заменим оператор  $p = -m \cdot \omega + i \cdot \omega$ :

$$
W_{o6}(P) = \frac{10,45 \cdot e^{5(-m\omega + i\omega)}}{20 \cdot (-m\omega + i\omega) + 1}.
$$

Рассчитаем расширенные частотные характеристики объекта регулирования с помощью программ Mathcad, предварительно задав начальное значение частоты  $\omega = 0$  с<sup>-1</sup> и шаг по частоте  $\Delta \omega = 0.05$  с<sup>-1</sup>, рассчитаны расширенные частотные характеристики объекта при изменении частоты до  $\omega$ =1 с<sup>-1</sup>.

Результаты расчётов сведём в таблицу 14.

Таблица 14 – Расширенные частотные характеристики объекта регулирования

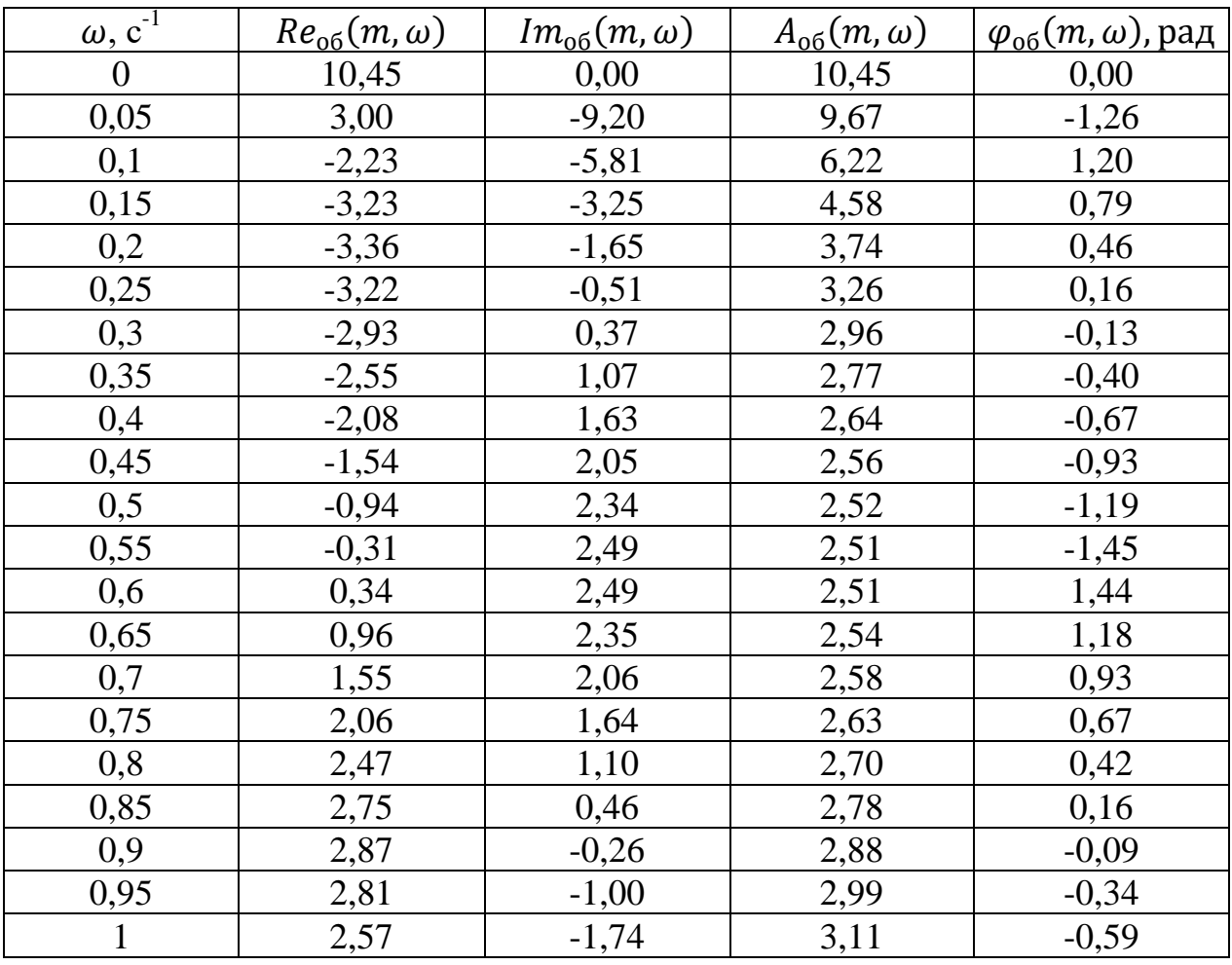

Построим РАФЧХ объекта регулирования, которая представлена на рисунке 4.

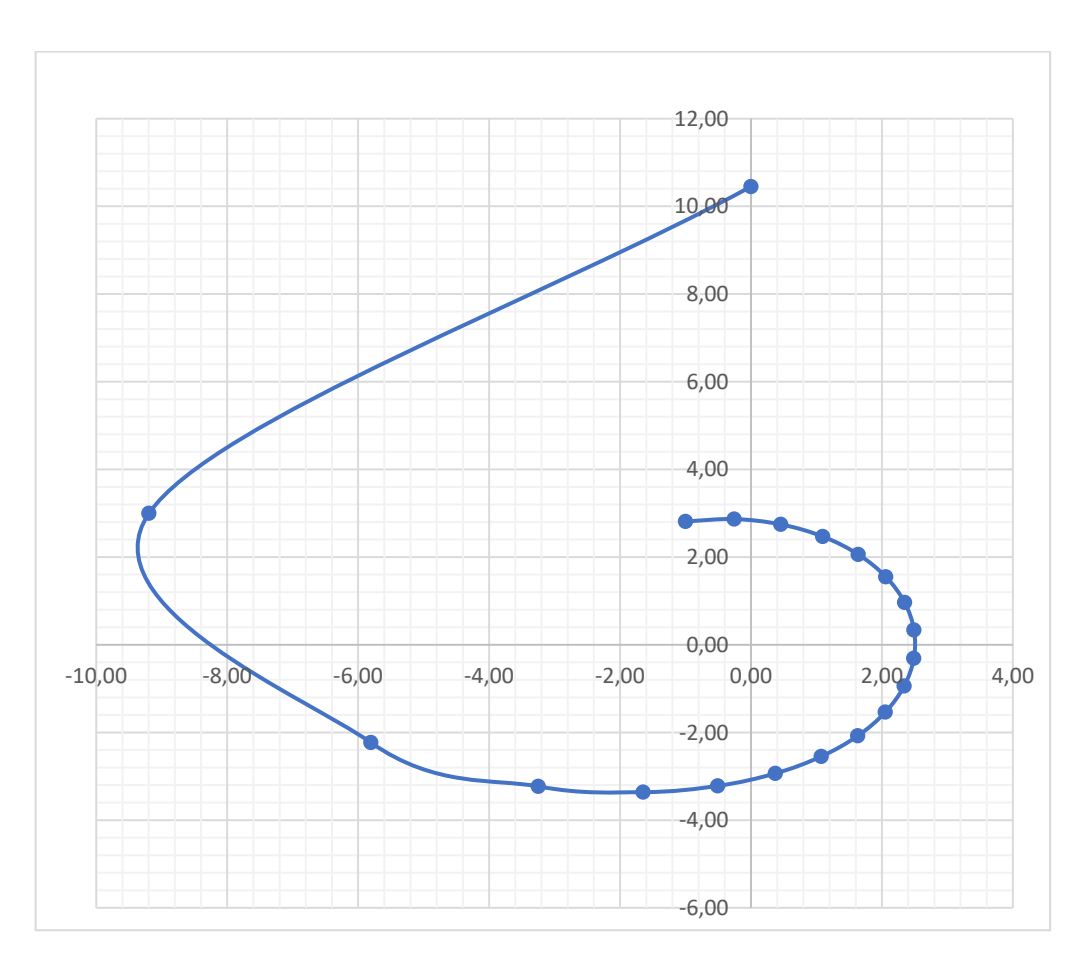

Рисунок 4 – РАФЧХ объекта регулирования

Формулы корневого метода для ПИ - регулятора:

$$
\frac{K_p}{T_u} = -\frac{\omega \cdot (m^2 + 1) \cdot Im_{o\bar{o}}(m,\omega)}{A_{o\bar{o}}^2(m,\omega)} \tag{9.3}
$$

$$
K_p = -\frac{m \cdot Im_{o\delta}(m,\omega) + Re_{o\delta}(m,\omega)}{A_{o\delta}^2(m,\omega)},\tag{9.4}
$$

где  $K_p$  – коэффициент передачи ПИ-регулятора,

 $T_{\text{H}}$  – постоянная интегрирования ПИ-регулятора.

Диапазон изменения частоты  $\omega$  от 0 до 0,28 с<sup>-1</sup> с шагом  $\varDelta \omega =$  0,01 с<sup>-1</sup>, определим настройки регулятора $\frac{K_p}{T}$  $\frac{\kappa_p}{T_u}$  и  $K_p$  в заданном диапазоне частот.

Результаты расчётов сведём в таблицу 15.

| $\omega$ , $c^{-1}$ | $\frac{K_p}{T_{\rm H}}$ | $K_p$    |
|---------------------|-------------------------|----------|
| $\overline{0}$      | $\overline{0}$          | $-0,096$ |
| 0,01                | 0,00026                 | $-0,078$ |
| 0,02                | 0,00101                 | $-0,058$ |
| 0,03                | 0,00219                 | $-0,038$ |
| 0,04                | 0,00373                 | $-0,017$ |
| 0,05                | 0,00557                 | 0,004    |
| 0,06                | 0,00765                 | 0,026    |
| 0,07                | 0,00991                 | 0,048    |
| 0,08                | 0,01226                 | 0,069    |
| 0,09                | 0,01465                 | 0,091    |
| 0,1                 | 0,01702                 | 0,113    |
| 0,11                | 0,0193                  | 0,134    |
| 0,12                | 0,02143                 | 0,154    |
| 0,13                | 0,02334                 | 0,174    |
| 0,14                | 0,02499                 | 0,193    |
| 0,15                | 0,02633                 | 0,211    |
| 0,16                | 0,02729                 | 0,227    |
| 0,17                | 0,02785                 | 0,243    |
| 0,18                | 0,02795                 | 0,258    |
| 0,19                | 0,02756                 | 0,271    |
| 0,2                 | 0,02665                 | 0,283    |
| 0,21                | 0,0252                  | 0,294    |
| 0,22                | 0,02317                 | 0,303    |
| 0,23                | 0,02056                 | 0,31     |
| 0,24                | 0,01736                 | 0,316    |
| 0,25                | 0,01355                 | 0,321    |
| 0,26                | 0,00913                 | 0,324    |
| 0,27                | 0,00411                 | 0,325    |
| 0,28                | $-0,0015$               | 0,325    |

Таблица 15 – Результаты расчёта настройки ПИ-регулятора

Частота  $\omega = 0.018$  является резонансной, так как при её значении наблюдается максимум отношения  $\frac{K_p}{T}$  $T_{\rm H}$ . На рисунке 5 представлена область параметров настройки ПИ-регулятора.

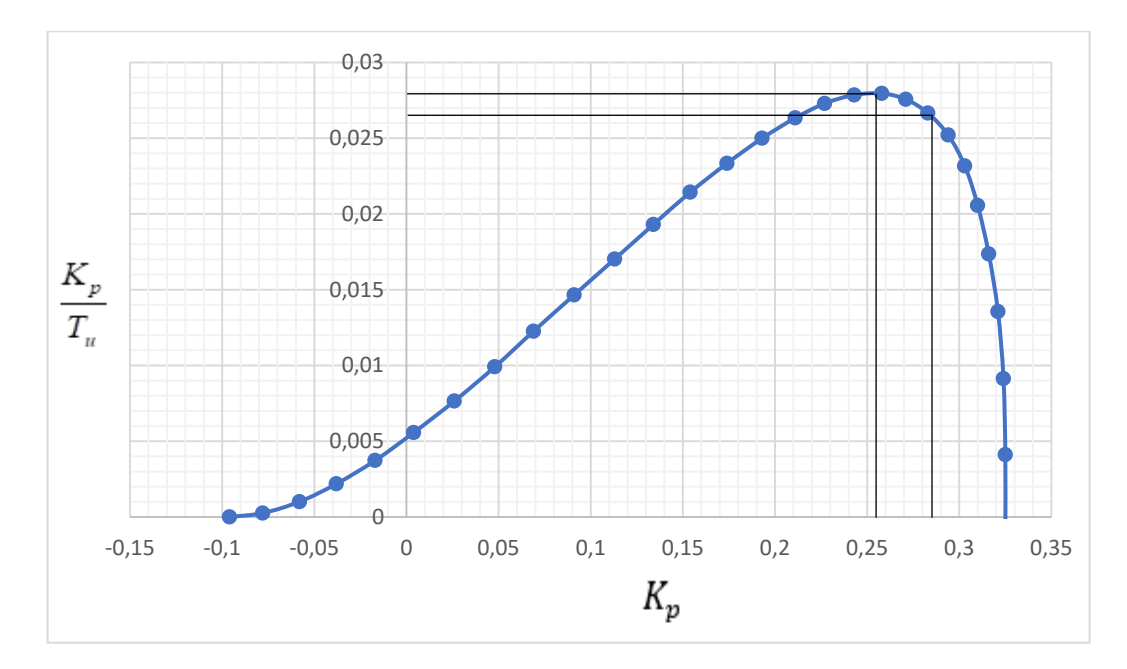

Рисунок 5 – Область параметров настройки ПИ – регулятора

Полученная кривая является границей заданной степени затухания  $\psi_{33\pi} = 0.9$ процесса регулирования, соответствует что степени колебательности  $m = 0,366$  [47].

### 9.3 Определение оптимальных параметров настройки ПИ – регулятора

Для и колебательных апериодических переходных процессов целесообразно применять квадратичную интегральную оценку типа:

$$
I_2 = \int_0^\infty \varepsilon^2(t) dt. \tag{9.5}
$$

таблицы 34 Используя ланные и рисунка 10, определяем соответствующие параметры настройки:

$$
K_p = 0.258
$$
 n  $max\left(\frac{K_p}{T_u}\right) = 0.02795.$ 

Резонансная частота замкнутой системы  $\omega_{\text{pea}} = 0.2 \text{ c}^{-1}$ .

В соответствии с заданным критерием качества работы системы оптимальные параметры настройки ПИ регулятора имеют значения:

$$
\frac{K_p}{T_u} \cdot 0.95 = 0.02795 \cdot 0.95 = 0.02655; K_p = 0.281.
$$

40

$$
T_u = \frac{K_p}{\frac{K_p}{T_u}} = \frac{0.281}{0.02655} = 10,58 \text{ c.}
$$
 (9.6)

Передаточная функция регулятора:

$$
W_p(P) = K_p \cdot (1 + \frac{1}{T_u P}) = 0.281 \cdot (1 + \frac{1}{10.58 \cdot P}). \tag{9.7}
$$

9.4 Расчёт, построение и оценка качества переходных процессов в замкнутой АСР при возмущении f, идущем по каналу регулирующего воздействия

9.4.1 Переходный процесс в замкнутой АСР по каналу задающего воздействия

Запишем передаточную функцию:

$$
W_{s-y} = \frac{W_{o6}(P) \cdot W_p(P)}{1 + W_{o6}(P) \cdot W_p(P)} =
$$
  
= 
$$
\frac{\frac{10.45 \cdot e^{-5 \cdot P}}{(20 \cdot P + 1)} \cdot 0.281 \cdot (1 + \frac{1}{10.58 \cdot P})}{1 + \frac{10.45 \cdot e^{-5 \cdot P}}{(20 \cdot P + 1)} \cdot 0.281 \cdot (1 + \frac{1}{10.58 \cdot P})},
$$
(9.8)

где  $W_{o6}(P)$  – передаточная функция объекта,

 $W_p(P)$  – передаточная функция регулятора.

Рассчитаем ВЧХ замкнутой системы с помощью программ Mathсad, предварительно задав диапазон изменения частоты  $\omega$  от 0 до 1 с<sup>-1</sup> с шагом  $\Delta \omega = 0.025 \,\mathrm{c}^{-1}$ , рассчитываем вещественную частотную характеристику замкнутой АСР при регулирующем воздействии:  $Re_{3C}(\omega)$ .

Результаты расчёта представлены в таблице 16.

| $\omega$ , $c^{-1}$ | $Re_{3.C.}(\omega)$ |
|---------------------|---------------------|
| 0,000               | $\mathbf{1}$        |
| 0,025               | 1,023               |
| 0,050               | 1,082               |
| 0,075               | 1,146               |
| 0,100               | 1,171               |
| 0,125               | 1,086               |
| 0,150               | 0,777               |
| 0,175               | 0,126               |
| 0,200               | $-0,731$            |
| 0,225               | $-1,31$             |
| 0,250               | $-1,407$            |
| 0,275               | $-1,24$             |
| 0,300               | $-1,01$             |
| 0,325               | $-0,798$            |
| 0,350               | $-0,621$            |
| 0,375               | $-0,479$            |
| 0,400               | $-0,365$            |
| 0,425               | $-0,274$            |
| 0,450               | $-0,199$            |
| 0,475               | $-0,138$            |
| 0,500               | $-0,088$            |
| 0,525               | $-0,046$            |
| 0,550               | $-0,011$            |
| 0,575               | 0,018               |
| 0,600               | 0,043               |
| 0,625               | 0,064               |
| 0,650               | 0,081               |
| 0,675               | 0,096               |

Таблица 16 – Результаты расчетов ВЧХ замкнутой системы

| $\omega$ , $c^{-1}$ | $Re_{3,C}(\omega)$ |
|---------------------|--------------------|
| 0,700               | 0,108              |
| 0,725               | 0,117              |
| 0,750               | 0,125              |
| 0,775               | 0,131              |
| 0,800               | 0,136              |
| 0,825               | 0,139              |
| 0,850               | 0,140              |
| 0,875               | 0,141              |
| 0,900               | 0,140              |
| 0,925               | 0,137              |
| 0,950               | 0,134              |
| 0,975               | 0,129              |
| $\mathbf{1}$        | 0,124              |

На рисунке 6 представлен график ВЧХ замкнутой системы.

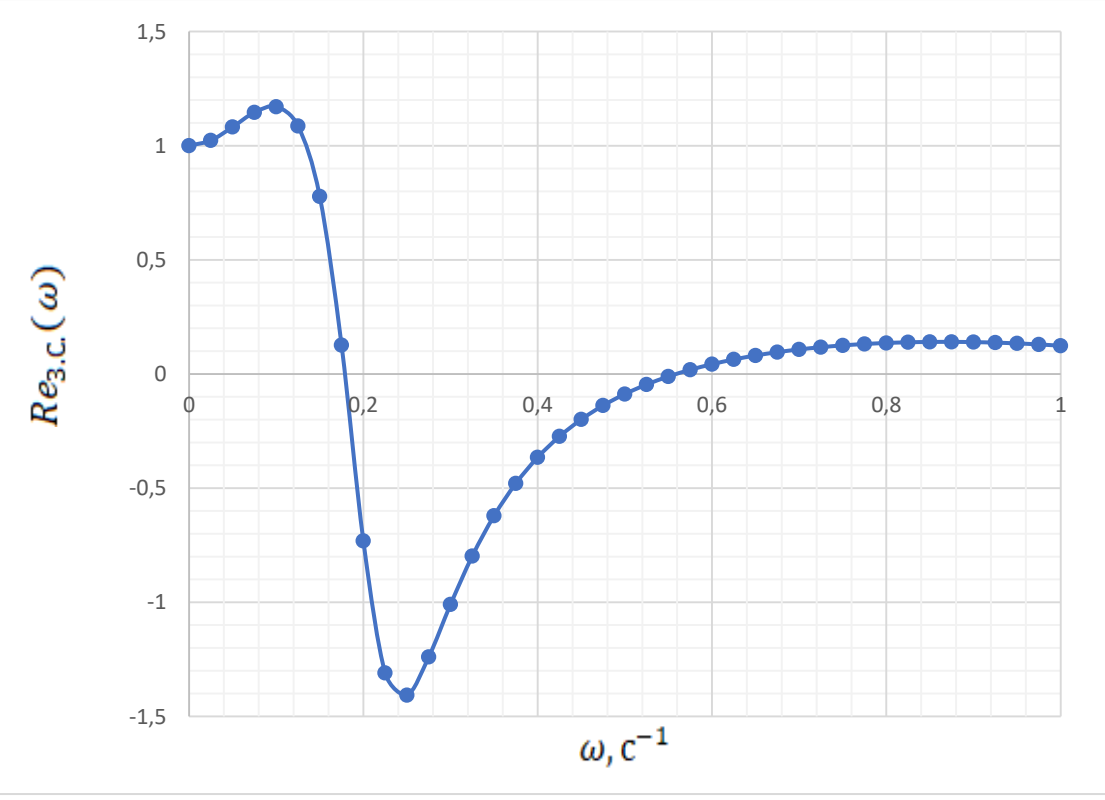

Рисунок 6 – График ВЧХ замкнутой системы

Переходный процесс по каналу задающего воздействия рассчитываем по формуле:

$$
y(t) = \frac{2}{\pi} \cdot \int_0^{0.56} \frac{Re_{3C}(\omega)}{\omega} \cdot (sin(\omega \cdot t)) d\omega, \tag{9.9}
$$

где 0,56 частота, при которой график  $Re_{3C}(\omega)$  стремится к 0, данная частота определена графическим способом из рисунка 11 [48].

Задав диапазон изменения времени переходного процесса  $t$  от 0 до 90 с с шагом  $\Delta t = 1$  с, рассчитываем переходный процесс в замкнутой АСР.

Результаты расчета представим в таблице 17.

| t, c           | y(t)     | t, c | y(t)  | t, c | y(t)  | t, c | y(t)  |
|----------------|----------|------|-------|------|-------|------|-------|
| $\overline{0}$ | 0,000    | 24   | 1,256 | 48   | 1,044 | 72   | 0,994 |
| $\mathbf{1}$   | $-0,027$ | 25   | 1,190 | 49   | 1,047 | 73   | 0,996 |
| $\overline{2}$ | $-0,042$ | 26   | 1,126 | 50   | 1,047 | 74   | 0,998 |
| $\overline{3}$ | $-0,035$ | 27   | 1,065 | 51   | 1,045 | 75   | 0,999 |
| $\overline{4}$ | 0,001    | 28   | 1,011 | 52   | 1,042 | 76   | 1,001 |
| 5              | 0,070    | 29   | 0,964 | 53   | 1,037 | 77   | 1,002 |
| 6              | 0,172    | 30   | 0,926 | 54   | 1,032 | 78   | 1,003 |
| $\overline{7}$ | 0,304    | 31   | 0,896 | 55   | 1,026 | 79   | 1,004 |
| 8              | 0,459    | 32   | 0,876 | 56   | 1,020 | 80   | 1,004 |
| 9              | 0,628    | 33   | 0,864 | 57   | 1,014 | 81   | 1,005 |
| 10             | 0,801    | 34   | 0,860 | 58   | 1,009 | 82   | 1,005 |
| 11             | 0,969    | 35   | 0,863 | 59   | 1,003 | 83   | 1,004 |
| 12             | 1,122    | 36   | 0,871 | 60   | 0,998 | 84   | 1,004 |
| 13             | 1,255    | 37   | 0,884 | 61   | 0,994 | 85   | 1,003 |
| 14             | 1,363    | 38   | 0,899 | 62   | 0,991 | 86   | 1,003 |
| 15             | 1,444    | 39   | 0,917 | 63   | 0,988 | 87   | 1,002 |
| 16             | 1,497    | 40   | 0,936 | 64   | 0,986 | 88   | 1,002 |
| 17             | 1,525    | 41   | 0,954 | 65   | 0,986 | 89   | 1,001 |
| 18             | 1,529    | 42   | 0,973 | 66   | 0,986 | 90   | 1,001 |
| 19             | 1,514    | 43   | 0,990 | 67   | 0,986 |      |       |
| 20             | 1,482    | 44   | 1,006 | 68   | 0,987 |      |       |
| 21             | 1,437    | 45   | 1,019 | 69   | 0,989 |      |       |
| 22             | 1,382    | 46   | 1,030 | 70   | 0,991 |      |       |
| 23             | 1,321    | 47   | 1,038 | 71   | 0,992 |      |       |

Таблица 17 – Результаты расчёта переходного процесса в замкнутой АСР

На рисунке 7 представлен результат расчёта переходного процесса в замкнутой АСР по каналу задающего воздействия.

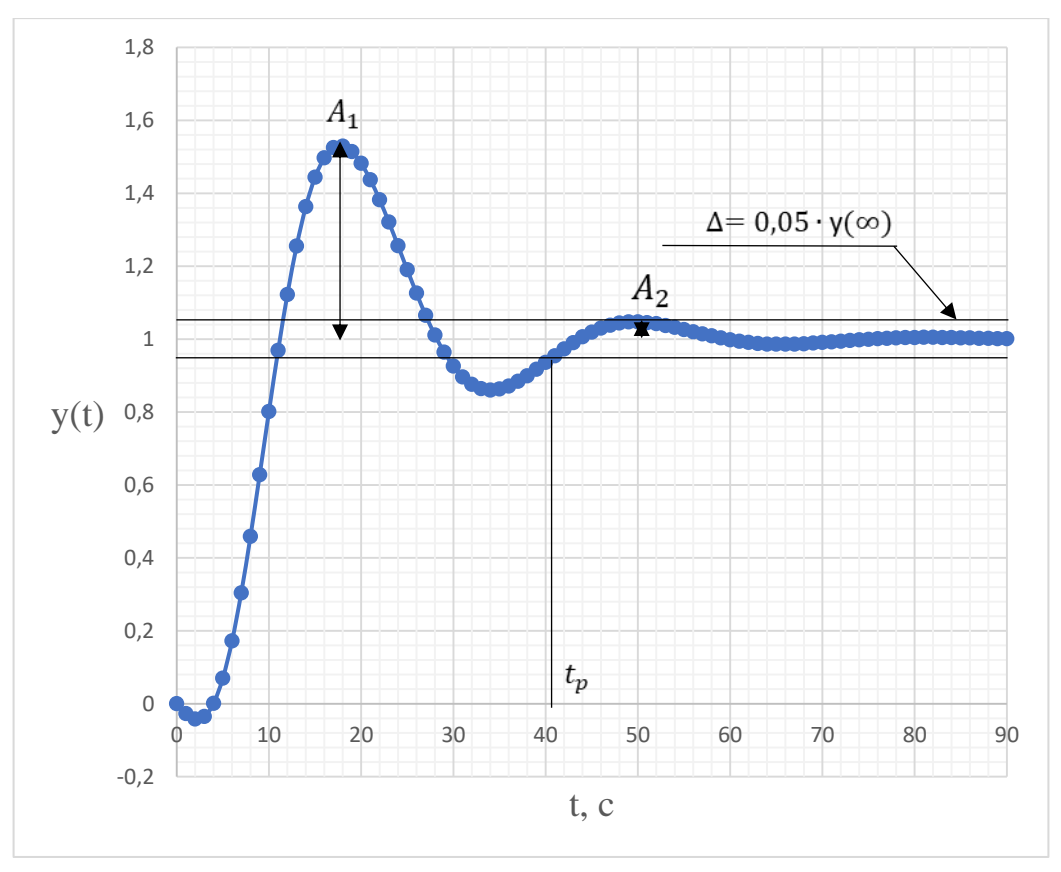

Рисунок 7 – Результат расчёта переходного процесса в замкнутой АСР по каналу задающего воздействия

Прямые критерии качества:

- 1. Максимальная динамическая ошибка:  $A_1 = 0.529$ .
- 2. Перерегулирование:

$$
\sigma = \frac{A_1}{y(\infty)} \cdot 100\% = \frac{0.529}{1} \cdot 100\% = 52,9\%,\tag{9.10}
$$

где *у*(*∞*) – уровень установившегося значения регулируемой величины при времени переходного процесса t.

3. Степень затухания переходного процесса

$$
\psi = 1 - \frac{A_2}{A_1} = 1 - \frac{0.047}{0.529} = 0.91,\tag{9.11}
$$

где *А*<sup>2</sup> = 0,047 – второй максимальный выброс регулируемой величины.

4. Статическая ошибка:

$$
\varepsilon_{CT} = S - y(\infty) = 1 - 1 = 0, \tag{9.12}
$$

где  $S$  – сигнал задающего воздействия.

5. Время регулирования:

 $t_p = 41$  с, при величине  $\Delta = 0.05 \cdot y(\infty) = 0.05$ .

9.4.2 Переходный процесс при возмущении f, идущем по каналу возмущающего воздействия

Передаточная функция системы:

$$
W_{f-y}(P) = \frac{W_{o\bar{o}}(P)}{1 + W_{o\bar{o}}(P) \cdot W_p(P)} =
$$
  
= 
$$
\frac{\frac{10,45 \cdot e^{-5 \cdot P}}{(20 \cdot P + 1)}}{1 + \frac{10,45 \cdot e^{-5 \cdot P}}{(20 \cdot P + 1)} \cdot 0,281 \cdot (1 + \frac{1}{10,58 \cdot P})}.
$$
 (9.13)

Задав диапазон изменения частоты  $\omega$  от 0 до 0,7 с<sup>-1</sup>, шаг  $\Delta \omega = 0.01$  с<sup>-1</sup>, рассчитываем вещественную частотную характеристику замкнутой АСР:  $Re_{3C}(\omega)$ .

Результаты расчёта сведём в таблицу 18.

| $\omega$ , $c^{-1}$ | $Re_{3.C.}(\omega)$ |
|---------------------|---------------------|
| 0,00                | $\boldsymbol{0}$    |
| 0,02                | 0,209               |
| 0,04                | 0,791               |
| 0,06                | 1,631               |
| 0,08                | 2,590               |
| 0,1                 | 3,531               |
| 0,12                | 4,300               |
| 0,14                | 4,670               |
| 0,16                | 4,293               |
| 0,18                | 2,830               |
| 0,2                 | 0,454               |

Таблица 18 - Результаты расчета ВЧХ системы

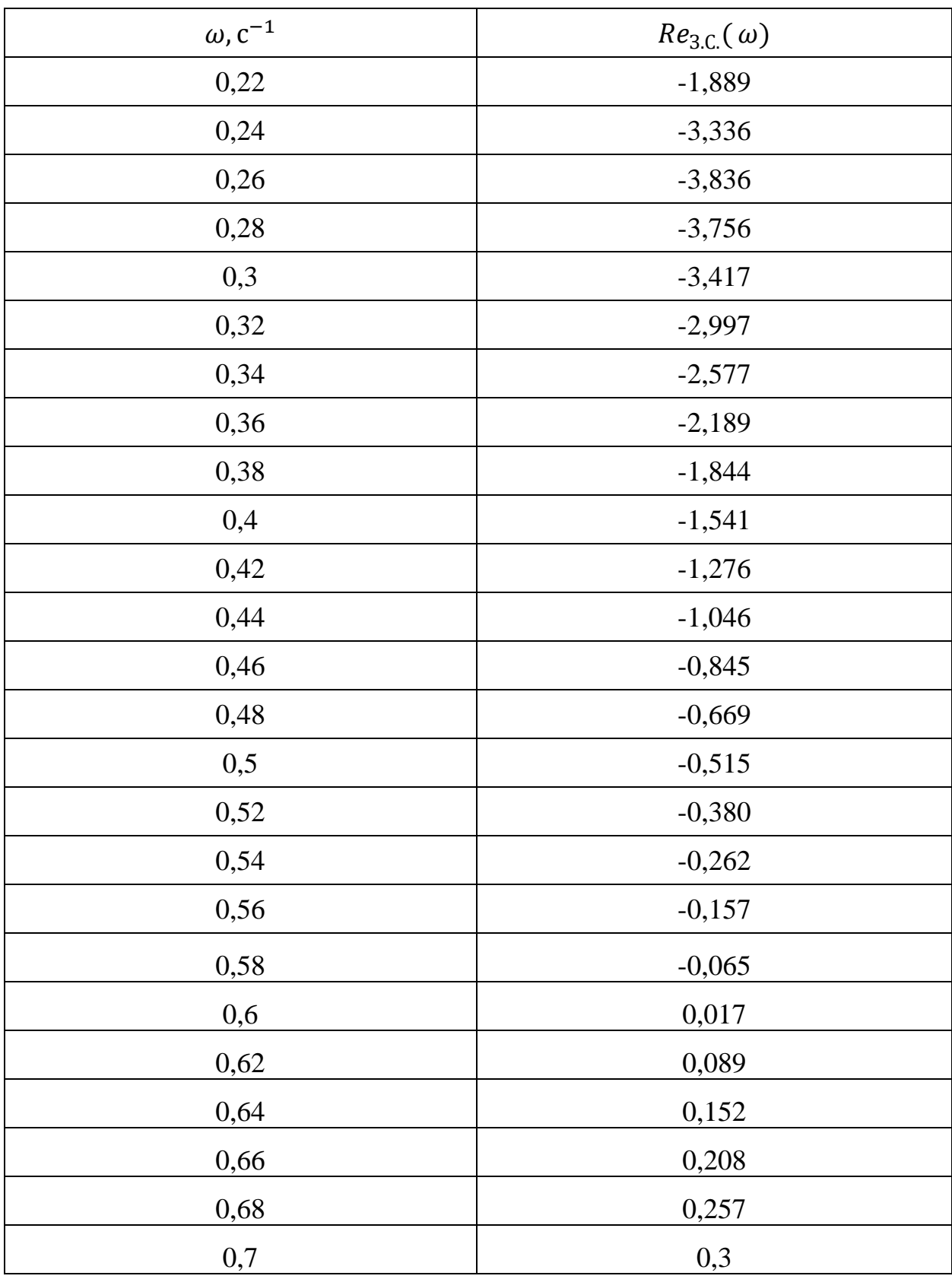

На рисунке 8 представлен график ВЧХ замкнутой системы.

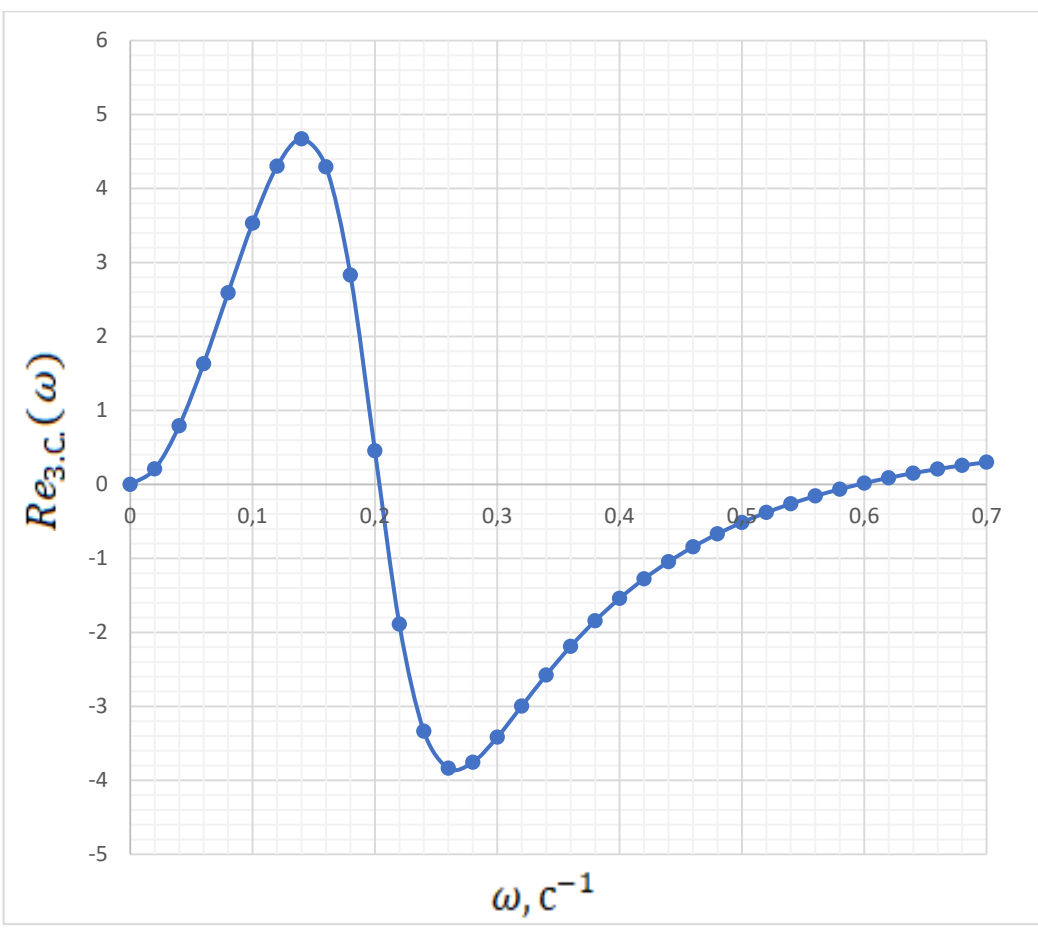

Рисунок 8 – График ВЧХ замкнутой системы

Переходный процесс по каналу регулирующего воздействия рассчитаем по формуле:

$$
y(t) = \frac{2}{\pi} \cdot \int_0^{0.6} \frac{Re(\omega)}{\omega} \cdot (sin(\omega \cdot t)) \cdot d\omega,
$$

где 0,6 частота среза, определяемая из графика ВЧХ.

Задав диапазон изменения времени переходного процесса  $t$  от 0 до 90 с, шаг  $\Delta t = 1$  с, рассчитываем переходный процесс АСР по каналу регулирующего воздействия.

Результаты представлены в таблице 19.

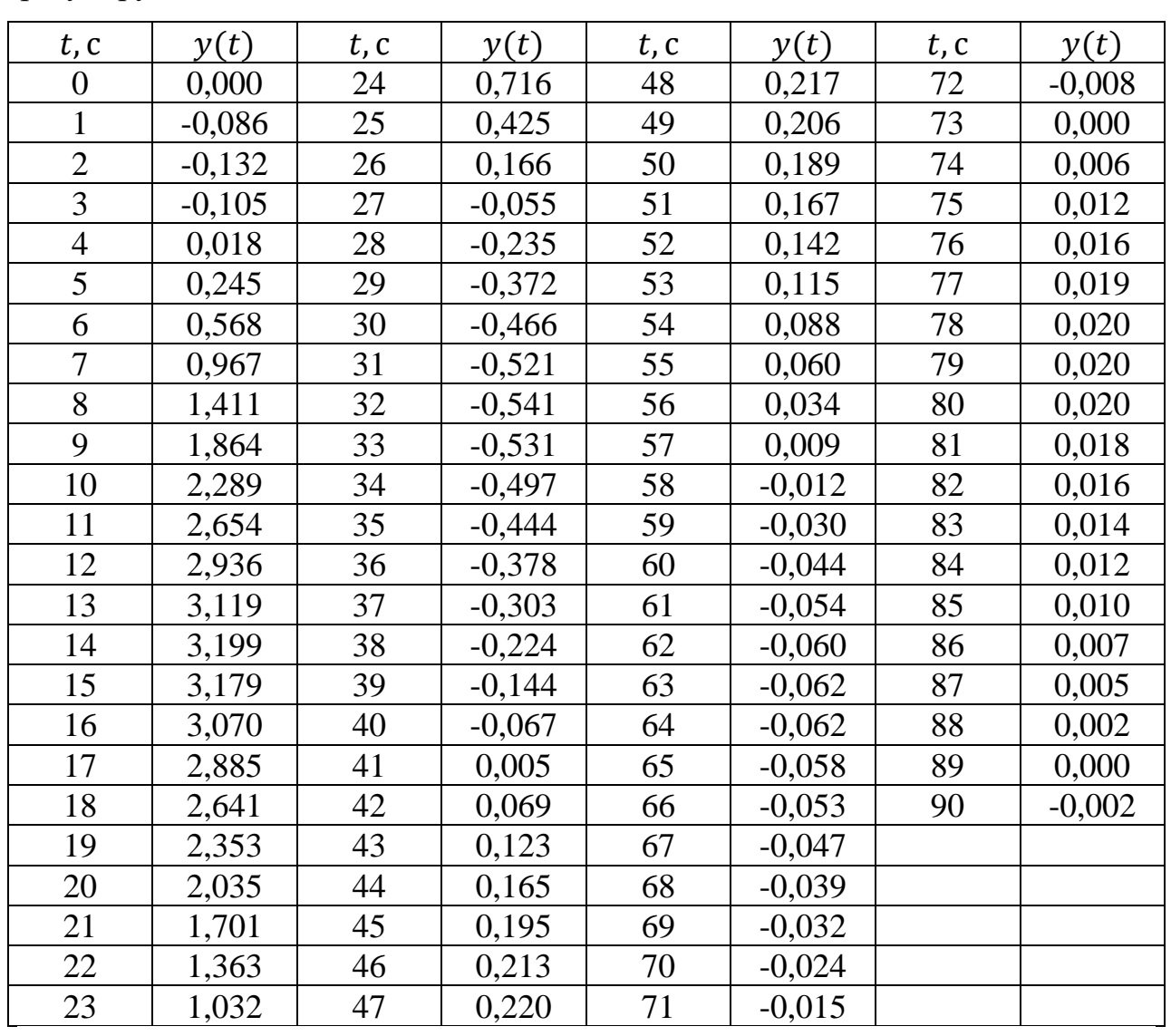

Таблица 19 – Результаты расчета переходного процесса АСР по каналу регулирующего воздействия

На рисунке 9 представлен результат расчёта переходного процесса в замкнутой АСР по каналу регулирующего воздействия.

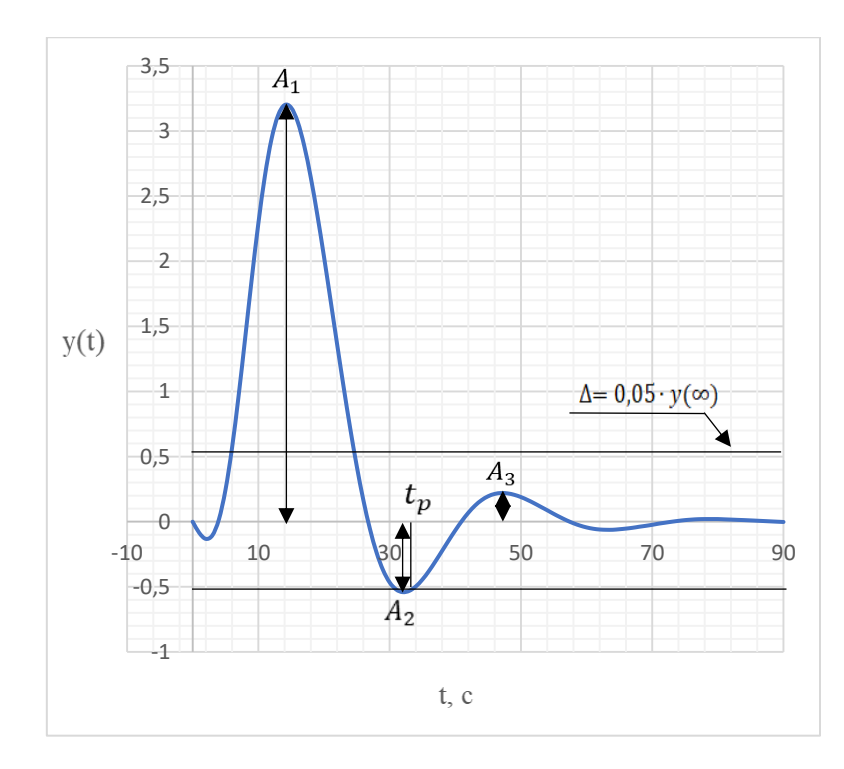

Рисунок 9 – График переходного процесса в АСР по каналу регулирующего воздействия

Прямые критерии качества:

- 1. Максимальная динамическая ошибка:  $A_1 = 3,199$ .
- 2. Перерегулирование:

$$
\sigma = \frac{A_2}{A_1} \cdot 100\% = \frac{0.541}{3.199} \cdot 100\% = 16,9\%,\tag{9.14}
$$

где  $A_2$  – первое минимальное отклонение регулируемой величины.

3. Динамический коэффициент регулирования:

$$
R_{\underline{\mu}} = \frac{A_1 + y(\infty)}{K_{06}} \cdot 100\% = \frac{3{,}199 + 0}{10{,}45} \cdot 100\% \approx 30{,}61\%,\tag{9.15}
$$

где  $K_{\text{o}6} = 10,45 - \text{коз}$ фициент передачи объекта.

4. Степень затухания переходного процесса:

$$
\psi = 1 - \frac{A_3}{A_1} = 1 - \frac{0.22}{3.199} = 0.931,\tag{9.16}
$$

Где  $A_3 = 0.22$  – второй максимальный выброс регулируемой величины.

5. Статическая ошибка:

$$
\varepsilon_{\text{CT}} = y(\infty) = 0. \tag{9.17}
$$

6. Время регулирования:

 $t_p = 33$  с, при величине  $\delta = 0.05 \cdot K_{06} = 0.05 \cdot 10.45 = 0.5225$ .

50

### **ЗАДАНИЕ ДЛЯ РАЗДЕЛА «ФИНАНСОВЫЙ МЕНЕДЖМЕНТ, РЕСУРСОЭФФЕКТИВНОСТЬ И РЕСУРСОСБЕРЕЖЕНИЕ»**

Студенту:

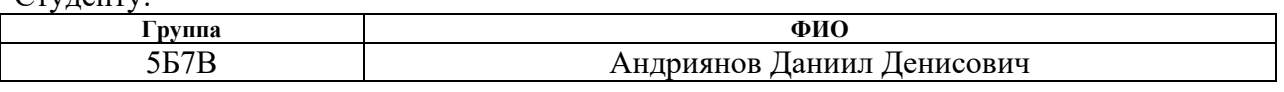

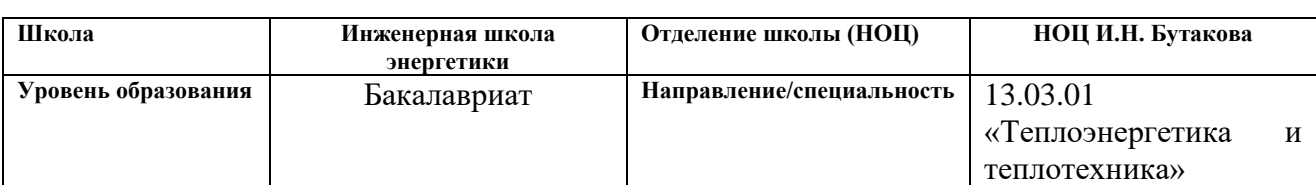

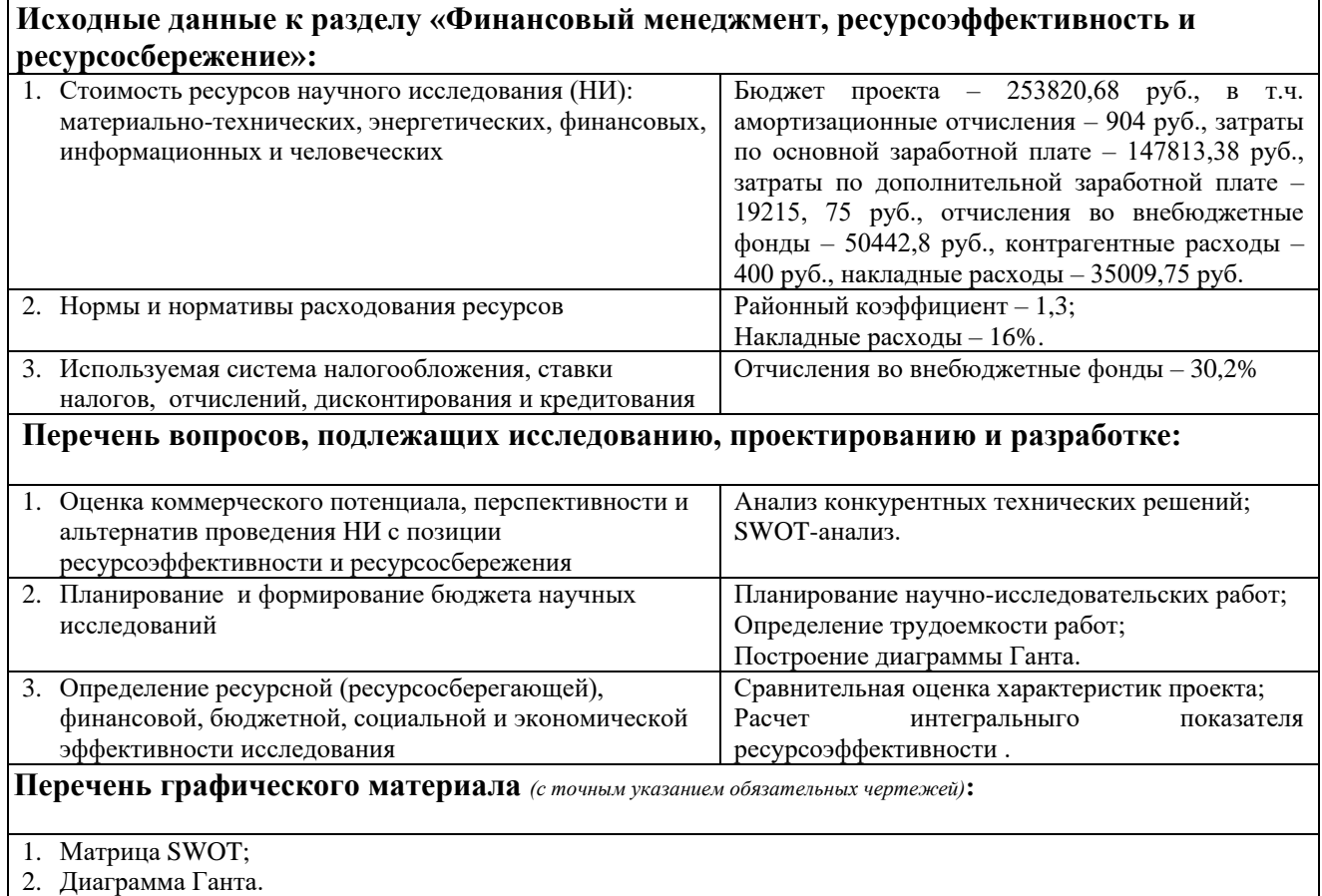

### **Дата выдачи задания для раздела по линейному графику**

#### **Задание выдал консультант:**

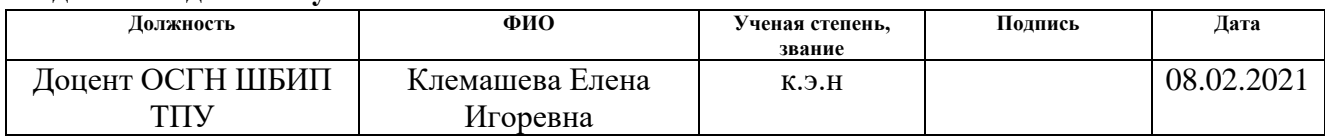

### **Задание принял к исполнению студент:**

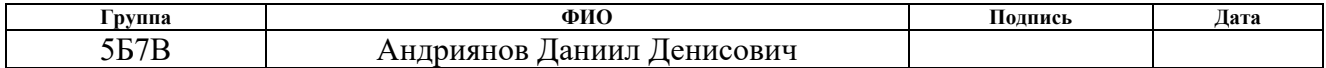

10 Финансовый менеджмент, ресурсоэффективность и ресурсосбережение

Целью раздела финансовый менеджмент, ресурсоэффективность и ресурсосбережение является оценка коммерческой ценности разработанной автоматической системы регулирования теплоносителя в тепловом пункте гражданского здания.

Для достижения поставленной цели необходимо решить ряд задач:

- определение потенциальных потребителей исследования;
- анализ конкурентов;
- составление SWOT-анализ;
- определение структуры работ и трудоёмкости выполнения работ;
- разработка диаграммы Гранта;
- определение финансовых средств, которые необходимы для достижения поставленной цели;
- определение ресурсоэффективности исследования.

10.1 Оценка коммерческого потенциала и перспективности проведения научных исследований с позиции ресурсоэффективности и ресурсосбережения

10.1.1 Потенциальные потребители результатов исследования

В данной работе разработана автоматическая система регулирования для торгово-развлекательного комплекса «МAX MALL» » по ул. Ауэзова, 47Б в г. Экибастуз. Данная система может использоваться только на этом объекте.

#### 10.1.2 Анализ конкурентных технических решений

Анализ конкурентных технических решений помогает вносить коррективы в научное исследование, чтобы успешнее противостоять своим конкурентам, оценить сильные и слабые стороны разработок конкурентов, провести оценку сравнительной эффективности позволяет научной разработки и определить направление для ее будущего повышения [1].

Проведем данный анализ с помощью оценочной карты. Для этого опишем три метода регулирования теплоотдачи систем отопления:

- 1) Количественный метод метод, основанный на регулировании отпуска теплоты путём изменения расхода теплоносителя при постоянной температуре его на входе в регулируемую установку.
- 2) Качественный метод метод, который основан на регулировании теплоты за счёт изменения температуры на входе в прибор при сохранении постоянного расхода теплоносителя, подаваемого в регулируемую установку.
- 3) Качественно-количественное регулирование метод, основанный на регулировании отпуска теплоты посредством одновременного изменения расхода и температуры теплоносителя.

Оценочная карта для сравнения конкурентных технических решений приведена в таблице 20. Позиции разработок приведены под номерами 1, 2, 3.

Позиция разработки и конкурентов оценивается по каждому показателю экспертным путем по пятибалльной шкале, где 1 - наиболее слабая позиция, а 5 - наиболее сильная. Веса показателей, определяемые экспертным путем, в сумме должны составлять 1.

53

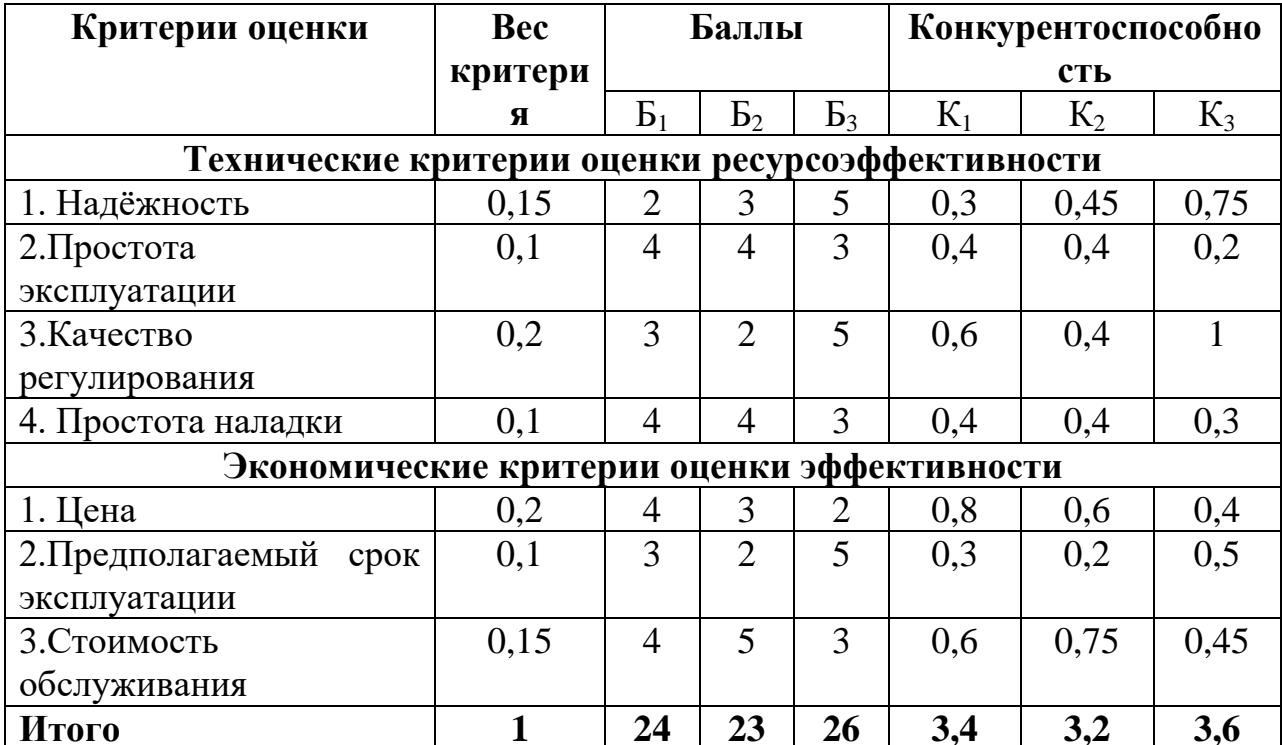

Таблица 20 - Оценочная карта сравнения конкурентных технических решений

Анализ конкурентных технических решений определяется по формуле:

$$
K = \sum B_i \cdot \mathbf{b}_i,\tag{10.1}
$$

где  $K$  – конкурентоспособность научной разработки или конкурента;

 $B_i$  – вес показателя (в долях единицы);

 $B_i$  – балл i-го показателя.

Пример расчета для конкурента 3:

$$
K = \sum B_i \cdot B_i = 0.15 \cdot 5 + 0.1 \cdot 3 + 0.2 \cdot 5 + 0.1 \cdot 3 + 0.2 \cdot 2 +
$$
  
+0.1 \cdot 5 + 0.15 \cdot 3 = 3.6.

Анализируя полученные результаты, делаем вывод, что метод под номером 3 являются наиболее конкурентоспособным и ВЫГОДНЫМ. Разработка по данному методу регулирования надёжнее, регулирование более качественное и предполагаемый срок эксплуатации у данной разработки дольше в отличие от вариантов 1 и 2.

В данной работе используется разработка под номером 3. Далее будем рассматривать только ее.

10.1.3 SWOT-анализ

Основным инструментом регулярного стратегического управления или матрицей качественного стратегического анализа является SWOT.

SWOT – это аббревиатура начальных букв английских слов:

- $\bullet$  Strengths силы;
- $\bullet$  Weaknesses слабости;
- Opportunities возможности;
- $\bullet$  Threats угрозы.

Таким образом, SWOT – анализ – это определение сильных и слабых сторон научно-исследовательского проекта, а также возможностей и угроз, исходящих из его ближайшего окружения (внешней среды).

- Strength сильная сторона: внутренняя характеристика компании, которая выгодно отличает данное предприятие от конкурентов.
- Weakness слабая сторона: внутренняя характеристика компании, которая по отношению к конкуренту выглядит слабой (неразвитой), и которую предприятие в силе улучшить.
- Opportunity возможность: характеристика внешней среды компании (т.е. рынка), которая предоставляет всем участникам данного рынка возможность для расширения своего бизнеса.
- Threat угроза: характеристика внешней среды компании (т.е. рынка), которая снижает привлекательность рынка для всех участников. Матрица SWOT представлена в таблице 21.

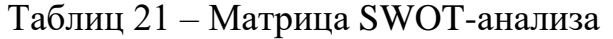

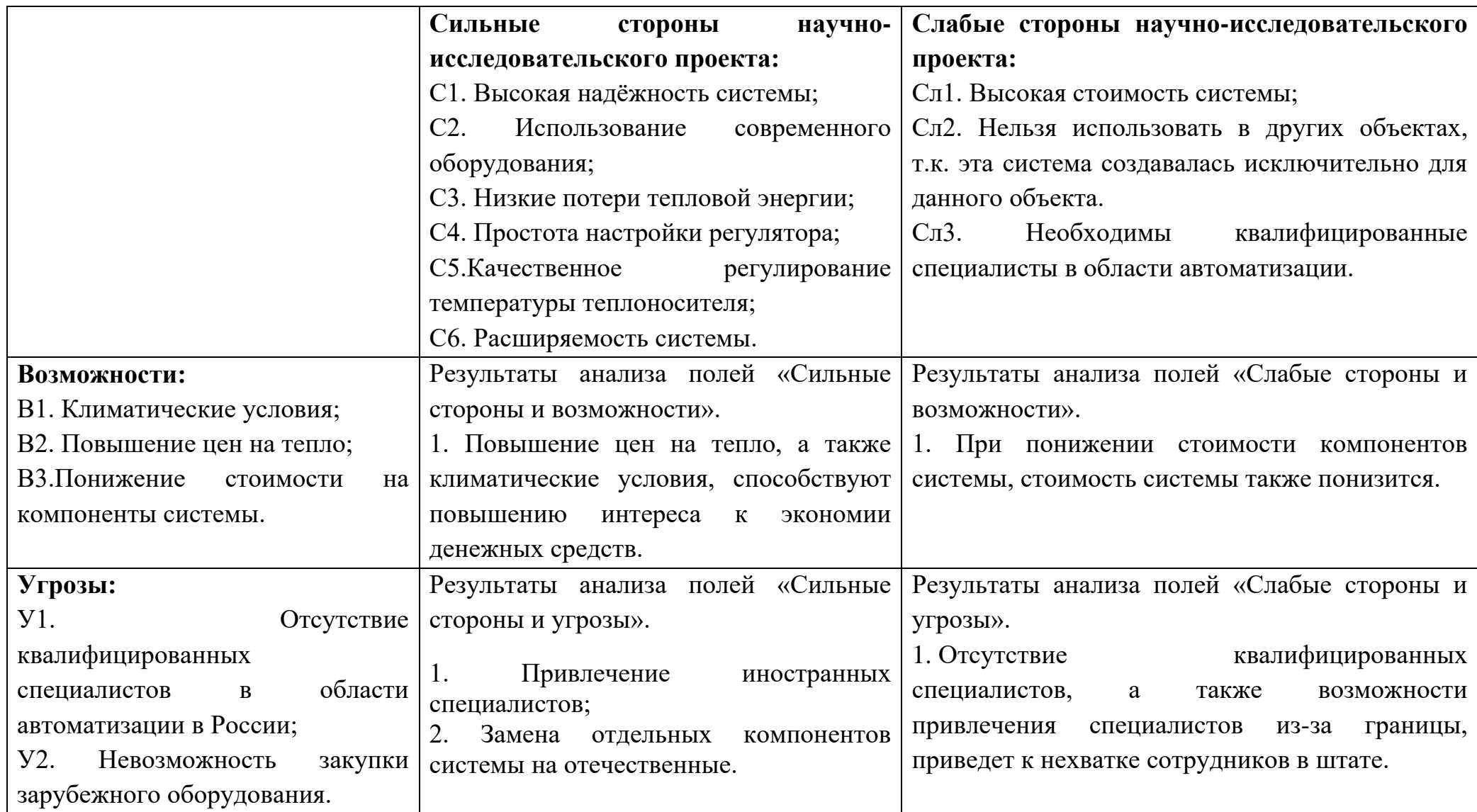

Благодаря SWOT-анализу были обозначены сильные и слабые стороны, а также возможности и угрозы для разрабатываемой автоматической системы регулирования теплоносителя. В дальнейшем необходимо будет избавиться от угроз и слабых, используя сильные стороны и возможности проекта.

10.2 Планирование научно-исследовательских работ

10.2.1 Структура работ в рамках научного исследования

В данном разделе составлен перечень этапов и работ в рамках проведения научного исследования, проведено распределение исполнителей по видам работ. Порядок составления этапов и работ, распределение исполнителей по видам работ приведен в таблице 22.

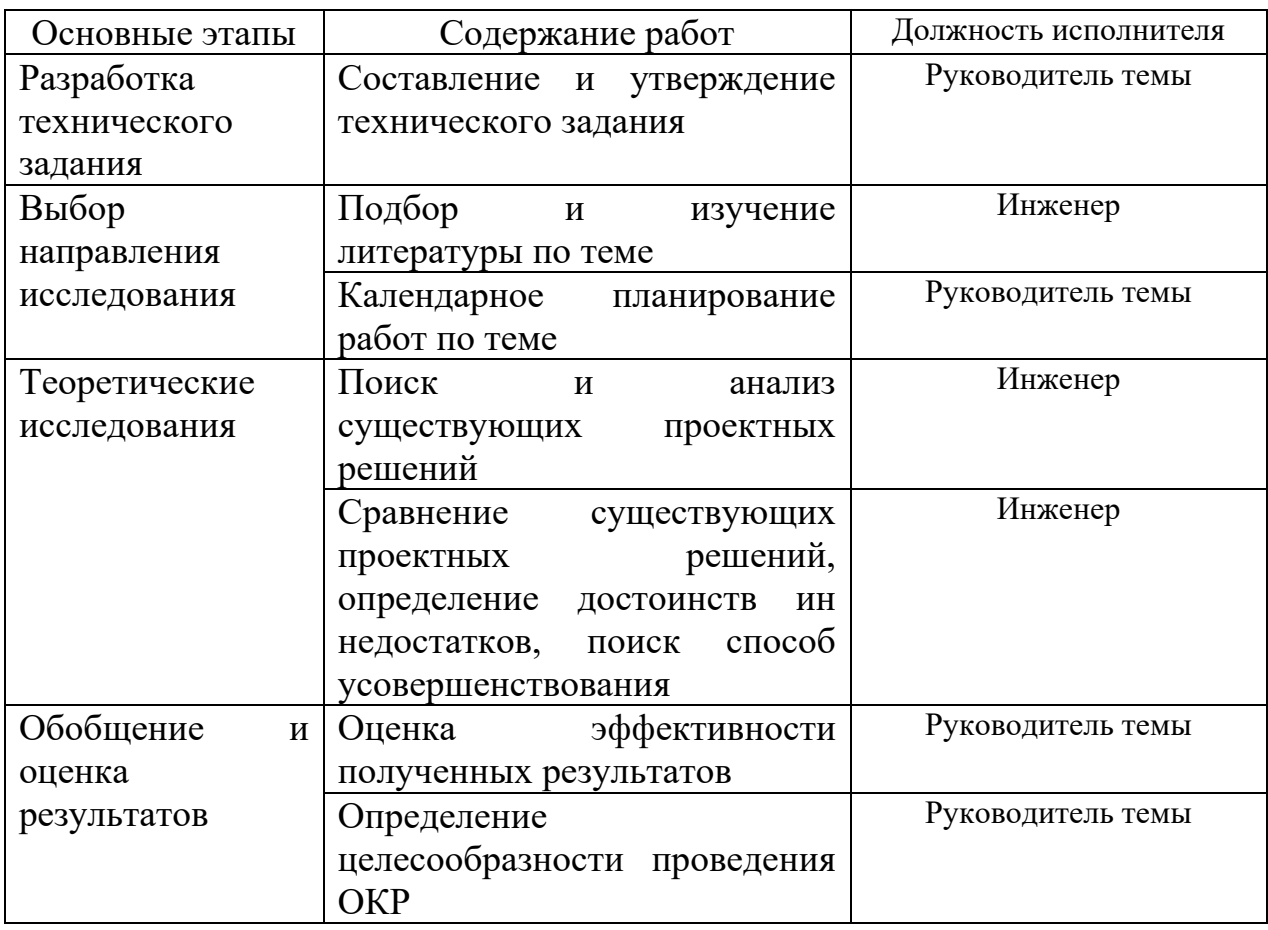

Таблица 22 – Перечень этапов, работ и распределение исполнителей

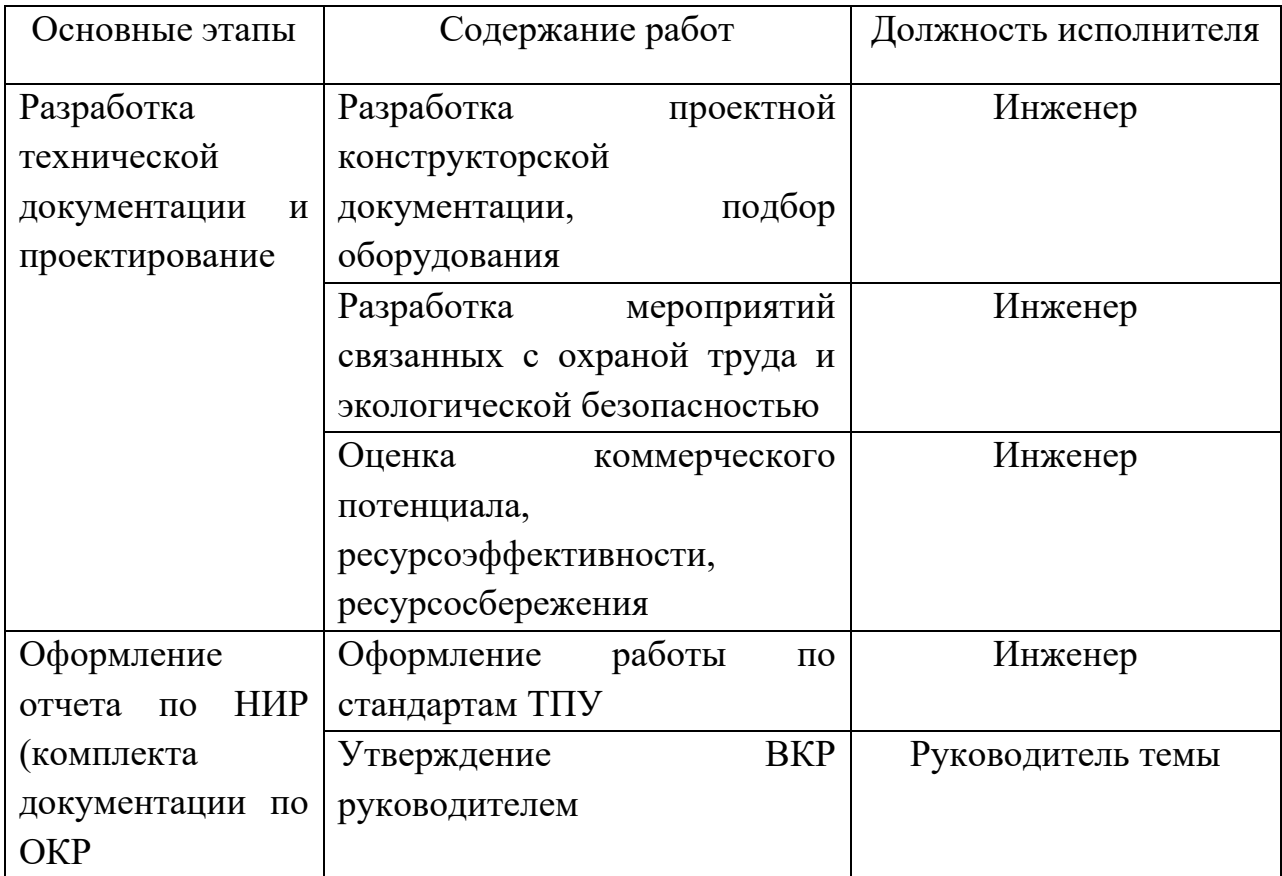

10.2.2 Определение трудоемкости выполнения работ

В данном разделе определена трудоемкость работ каждого из участников научного исследования. Трудоемкость выполнения научного исследования оценивается в человеко-днях и носит вероятностных характер.

Для определения ожидаемого (среднего) значения трудоемкости  $t_{\text{ox}i}$ используется следующая формула [49]:

$$
t_{\text{ox}i} = \frac{3t_{\text{min}i} + 2t_{\text{max}i}}{5},\tag{10.2}
$$

где  $t_{\text{ow}i}$  – ожидаемая трудоемкость выполненной работы, чел.-дн.;

 $t_{\min i}$  - минимально возможная трудоемкость выполнения заданной -ой работы (оптимистическая оценка), чел.-дн.;

 $t_{\text{max }i}$  – максимально возможная трудоемкость выполнения заданной работы -ой работы (пессимистическая оценка), чел.-дн.

Исходя из ожидаемой трудоемкости работ, определяется продолжительность каждой работы в рабочих днях  $T_n$ , учитывающая параллельность выполнения работ несколькими исполнителями [49].

$$
T_{pi} = \frac{t_{\text{ox}i}}{q_i},\tag{10.3}
$$

где  $T_{pi}$  – продолжительность одной работы, раб. дн.;

 $t_{\text{ox}i}$  – ожидаемая трудоемкость выполнения одной работы, чел.-дн.;

 $V_i$  – численность исполнителей, выполняющих одновременно одну и ту же работу на данном этапе, чел.

10.2.3 Разработка графика научного исследования

В данном разделе представлено построения диаграммы Ганта.

Диаграмма Ганта – это горизонтальный ленточный график, на котором работы по теме представляются протяженными во времени отрезками, характеризующиеся датами начала и окончания выполнения работ. Для удобства построение графика, длительность каждого из этапов работ из рабочих дней следует перевести календарные дни. Для этого воспользуемся формулой [49]:

$$
T_{ki} = T_{pi} \cdot k_{\text{Ka},i} \tag{10.4}
$$

где  $T_{ki}$  – продолжительность выполненной работы в календарных днях;

 $T_{ni}$  – продолжительность выполнения -ой работы в рабочих днях;

 $k_{\text{kaJ}}$  – коэффициент календарности.

Коэффициент календарности определяется по следующей формуле:

$$
k_{\text{kaJ}} = \frac{T_{\text{kaJ}}}{T_{\text{kaJ}} - T_{\text{bbX}} - T_{\text{np}}},\tag{10.5}
$$

где  $T_{\text{kan}}$  – количество календарных дней в году;

 $T_{\text{Bhix}}$  – количество выходных дней в году;

 $T_{\text{np}}$  – количество праздничных дней в году.

Количество календарных дней в 2021 году составило 365 дней, количество выходных дней и праздничных дней - 118 дней.

Коэффициент календарности равен [49]:

$$
k_{\text{KaJ}} = \frac{365}{365 - 118} = 1,48 \approx 2.
$$

В таблице 23 указаны наименования работ, исполнители и временные показатели выполнения проекта.

| Наименование                        | Трудоёмкость работ |                | Исполнит      | Длительно | Длительно      |                |
|-------------------------------------|--------------------|----------------|---------------|-----------|----------------|----------------|
| работ                               |                    |                |               | ели       | сть работ в    | сть работ в    |
|                                     |                    |                |               |           | рабочих        | календарн      |
|                                     |                    |                |               |           | ДНЯХ           | <b>ЫХ ДНЯХ</b> |
|                                     | $t_{min}$          | $t_{max}$      | $t_{\rm{0M}}$ |           | $T_{pi}$       | $T_{ki}$       |
|                                     | чел.-              | чел.-          | чел.-         |           |                |                |
|                                     | ДНИ                | ДНИ            | ДНИ           |           |                |                |
| Составление и                       | 1                  | $\overline{2}$ | 1,8           | Руководи  | $\overline{2}$ | $\overline{2}$ |
| утверждение                         |                    |                |               | тель      |                |                |
| технического                        |                    |                |               |           |                |                |
| задания                             |                    |                |               |           |                |                |
| Подбор<br>$\boldsymbol{\mathit{H}}$ | 3                  | $\overline{7}$ | 4,6           | Инженер   | 5              | 7              |
| изучение                            |                    |                |               |           |                |                |
| литературы по                       |                    |                |               |           |                |                |
| теме                                |                    |                |               |           |                |                |
| Календарное                         | $\mathbf{1}$       | $\overline{3}$ | 1,8           | Руководи  | $\overline{2}$ | $\overline{2}$ |
| планирование                        |                    |                |               | тель      |                |                |
| работ по теме                       |                    |                |               |           |                |                |
| Поиск<br>И                          | $\overline{2}$     | $\overline{4}$ | 2,8           | Инженер   | 3              | $\overline{4}$ |
| анализ                              |                    |                |               |           |                |                |
| существующи                         |                    |                |               |           |                |                |
| проектных<br>$\mathbf{X}$           |                    |                |               |           |                |                |
| решений                             |                    |                |               |           |                |                |
| Сравнение                           | 3                  | 5              | 3,8           | Инженер   | $\overline{4}$ | 6              |
| существующи                         |                    |                |               |           |                |                |
| проектных<br>$\mathbf{X}$           |                    |                |               |           |                |                |
| решений,                            |                    |                |               |           |                |                |
| определение                         |                    |                |               |           |                |                |
| достоинств<br>И                     |                    |                |               |           |                |                |
| недостатков,                        |                    |                |               |           |                |                |
| поиск способ                        |                    |                |               |           |                |                |
| усовершенств                        |                    |                |               |           |                |                |
| ования                              |                    |                |               |           |                |                |

Таблица 23 - Временные показатели проведения научного исследования

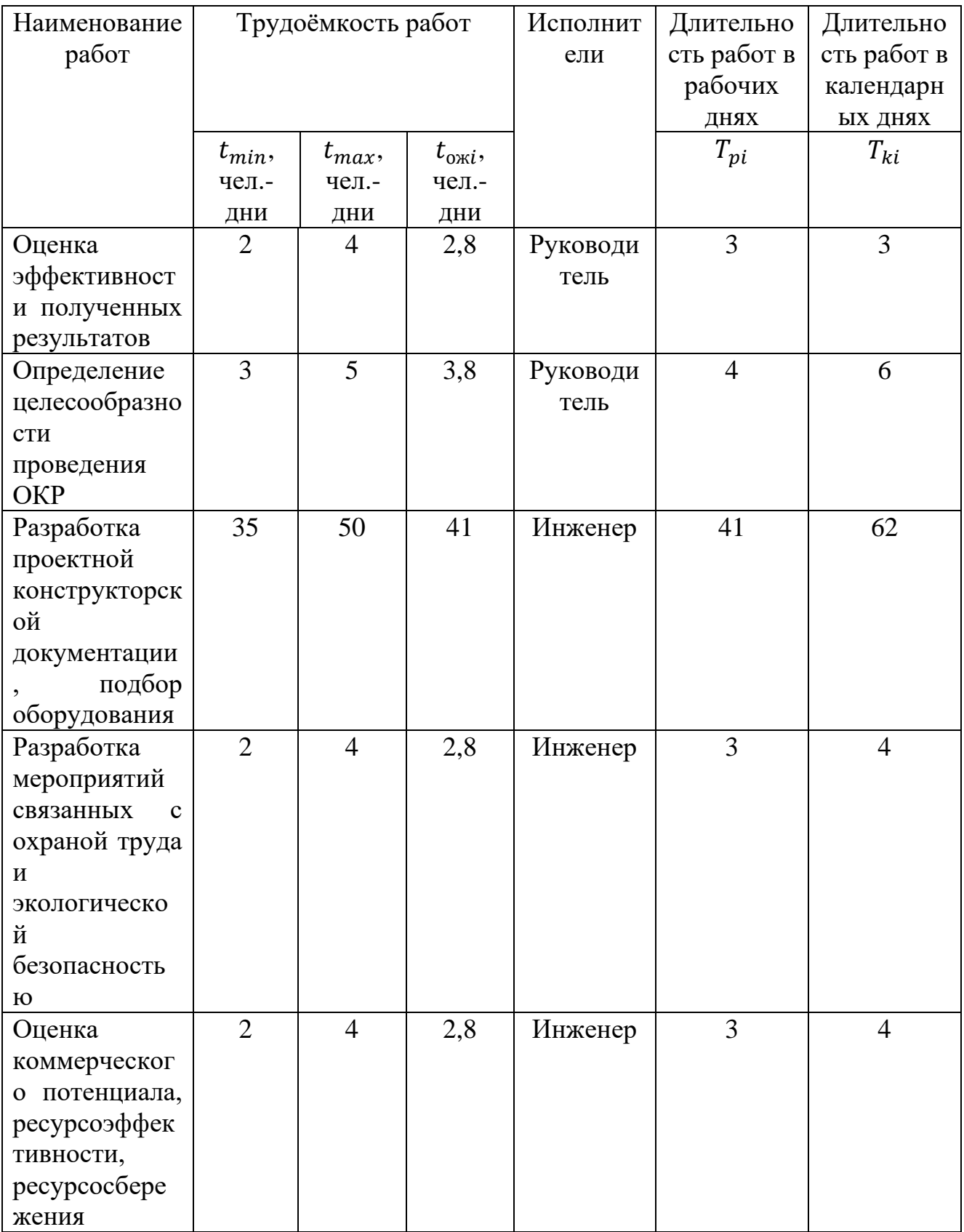

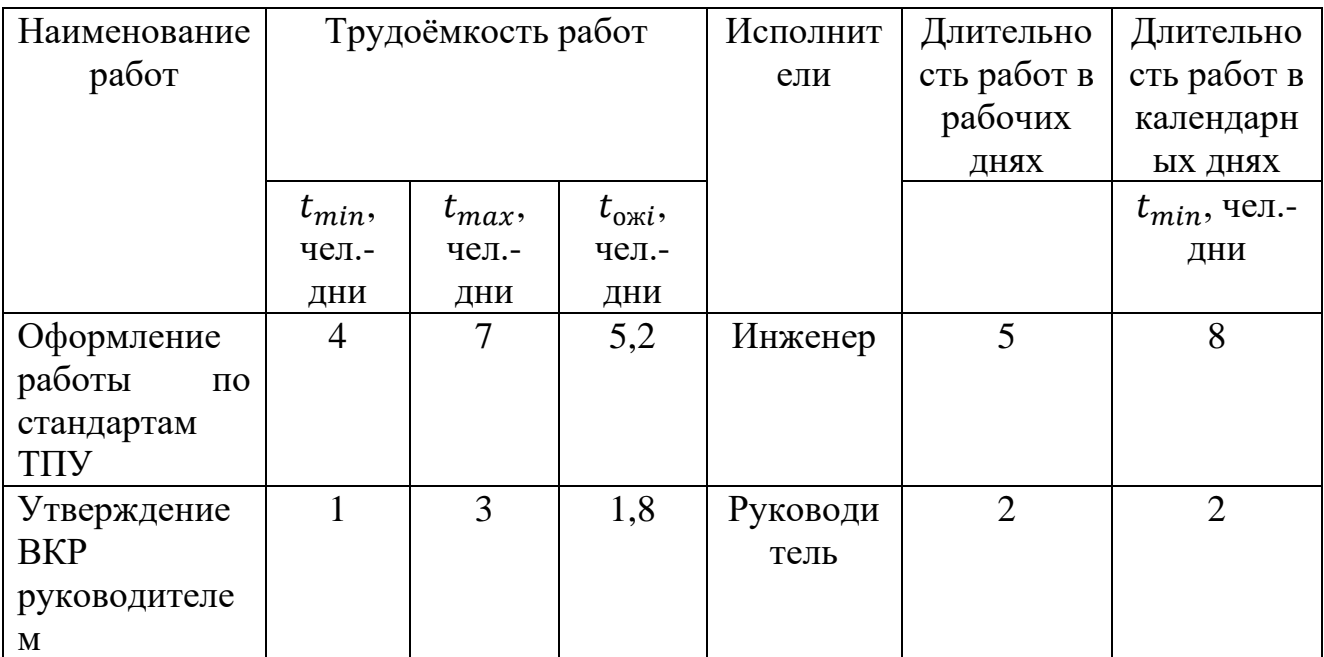

Пример расчета для первой строки:

$$
t_{\text{ox}i} = \frac{3t_{\text{min}i} + 2t_{\text{max}i}}{5} = \frac{3 \cdot 1 + 2 \cdot 3}{5} = 1,8 \text{ v.e. } -\mu\text{H};
$$

$$
T_{pi} = \frac{t_{\text{ox}i}}{V_i} = \frac{1,8}{1} = 1,8 \text{ H}
$$

$$
T_{ki} = T_{pi} \cdot k_{\text{rad}} = 1,8 \cdot 1,22 \approx 2 \text{ H}
$$

На основе таблицы 4 был построен календарный план-график в виде диаграммы Ганта (таблица 24).

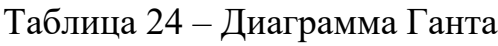

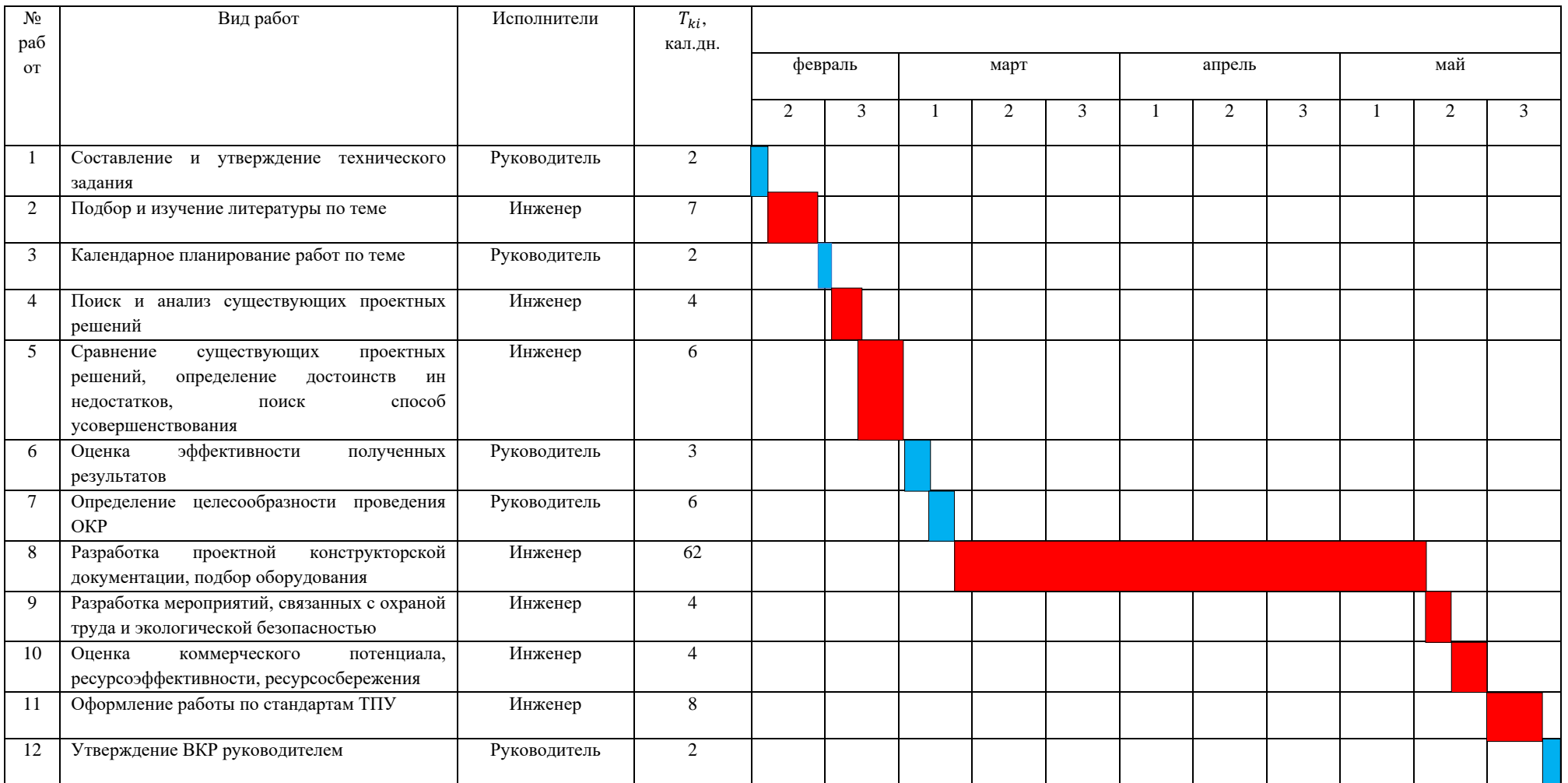

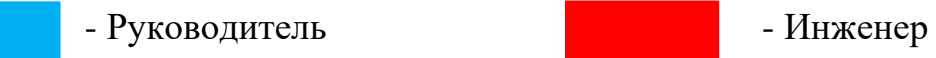

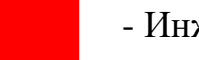

10.3 Бюджет научно-технического исследования (НТИ)

10.3.1 Расчет материальных затрат НТИ

Данный раздел включает стоимость всех материалов, используемых при разработке проекта. Так как основной целью проекта является разработка проектной документации, то никаких материальных затрат не требуется.

10.3.2 Расчет затрат на специальное оборудование для научных работ

В данном разделе включены все затраты, связанные с приобретением специального оборудования (приборов, контрольно-измерительной аппаратуры, стендов, устройств и механизмов), необходимого для проведения работ по теме [49]. Затраты на оборудование приведены в таблице 25.

Таблица 25 – Расчет бюджета

| Наименование | Кол-во единиц | Цена единицы  | Общая стоимость |
|--------------|---------------|---------------|-----------------|
| оборудования | оборудования  | оборудования, | оборудования,   |
|              |               | тыс. руб.     | тыс. руб.       |
| Ноутбук      |               | 45000         | 45000           |
| Итого        |               |               | 45000           |

Затраты на амортизации используемого ноутбука, руб./год рассчитываются по формуле:

$$
K_{\rm am} = \frac{T_{\rm acn.nk} \cdot H_{\rm nks}}{T_{\rm ka,n} \cdot T_{\rm cn}} = \frac{110 \cdot 45000}{365 \cdot 5} = 2712 \, \text{py6.} / \text{roq},\tag{10.6}
$$

где  $T_{\text{ucnl},\text{nk}}$  – время использования ноутбука;

 $\mu_{\text{max}}$  – цена ноутбука;

 $T_{\kappa a_n}$  – календарное время;

 $T_{c,n}$  – срок службы ноутбука.

Затраты на амортизацию используемого ноутбука, руб./месяц рассчитываются по формуле:

$$
K_{\text{am.B M}} = \frac{K_{\text{am.r}}}{12} = \frac{2712}{12} = 226 \text{ py6./месяц.}
$$
 (10.7)

Затраты на амортизацию используемого ноутбука, за время выполнения ВКР (4 месяца) рассчитываются по формуле:

$$
K_{\text{am.B}}_{\text{cem.}} = K_{\text{am.BM}} \cdot 4 = 226 \cdot 4 = 904 \text{ py6.}
$$
 (10.8)

10.3.3 Основная заработная плата исполнителей проекта

В данный раздел включается основная заработная плата научных и инженерно-технических работников, рабочих макетных мастерских и опытных производств, непосредственно участвующих в выполнении работ по данной теме. Величина расходов по заработной плате определяется исходя из трудоёмкости выполняемых работ и действующей системы окладов и тарифных ставок.

Раздел включает основную заработную плату работников, непосредственно занятых выполнением НТИ (включая премии, доплаты) и дополнительную заработную плату [49]:

$$
3_{\rm 3n} = 3_{\rm 0CH} + 3_{\rm AOH}, \tag{10.9}
$$

где З<sub>осн</sub> – основная заработная плата;

 $3_{\text{qon}}$  – дополнительная заработная плата (от 12 до 20% от  $3_{\text{oc}}$ ).

Основная заработная плата (Зосн) руководителя (лаборанта, инженера) от предприятия рассчитывается по следующей формуле [49]:

$$
3_{\text{och}} = 3_{\text{AH}} \cdot T_p, \tag{10.10}
$$

где Здн – среднедневная заработная плата работника, руб.;

 $T_p$  – продолжительность работ, выполняемых научно-техническим работником, раб.дн.

Среднедневная заработная плата рассчитывается по формуле [49]:

$$
3_{\mu} = \frac{3_{\mu} \cdot M}{F_{A}}, \qquad (10.11)
$$

где  $3_{\text{M}}$  – месячный должностной оклад работника, руб.;

М – количество месяцев работы без отпуска в течение года: при отпуске в 48 рабочих дней М=10,4 месяца, 6-дневная рабочая неделя;

 $F_{\rm A}$  – действительный годовой фонд рабочего времени научнотехнического персонала, рабочих дней (таблица 26).

### Таблица 26 – Баланс рабочего времени

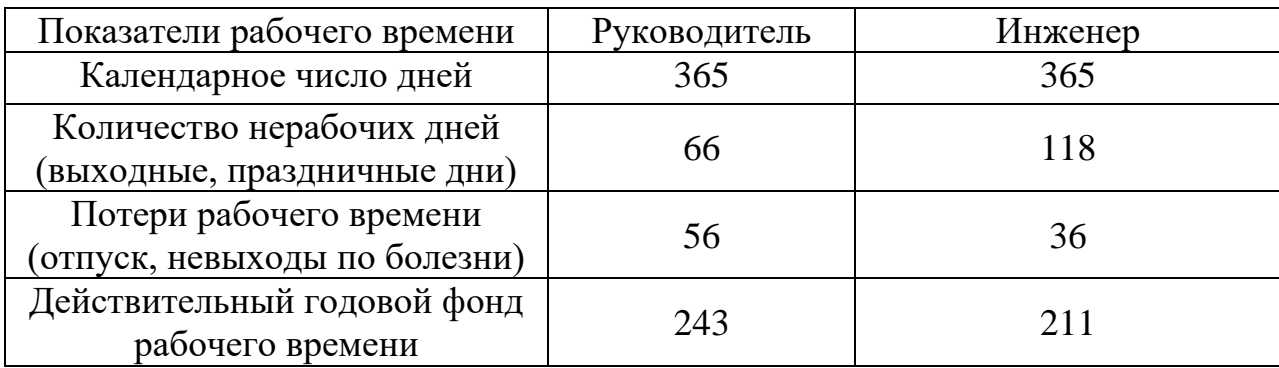

Месячный должностной оклад работника [49]:

$$
3_{\rm M} = 3_{\rm rc} \cdot (1 + k_{\rm np} + k_{\rm A}) \cdot k_{\rm p},\tag{10.12}
$$

где  $3_{\text{rc}}$  – заработная плата по тарифной ставке, руб.;

 $k_{\text{np}}$  – премиальный коэффициент, равный 0,3 (т.е. 30% от 3<sub>тс</sub>);

 $k_{\text{A}}$  – коэффициент доплат и надбавок составляет примерно от 0,15 до 0,2

(т.е. от 15 до 20% от  $3<sub>rc</sub>$ );

 $k_p$  – районный коэффициент, равный 1,3 для Томска.

Месячный должностной оклад руководителя и инженера:

 $3_{\textrm{M}}^{\textrm{pyr}} = 3_{\textrm{TC}}^{\textrm{pyr}} \cdot \left(1 + k_{\textrm{np}} + k_{\textrm{A}}\right) \cdot k_{\textrm{p}} = 30000 \cdot \left(1 + 0.3 + 0.2\right) \cdot 1.3 = 58500 \textrm{ py6};$  $3_{\textrm{{\tiny M}}}^{\textrm{{\tiny HHK}}} = 3_{\textrm{{\tiny TC}}}^{\textrm{{\tiny HHK}}} \cdot \left(1+k_{\textrm{{\tiny mp}}}+k_{\textrm{{\tiny A}}}\right) \cdot k_{\textrm{p}} = 18000 \cdot \left(1+0.3+0.15\right) \cdot 1.3 = 33930 \textrm{ py6}.$ 

Среднедневная заработная плата руководителя и инженера:

$$
3_{\mu}^{\text{pyK}} = \frac{3_{\text{m}}^{\text{pyK}} \cdot \text{M}}{F_{\text{A}}} = \frac{58500 \cdot 10.4}{243} = 2503.7 \text{ py6};
$$
  

$$
3_{\mu}^{\text{HHK}} = \frac{3_{\text{m}}^{\text{HHK}} \cdot \text{M}}{F_{\text{A}}} = \frac{33930 \cdot 11.2}{211} = 1801.02 \text{ py6}.
$$

Основная заработная плата руководителя и инженера:

$$
3_{\text{och}}^{\text{pyK}} = 3_{\text{dH}}^{\text{pyK}} \cdot T_p = 2503.7 \cdot 13 = 32548.1 \text{ py6};
$$

$$
3_{\text{OCH}}^{\text{HHK}} = 3_{\text{AH}}^{\text{HHK}} \cdot T_p = 1801,02 \cdot 64 = 115265,28 \text{ py6}.
$$

Суммарная основная заработная плата:

 $3^{cym}_{ocH} = 3^{pys}_{ocH} + 3^{uHm}_{ocH} = 32548.1 + 115265.28 = 147813.38 \text{ py6}.$ 

Расчет основной заработной платы приведен в таблице 27.

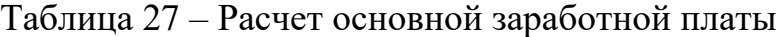

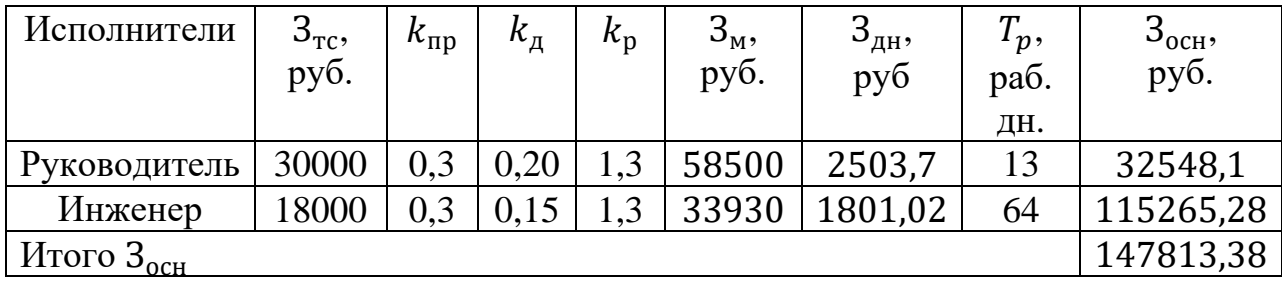

### 10.3.4 Дополнительная заработная плата исполнителей темы

Затраты по дополнительной заработной плате исполнителей темы учитывают величину предусмотренных Трудовым кодексом РФ доплат за отклонение от нормальных условий труда, а также выплат, связанных с обеспечением гарантий и компенсаций (при исполнении государственных и общественных обязанностей, при совмещении работы с обучением, при предоставлении ежегодно оплачиваемого отпуска и т.д.) [49].

Расчет дополнительной заработной платы ведется по следующей формуле [49]:

$$
\mathbf{3}_{\text{A}on} = k_{\text{A}on} \cdot \mathbf{3}_{\text{OCH}} \tag{10.13}
$$

где  $k_{\text{non}}$  – коэффициент дополнительной заработной платы (на стадии проектирования принимается равным от 0,12 до 0,15).

Дополнительная заработная плата руководителя и инженера:

$$
3_{A_{\text{OII}}}^{\text{pyK}} = k_{A_{\text{OII}}} \cdot 3_{\text{OCH}}^{\text{pyK}} = 0.13 \cdot 32548.1 = 4231.27 \text{ py6};
$$
  

$$
3_{A_{\text{OII}}}^{\text{MHK}} = k_{A_{\text{OII}}} \cdot 3_{\text{OCH}}^{\text{MHK}} = 0.13 \cdot 115265.28 = 14984.49 \text{ py6}.
$$

Суммарная дополнительная заработная плата:

 $3_{\text{QOD}}^{\text{CYMM}} = 3_{\text{OCH}}^{\text{DYK}} + 3_{\text{OCH}}^{\text{MHK}} = 4231,27 + 14984,49 = 19215,75 \text{ py6}.$ 

### 10.3.5 Отчисления во внебюджетные фонды (страховые отчисления)

В данном разделе расходов отражаются обязательные отчисления по установленным законодательством Российской Федерации нормам органам государственного социального страхования (ФСС), пенсионного фонда (ПФ) и медицинского страхования (ФОМС) от затрат на оплату труда работников.

Величина отчислений во внебюджетные фонды определяется исходя из следующей формулы [49]:

$$
3_{\text{bHe6}} = k_{\text{bHe6}} \cdot (3_{\text{och}} + 3_{\text{AOH}}), \tag{10.14}
$$

где  $k_{\text{BHE6}}$  – коэффициент отчислений на уплату во внебюджетные фонды (пенсионный фонд, фонд обязательного медицинского страхования и пр.). В 2021 году коэффициент отчислений составил 0,302 (т.е. 30,2%).

Величина отчислений во внебюджетные фонды руководителя и инженера:

$$
3_{\text{BHe6}}^{\text{pyK}} = k_{\text{BHe6}} \cdot (3_{\text{OCH}}^{\text{pyK}} + 3_{\text{AOH}}^{\text{pyK}}) = 0,302 \cdot (32548, 1 + 4231, 27) = 11107, 37 \text{ py6},
$$
  

$$
3_{\text{BHe6}}^{\text{HHK}} = k_{\text{BHe6}} \cdot (3_{\text{OCH}}^{\text{HHK}} + 3_{\text{AOH}}^{\text{HHK}}) = 0,302 \cdot (115265, 28 + 14984, 49) =
$$
  

$$
= 39335, 43 \text{ py6}.
$$

Суммарные внебюджетные расходы:

$$
3_{\text{bhe6}}^{\text{cymm}} = 3_{\text{bhe6}}^{\text{pyK}} + 3_{\text{bhe6}}^{\text{uH/K}} = 11107,37 + 39335,43 = 50442,8 \text{ py6}.
$$

#### 10.3.6 Контрагентные расходы

Контрагентные расходы включают затраты, связанные с выполнением каких-либо работ по теме.

В данном случае к контрагентным расходам относятся печатные услуги, включающие в себя печать листов различного формата, в том числе чертежей, и брошюровка [49].

$$
3_{\text{komp}} = 400 \text{ py6}.
$$

68

10.3.7 Накладные расходы

Накладные расходы учитывают прочие затраты организации, не попавшие в предыдущие статьи расходов: печать и ксерокопирование материалов исследования, оплата услуг связи, электроэнергии, почтовые и телеграфные расходы, размножение материалов и т.д. Их величина определяется по следующей формуле [49]:

$$
\mathcal{B}_{\text{HAKJ}} = (\text{Cymma crareй}) \cdot k_{\text{hp}},\tag{10.15}
$$

где  $k_{\text{HD}}$  – коэффициент, учитывающий накладные расходы.

Величину коэффициента накладных расходов можно взять в размере 16% [49].

Величина накладных расходов:

$$
3_{\text{HAKJ}} = (K_{\text{am}} + 3_{\text{MAT}} + 3_{\text{OCH}} + 3_{\text{AOH}} + 3_{\text{BHE6}} + 3_{\text{KOHTP}}) \cdot k_{\text{HP}} =
$$
  
= (35 + 904 + 147813.38 + 19215.75 + 50442.8 + 400) \cdot 0.16 =  
= 35009.75 py6.

10.3.8 Формирование бюджета затрат научно-исследовательского проекта

Рассчитанная величина затрат научно-исследовательской работы является основой для формирования бюджета затрат проекта, который при формировании договора с заказчиком защищается научной организацией в качестве нижнего предела затрат на разработку научно-технической продукции [49].Определение бюджета затрат на научно-исследовательский проект по каждому варианту исполнения приведен в таблице 28.

| Наименование статьи                        | Сумма, руб | Примечание     |
|--------------------------------------------|------------|----------------|
| 1. Материальные затраты НТИ, руб.          |            | $\Pi$ ункт 3.1 |
| 2. Затраты на специальное оборудование для | 904        | Пункт $3.2$    |
| научных работ, руб.                        |            |                |

Таблица 28 – Расчет бюджета затрат НТИ

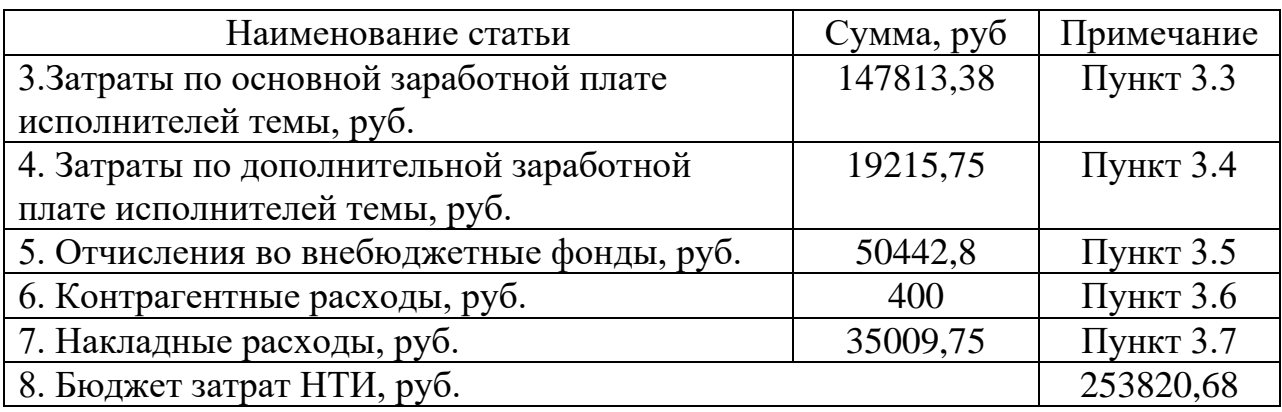

10.4 Определение ресурсной (ресурсосберегающей), финансовой, бюджетной, социальной и экономической эффективности исследования

Интегральный показатель ресурсоэффективности варианта исполнения проекта можно определить следующим образом [49]:

$$
I_{pi} = \sum a_i \cdot b_i,\tag{10.16}
$$

где  $I_{pi}$  – интегральный показатель ресурсоэффективности;

 $a_i$  – весовой коэффициент;

 $b_i$  – бальная оценка разработки, устанавливается экспертным путем по выбранной шкале оценивания.

Расчет интегрального показателя ресурсоэффективности варианта исполнения проекта проведен с помощью таблицы 29.

Таблица 29 – Сравнительная оценка характеристик вариантов исполнения проекта

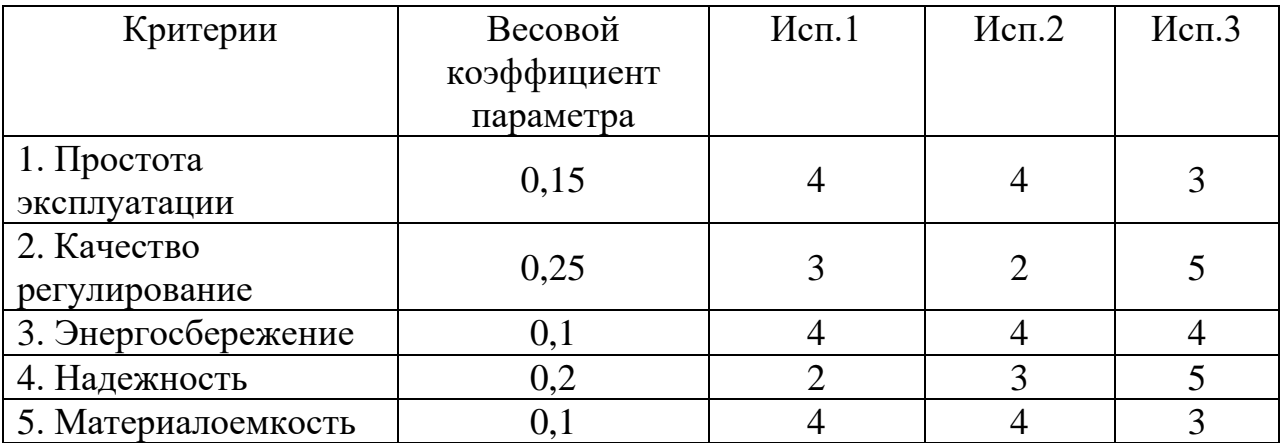

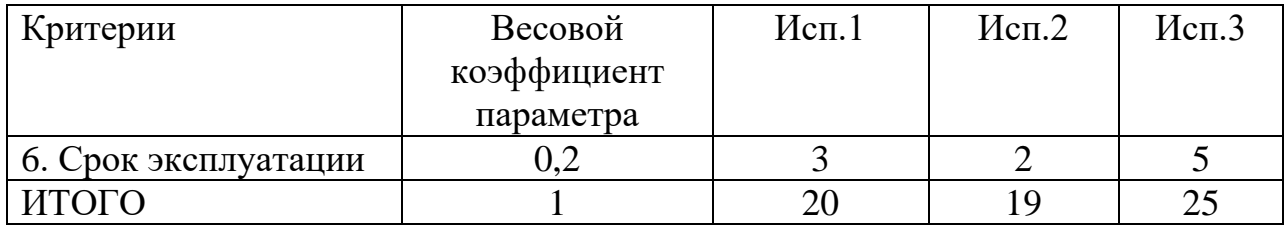

Интегральный показатель ресурсоэффективности:

$$
I_{p-\text{ncn1}} = 0.15 \cdot 4 + 0.25 \cdot 3 + 0.1 \cdot 4 + 0.2 \cdot 2 + 0.1 \cdot 4 + 0.2 \cdot 3 = 3.15;
$$
  
\n
$$
I_{p-\text{ncn2}} = 0.15 \cdot 4 + 0.25 \cdot 2 + 0.1 \cdot 4 + 0.2 \cdot 3 + 0.1 \cdot 4 + 0.2 \cdot 2 = 2.9;
$$
  
\n
$$
I_{p-\text{ncn3}} = 0.15 \cdot 3 + 0.25 \cdot 5 + 0.1 \cdot 4 + 0.2 \cdot 5 + 0.1 \cdot 3 + 0.2 \cdot 5 = 4.4.
$$

 $\Pi$ o полученным интегральных показателей значениям ресурсоэффективности можно сделать вывод, что наиболее эффективным вариантом является 3 (качественно-количественное регулирование). Данный метод имеет высокое качество регулирования, надёжности и срока эксплуатации.

Выводы по разделу

В ходе выполнения была проведена оценка коммерческой ценности проекта.

В первой части был проведён анализ конкурентных технических решений. Было отражено сравнение разрабатываемого проекта с другими техническими решениями. С помощью SWOT-анализа были обозначены сильные и слабые стороны, а также возможности и угрозы для разрабатываемой системы.

Во второй части был представлен план работ в рамках научного исследования, трудоёмкость их выполнения и построена диаграмма Ганта.

В третий части определен бюджет научно-технического исследования, проведён расчёт материальных затрат, затрат на оборудование, основной заработной платы исполнителей, дополнительной заработной платы исполнителей, отчислений во внебюджетные фонды, контрагентные и накладные расходы.

В четвертой части определён интегральный показатель ресурсоэффективности для каждой из разработок. По полученным значениям показателей можно сделать вывод об наиболее эффективном варианте разработки проекта, среди представленных разработок.

Анализируя полученные результаты в каждом разделе можно сделать вывод, что разработанная система является более эффективным и выгодным вариантом.

72
#### **Задание для раздела «Социальная ответственность»**

Студенту:

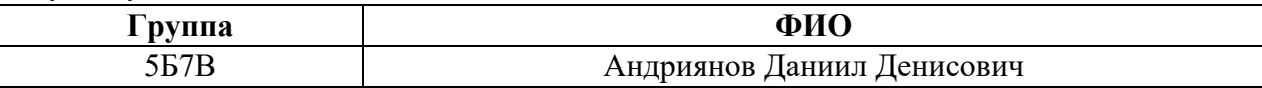

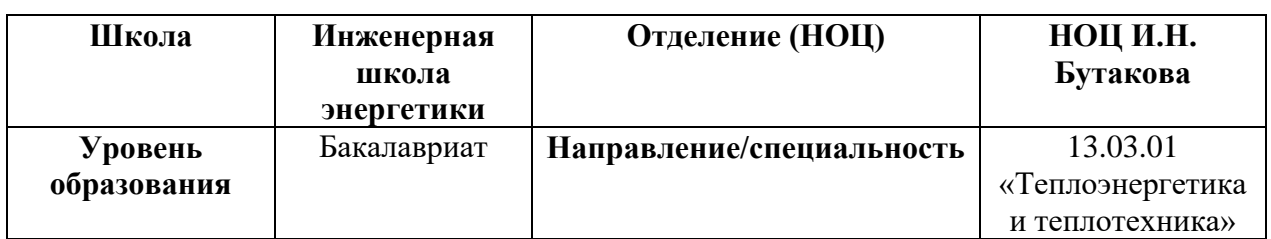

## Тема ВКР:

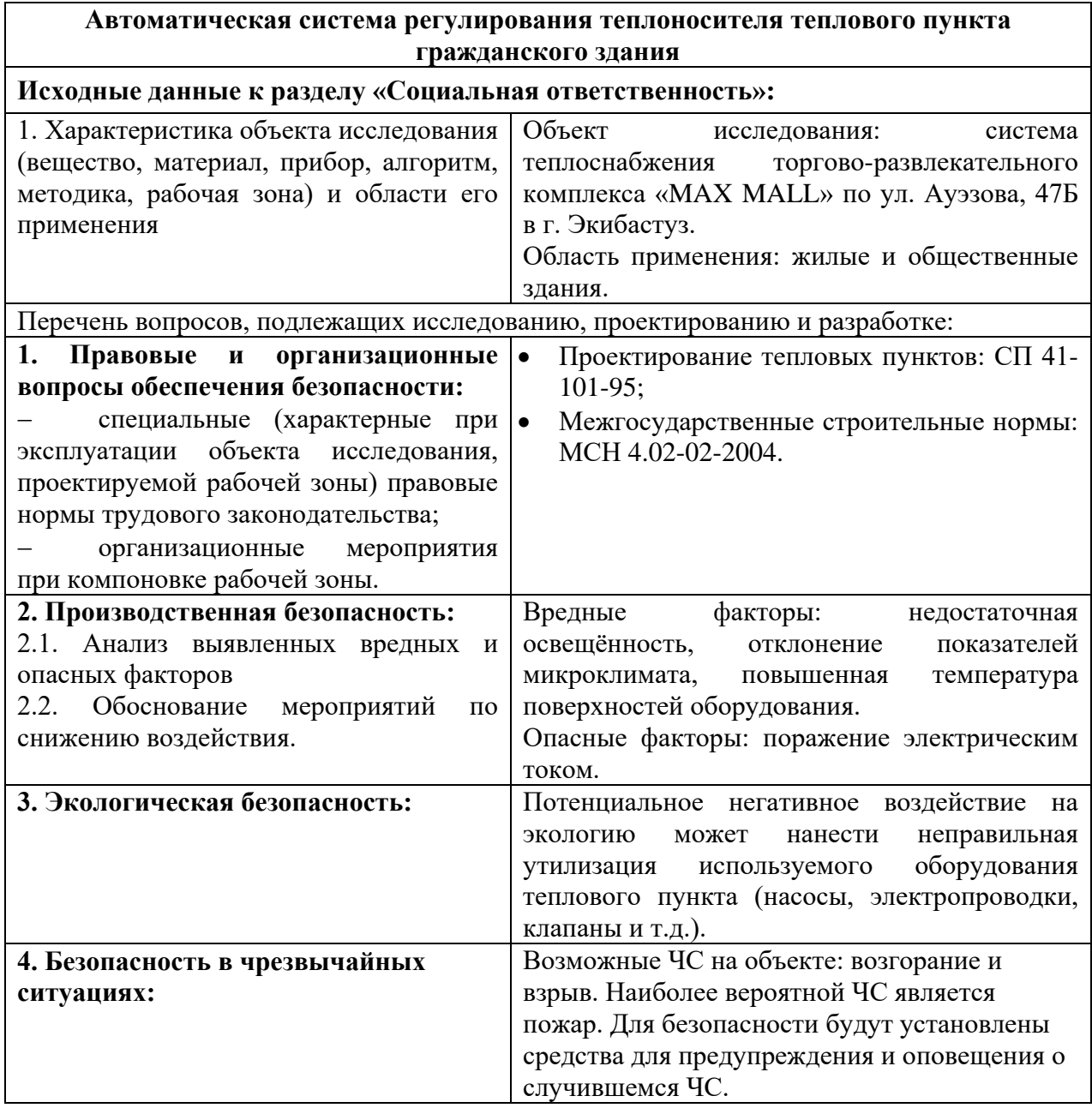

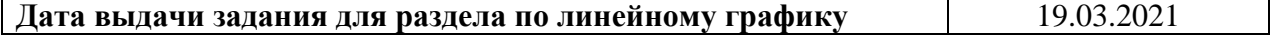

# **Задание выдал консультант:**

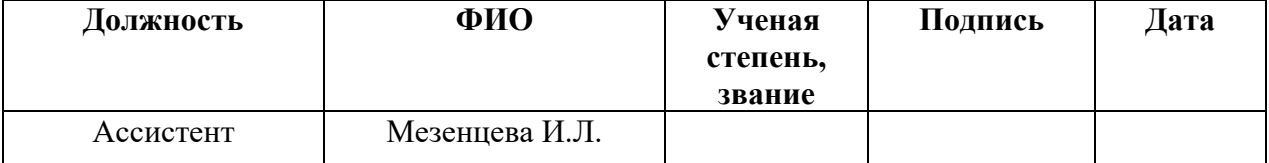

# **Задание принял к исполнению студент:**

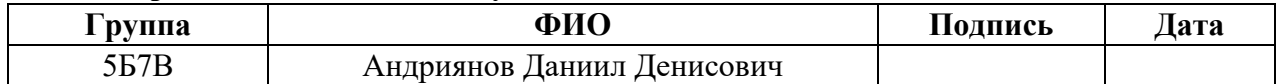

### 11 Социальная ответственность

В данной выпускной квалификационной работе ведётся разработка автоматической системы регулирования теплоносителя теплового пункта гражданского здания. Данный тепловой пункт разрабатывается для торговоразвлекательного комплекса «MAX MALL» , который находится на улице Ауэзова, 47Б в городе Экибастуз.

Автоматическая система регулирования предназначена для контроля и регулирования параметров теплоносителя, рационального распределения теплоносителя по системам теплоснабжения, учёта расхода тепла и самого теплоносителя и защиты систем теплопотребления от опасных аварийных ситуаций.

### 11.1 Правовые и организационные вопросы обеспечения безопасности

К выполнению работ в качестве оператора по обслуживанию теплового пункта допускаются рабочие:

- 1) не моложе 18 лет;
- 2) не имеющие противопоказаний по состоянию здоровья;
- 3) прошедшие вводный и первичный на рабочем месте инструктажи по охране труда;
- 4) обученные безопасным способам и приемам ведения работ;
- 5) прошедшие стажировку на рабочем месте и проверку знаний требований охраны труда, а также противопожарный инструктаж и проверку знаний по электробезопасности с присвоением I квалификационной группы.

Оператор, обслуживающий тепловой пункт, обязан проходить повторный инструктаж не реже одного раза в 6 месяцев, очередную проверку знаний – не реже 1 раза в 12 месяцев, периодический медицинский осмотр – в соответствии с Приказом Минздравсоцразвития № 302.

При обнаружении дефектов в работе оборудования оператор, обслуживающий тепловой пункт, должен, не допуская вывода его из строя, включить в работу резервное оборудование и остановить оборудование, имеющее дефекты, при отсутствии резерва дефектов оборудование остановить и поставить в известность начальника участка обо всех нарушениях нормальной работы установки.

Оператор, обслуживающий тепловой пункт, должен быть обеспечен специальной одеждой, специальной обувью и другими средствами индивидуальной защиты в соответствии с действующими нормами обеспечения работников указанными средствами.

Требования охраны труда перед началом работы:

- 1) надеть спецодежду и спецобувь, подготовить средства индивидуальной защиты, проверить их исправность;
- 2) ознакомиться с условиями работы предыдущей смены;
- 3) проверить наличие и исправность инструмента, лестниц, подмостей, защитной каски;
- 4) проверить прочность и надежность ограждения приямков, колодцев и люков, вращающихся частей насосов;
- 5) осмотреть рабочее место, убрать лишние предметы, препятствующие или мешающие выполнению работы. Освободить проходы, проверить освещенность рабочего места;
- 6) проверить выполнение всех требований безопасности, относящихся к предстоящей работе;
- 7) обо всех недостатках и неисправностях, обнаруженных при проверке и осмотре, необходимо сообщить начальнику смены и до их устранения к работе не приступать [50].

# 11.2 Производственная безопасность

В таблице 30 представлен перечень вредных и опасных факторов, которые могут возникать при разработке, изготовлении и эксплуатации автоматической системы регулирования.

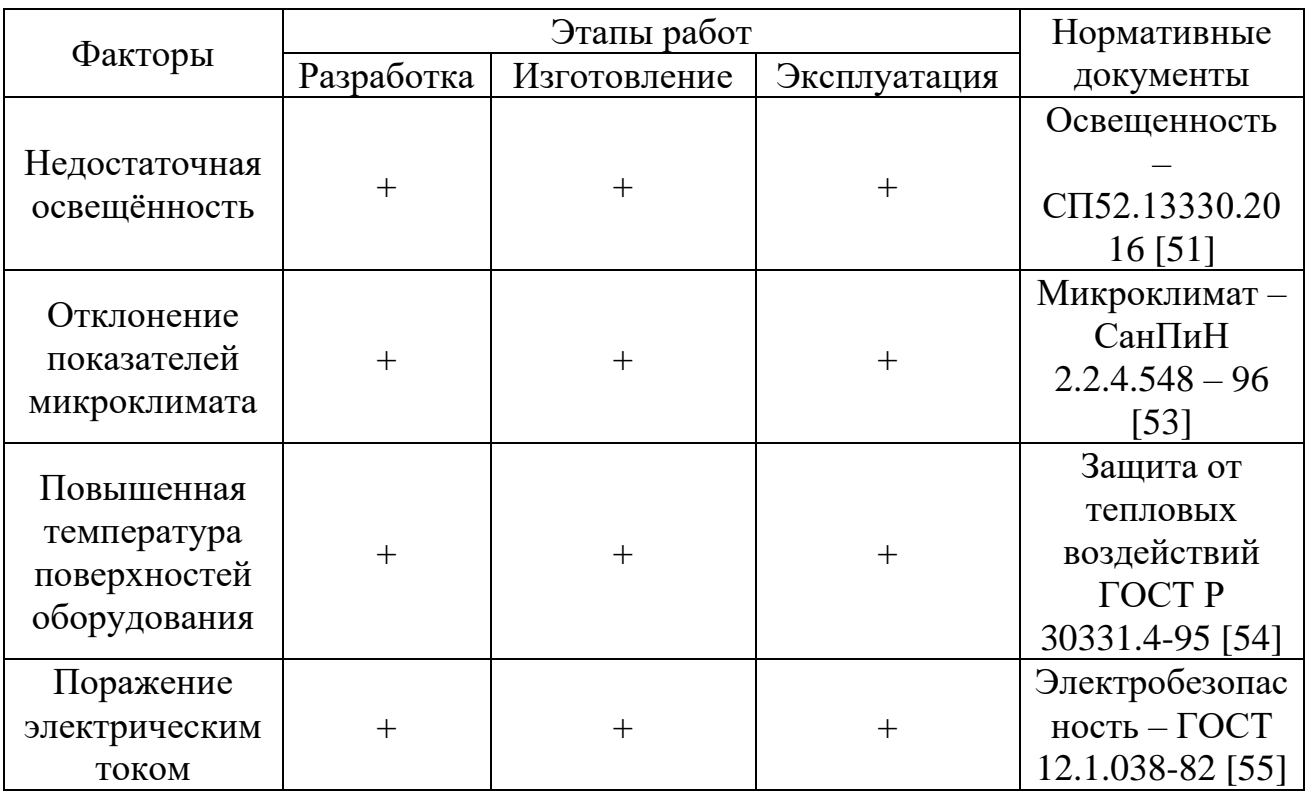

Таблица 30 – Вредные и опасные факторы

#### 11.2.1Недостаточная освещенность

Наше зрение напрямую зависит от количества света в помещении. Поэтому следует очень четко соблюдать требования по нормам, ведь от этого зависит физическое и психологическое здоровье работающих или пребывающих в них людей. Низкий уровень освещения может вызвать у человек усталость, стресс, умственную нагрузку. При низком уровне освещения стоит заменить или добавить источники освещения. Освещённость рабочей зоны должна быть 300…500 лк согласно СП52.13330.2016 [51].

11.2.2 Отклонение показателей микроклимата

Параметры микроклимата оказывают непосредственное влияние на тепловое состояние человека.

Например, понижение температуры и повышение скорости движения воздуха, способствует усилению конвективного теплообмена и процесса теплоотдачи при испарении пота, что может привести к переохлаждению организма.

При повышении температуры воздуха возникают обратные явления.

Переносимость человеком температуры, как и его теплоощущение, в значительной мере зависит от влажности и скорости окружающего воздуха. Чем больше относительная влажность, тем меньше испаряется пота в единицу времени и тем быстрее наступает перегрев тела.

Особенно неблагоприятное воздействие на тепловое самочувствие человека оказывает высокая влажность при температурах окружающего воздуха более 30°С, так как при этом почти вся выделяемая теплота отдается в окружающую среду при испарении пота. При повышении влажности пот не испаряется, а стекает каплями с поверхности кожного покрова. Возникает так называемое проливное течение пота, изнуряющее организм и не обеспечивающее необходимую теплоотдачу [52]. Работа оператора в данном объекте относится к классу лёгких работ. Оптимальные параметры микроклимата на рабочем месте должны соответствовать величинам, приведённым в таблице 31. Допустимые величины показателей микроклимата на рабочем месте должны соответствовать значениям, приведённым в СанПиН 2.2.4.548 – 96 в таблице 32 [53].

Таблицы 31 – Оптимальные величины показателей микроклимата на рабочем

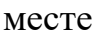

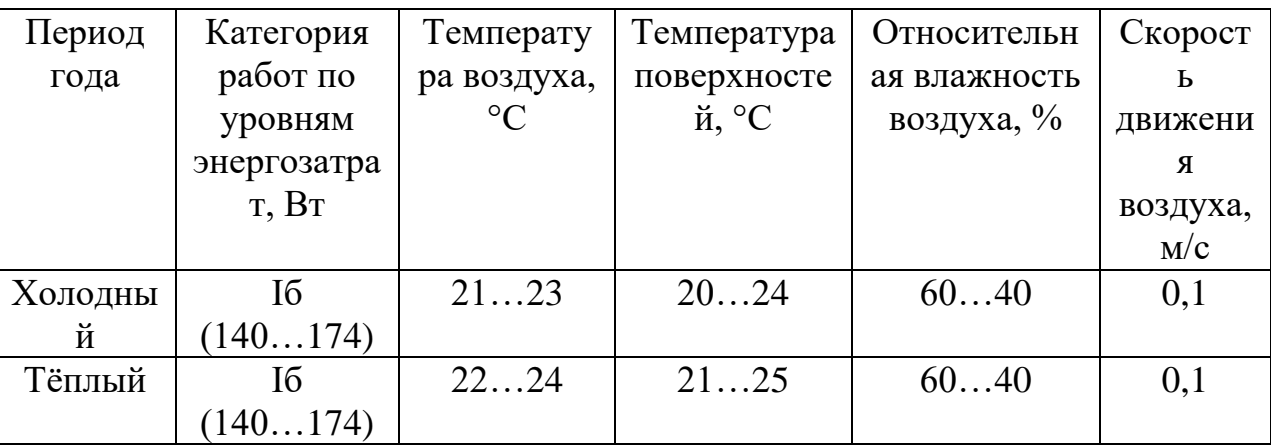

Таблицы 32 – Допустимые величины показателей микроклимата на рабочем

месте

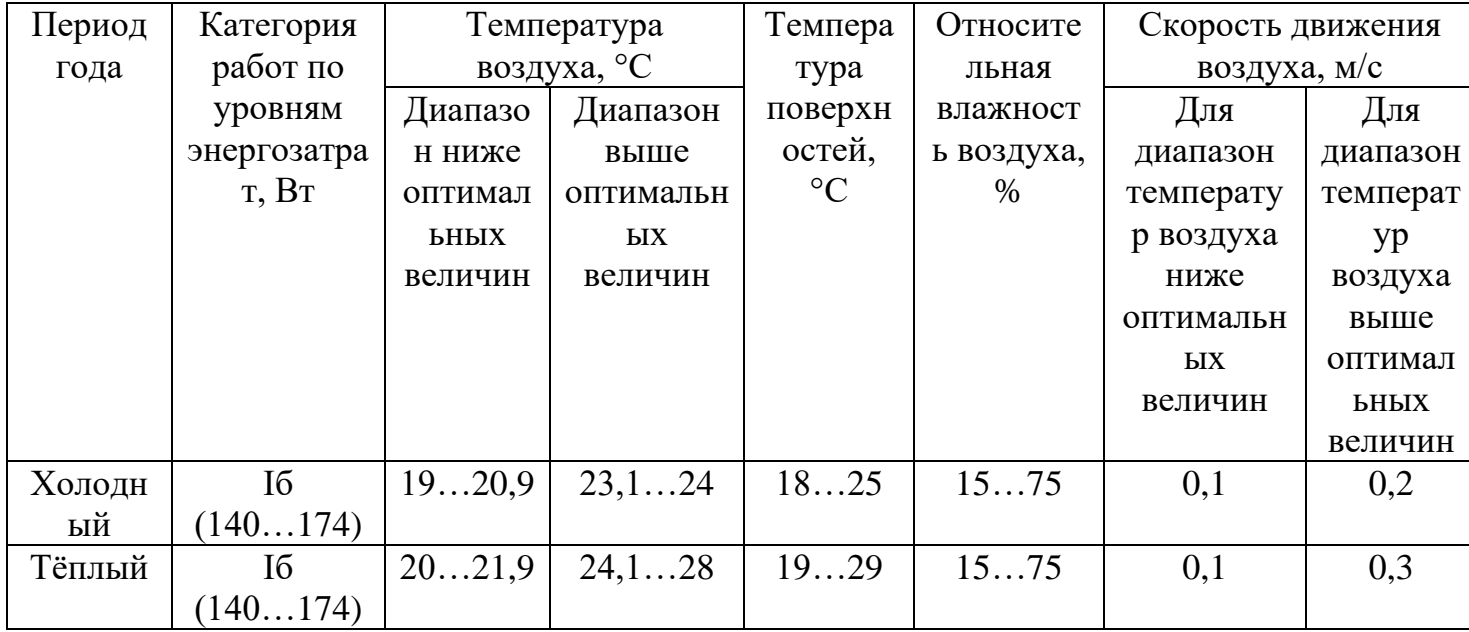

Для того чтобы создать комфортные условия для работы персонала необходимо установить системы кондиционирования, отопления, вентиляции, увлажнения.

## 11.2.3 Повышенная температура поверхностей оборудования

Горячая вода поступает из центральной тепловой сети для отопления и подогрева воды для горячего водоснабжения. Данная вода нагревает стенки трубопровода. При соприкосновении обслуживающего персонала с участками трубопроводов с повышенной температурой поверхности может привести к ожогам различных степеней тяжести. Для безопасности персонала необходимо покрывать тепловой изоляцией трубопровода [54].

11.2.4 Поражение электрическим током

Поражение электрическим током может произойти при взаимодействии с неисправными устройствами, которые подключены к сети питания 220, 380 В.

Часто основным симптомом поражения является ожог кожи, однако не все серьезные поражения могут быть визуально заметными. Пострадавшего обследуют на предмет нарушений сердечного ритма, переломов, вывихов, повреждений спинного мозга и других травм. Пострадавшему проводят мониторинг нарушений сердечного ритма, обрабатывают ожоги, в случае обширных внутренних ожоговых повреждений назначают внутривенные вливания и другие виды лечения.

Для обеспечения электробезопасности необходимо соблюдение все норм и правил эксплуатации электрического оборудования, таких как:

- использование защитного заземления и зануления;
- использование средств индивидуальной защиты;
- контроль изоляции проводов, а также технического состояния приборов;
- Соблюдение организационных мер обеспечения безопасности [55].

11.2.5 Обоснование мероприятий по снижению воздействия

Важным моментом в комплексе мероприятий направленных на совершенствование условий труда являются мероприятия по охране труда.

Кроме технических устройств, в помещении операторов должны быть:

- инструкции по охране труда и пожарной безопасности;
- нормативно-техническая документация и методические материалы, необходимые для работы;

- плакаты по охране труда;
- аптечка первой помощи.

Рабочее место оператора должно быть аттестовано по условиям труда. Оператор должен быть ознакомлен с результатами специальной оценки условий труда (СОУТ) его рабочего места, знать параметры имеющихся вредных и опасных факторов, планы профилактических мероприятий, полагающиеся ему льготы и компенсации за работу во вредных условиях труда.

Климатические условия на рабочем месте оператора должны соответствовать следующим санитарно-гигиеническим нормам:

- температура окружающей среды: от 21 до 25 °С (в холодный период года), от 23 до 25 °С (в теплый период года);
- атмосферное давление: от 630 до 800 мм рт. ст.;
- относительная влажность: от 40 до 60%, но не более 75%;
- скорость движения воздуха не более 0,1 м/с (в холодный период года), от 0,1 до 0,2 м/с (в теплый период года).

Операторы должны быть обеспечены средствами защиты, такими как:

- заземляющие устройства (контуры заземления, зануления);
- системы и устройства для вентиляции, кондиционирования и отопления;
- экранирующие устройства [56]. Мерами предосторожности от теплового воздействия являются:
- соблюдать ТБ при работе с исследуемыми нагретыми частями;
- использовать защитных средств из негорючего материала для защиты от ожогов;
- выполнение работ по обслуживанию только при полностью отключенном питании оборудований и после остывания нагретых частей [57].

Рабочие комнаты и кабинеты должны иметь естественное освещение. В тех случаях, когда одного естественного освещения не хватает, устанавливается совмещенное освещение. Для обеспечения нормируемых значений освещенности в помещениях использования ПЭВМ следует проводить чистку стекол оконных рам и светильников не реже двух раз в год и проводить своевременную замену перегоревших ламп [56].

11.3 Экологическая безопасность

Номинальный срок службы подавляющего большинства оборудования отопительного теплового пункта составляет десять – пятнадцать лет. После истечения срока эксплуатации оборудования подлежит разборке и утилизации. Металлические изделия, такие как электродвигатель насоса, клапана и т.д. отправляются на вторичную переработку для изготовления новых изделий. Кабели и электрические провода разделяются на оболочку и медь для повторного использования.

Электронный регулятор, датчики температуры и ультразвуковые расходомеры после истечения срока эксплуатации приходят в полную негодность и не подлежат дальнейшему использованию. Они разбираются по отдельным электрическим элементам, а корпус идет на переработку [58].

11.4 Безопасность в чрезвычайных ситуациях

Возможными ЧС на объекте являются: взрыв и пожар. Короткое замыкание и взрыв могут привести к возникновению пожара на объекте.

Для предотвращения пожаров на объекте следует:

- проводить инструктаж с сотрудниками и проверять их знания по борьбе с пожаром (номера телефонов для сообщения о пожаре, местонахождение средств пожаротушения, аварийные выходы);
- поместить средства предупреждающие о пожаре (звуковые и сигнальные лампы), а также средства по борьбе с пожаром (огнетушители, порошки, аэрозоле вые составы).

Выводы по разделу

В разделе Социальная ответственность были рассмотрены и проанализированы вопросы, обуславливающие социальную ответственность для разработанной автоматической системы регулирования. Как итог работы по разделу «Социальная ответственность» были изучены: негативные воздействия на окружающую среду; выявлены и описаны вредные и опасные факторы, возникающие на производстве; указаны методики и средства борьбы с этими факторами; описаны возможные ЧС и меры по их предупреждению, а также описаны требования по поведению персонала при ЧС.

Знание правовых норм трудового законодательства, вредных и опасных факторов, а также возможных ЧС на рассматриваемом объекте помогут устранить возможные факторы и ситуации, влияющие негативно на состояние здоровья оператора

#### Заключение

Результатом выполнения выпускной квалификационной работы является создание автоматической системы регулирования теплоносителя в тепловом пункте торгово-развлекательного комплекса «MAX MALL», который расположен по ул. Ауэзова, 47Б в г. Экибастуз.

В процессе выполнения работы был проведён анализ объекта регулирования, разработан комплект проектной и технической документации: структурная, функциональная, принципиальной электрической, монтажной схемы, общий вид щита автоматизации, заказная спецификация прибором, перечень элементов электрической схемы.

В данной работе был проведён расчёт оптимальных параметров настройки ПИ-регулятора и произведена оценка качества регулирования, по каналам задающего и возмущающего воздействия. Было выявлено, что процессы регулирования соответствуют требования к запасу устойчивости системы.

В разделе «Финансовый менеджмент, ресурсоэффективность и ресурсосбережение» была проведена оценка коммерческой ценности проекта.

В разделе «Социальная ответственность» был проведён анализ вредных и опасных факторов, воздействующих на рабочий персонал, описаны методики и средства борьбы с ними.

## Список использованных источников

- 1. Анализ основных тенденция развития систем теплоснабжения в России и за рубежом [Электронный ресурс] - – Режим доступа: [https://gazovik](https://gazovik-teplo.ru/cat/articles/teplovye_punkty/)[teplo.ru/cat/articles/teplovye\\_punkty/](https://gazovik-teplo.ru/cat/articles/teplovye_punkty/) (дата обращения 21.04.21);
- 2. Газовик теплоэнерго. [Электронный ресурс] Режим доступа: https://gazovik-teplo.ru/cat/articles/teplovye\_punkty/, свободный. – (дата обращения 13.05.21);
- 3. ГАЗ энерго Сибирь. [Электронный ресурс] Режим доступа: [https://gazenergosibir.ru/teplovye-punkty,](https://gazenergosibir.ru/teplovye-punkty) свободный. – (дата обращения 13.05.21);
- 4. СП 41-101-95. Проектирование тепловых пунктов. [Электронный ресурс] // Система нормативов: сайт. – Режим доступа: [https://topuch.ru/stroitelenie](https://topuch.ru/stroitelenie-normi-respubliki-kazahstan-teplovie-seti/index.html)[normi-respubliki-kazahstan-teplovie-seti/index.html,](https://topuch.ru/stroitelenie-normi-respubliki-kazahstan-teplovie-seti/index.html) свободный. – (дата обращения 13.05.21);
- 5. СН РК 4.02-04-2013. Строительные нормы Республики Казахстан тепловые сети. [Электронный ресурс] // Система нормативов: сайт. – Режим доступа: [https://topuch.ru/stroitelenie-normi-respubliki-kazahstan](https://topuch.ru/stroitelenie-normi-respubliki-kazahstan-teplovie-seti/index.html)[teplovie-seti/index.html,](https://topuch.ru/stroitelenie-normi-respubliki-kazahstan-teplovie-seti/index.html) свободный. – (дата обращения 30.04.21);
- 6. МСН 4.02-02-2004. Тепловые сети. [Электронный ресурс] Система нормативов: сайт. – Режим доступа: [https://online.zakon.kz/service/doc.aspx?doc\\_id=30031518l](https://online.zakon.kz/service/doc.aspx?doc_id=30031518l) свободный – (дата обращения 30.04.21);
- 7. Волошенко, А.В. Проектирование систем автоматического контроля и регулирования: учебное пособие / А.В. Волошенко, Д.Б. Горбунов. – Томск: Изд-во Томского политехнического университета, 2011. – 108 с;
- 8. Функциональные схемы систем автоматизации. [Электронный ресурс] Режим доступа: [http://ani](http://ani-studio.narod.ru/BOX/Flash/Study/Automation/HTML-Themes/Theme7.htm)[studio.narod.ru/BOX/Flash/Study/Automation/HTML-Themes/Theme7.htm,](http://ani-studio.narod.ru/BOX/Flash/Study/Automation/HTML-Themes/Theme7.htm) свободный. – (дата обращения 28.02.21);
- 9. EQJW 245: Контроллер для локального и районного отопления. [Электронный ресурс] – Режим доступа: https://sauter.ntrt.ru/images/manuals/44.461.pdf, свободный. – (дата обращения 31.03.21);
- 10.Тепловычислитель ТВ7: Руководство по эксплуатации. [Электронный ресурс] – Режим доступа: [https://www.logika-consortium.ru/wp](https://www.logika-consortium.ru/wp-content/uploads/2019/10/Rukovodstvo-po-ekspluatatsii.pdf)[content/uploads/2019/10/Rukovodstvo-po-ekspluatatsii.pdf,](https://www.logika-consortium.ru/wp-content/uploads/2019/10/Rukovodstvo-po-ekspluatatsii.pdf) свободный. (дата обращения 31.05.21);
- 11.Термопреобразователи Pt500. [Электронный ресурс] Режим доступа: https://www.logika-consortium.ru/komplektnyepostavki/product/termopreobrazovateli-pt500/, свободный. – (дата обращения 31.05.21);
- 12.ВПС расходомер вихревой электромагнитный. [Электронный ресурс] Режим доступа: http://xn--90ahjlpcccjdm.xn--p1ai/catalog/vps/, свободный. – (дата обращения 31.05.21);
- 13.EGT 311: Накладной датчик температуры. [Электронный ресурс] Режим доступа: [https://sauter.nt-rt.ru/images/manuals/36.021.pdf,](https://sauter.nt-rt.ru/images/manuals/36.021.pdf) свободный. – (дата обращения 28.02.21);
- 14.EGT 301,401: Outdoor temperature sensor. [Электронный ресурс] Режим доступа: [https://knxshoponline.co.uk/content/SAUTER/SYS/EGT301-](https://knxshoponline.co.uk/content/SAUTER/SYS/EGT301-401/881847.pdf) [401/881847.pdf,](https://knxshoponline.co.uk/content/SAUTER/SYS/EGT301-401/881847.pdf) свободный. – (дата обращения 28.02.21);
- 15.Прямоходные электроприводы МЭП, МЭПК. Каталог товаров. [Электронный ресурс] – Режим доступа: [https://zeim.pro](https://zeim.pro-solution.ru/priamohod-privod/)[solution.ru/priamohod-privod/,](https://zeim.pro-solution.ru/priamohod-privod/) свободный. – (дата обращения 03.03.21);
- 16.Пускатель бесконтактный реверсивный ПБР-2М2.2. Каталог товаров. [Электронный ресурс] – Режим доступа: https://www.samarapribor.ru/main/pbr-2m2-2.html, свободный. – (дата обращения 07.04.21);
- 17.Указатель положения дистанционный ДУП-М. Каталог товаров.  $[$ Электронный ресурс] – Режим доступа: [http://www.termonika.ru/inf/dup](http://www.termonika.ru/inf/dup-m.shtml)[m.shtml,](http://www.termonika.ru/inf/dup-m.shtml) свободный. – (дата обращения 28.02.21);
- 18.GSM-модем iRZ MC52iT: Руководство по эксплуатации. [Электронный ресурс] – Режим доступа: [https://irz.net/upload/docs/terminals/MC52iT\\_UserGuide\\_RU.pdf,](https://irz.net/upload/docs/terminals/MC52iT_UserGuide_RU.pdf) свободный. – (дата обращения: 18.03.2021);
- 19.Cхемы электрические. Типы схем. [Электронный ресурс] Режим доступа: [https://habr.com/ru/post/451158/l,](https://studopedia.ru/9_81403_shemi-soedineniy-vneshnih-provodok.html) свободный. – (дата обращения: 18.03.2021);
- 20.ГОСТ 2.701-2008 Единая система конструкторской документации (ЕСКД). Схемы. Виды и типы. Общие требования к выполнению. [Электронный ресурс] – Режим доступа: [http://docs.cntd.ru/document/1200069439,](http://docs.cntd.ru/document/1200069439) свободный. – (дата обращения: 18.03.2021);
- 21.Выключатель автоматический двухполюсный 32А С ВА47-29 4,5кА (MVA20-2-032-C). [Электронный ресурс]. – Режим доступа: [https://www.etm.ru/cat/nn/9707536/,](https://www.etm.ru/cat/nn/9707536/) свободный. – (дата обращения: 18.03.2021);
- 22.Выключатель автоматический однополюсный 32А С 4,5кА EASY 9 (EZ9F34132). [Электронный ресурс]. – Режим доступа: [https://www.etm.ru/cat/nn/4105155/,](https://www.etm.ru/cat/nn/4105155/) свободный. – (дата обращения: 18.03.2021);
- 23.Розетка на DIN-рейку РМ-102 16А (18012DEK). [Электронный ресурс]. Режим доступа: [https://www.etm.ru/cat/nn/9829979/,](https://www.etm.ru/cat/nn/9829979/) свободный. (дата обращения: 18.03.2021);
- 24. Клеммник винтовой проходной с сечением провода 2,5мм<sup>2</sup>, 2 точки подключения, синий. [Электронный ресурс]. – Режим доступа: https://schneider-24.ru/product/klemmnik-vintovoy-prokhodnoy-secheniemprovoda-2-5mm2-2-tochki-podklyucheniya/, свободный. (дата обращения: 18.03.2021);
- 25.РТ 2-PE/S-230AC-ST. [Электронный ресурс]. Режим доступа: [http://www.phoenixcontact-online.ru/product/pt-2-pes-230ac-st/,](http://www.phoenixcontact-online.ru/product/pt-2-pes-230ac-st/) свободный. (дата обращения: 18.03.2021);
- 26.ИБП60Б блок питания с резервированием. [Электронный ресурс]. Режим доступа: https://owen.ru/product/ibp60b, свободный. (дата обращения: 18.03.2021);
- 27.Аккумулятор 12В 7АЧ. [Электронный ресурс]. Режим доступа: [https://owen.ru/product/battery\\_12v\\_7ah,](https://owen.ru/product/battery_12v_7ah) свободный. (дата обращения: 18.03.2021);
- 28.Выключатель двери концевой SZ 600 мм (2500460). [Электронный ресурс]. – Режим доступа: [https://www.etm.ru/cat/nn/2462646/,](https://www.etm.ru/cat/nn/2462646/) свободный. (дата обращения: 18.03.2021);
- 29.Прибор осветительный 11 Вт. [Электронный ресурс]. Режим доступа: [https://www.etm.ru/cat/nn/4295811/,](https://www.etm.ru/cat/nn/4295811/) свободный. (дата обращения: 18.03.2021);
- 30.Реле контроля температуры RT-820M (EA07.001.007). [Электронный ресурс]. – Режим доступа: [https://www.etm.ru/cat/nn/1802323/,](https://www.etm.ru/cat/nn/1802323/) свободный. (дата обращения: 18.03.2021);
- 31.Релейный модуль RIF-1-RPT-LDP-24DC/2X21. [Электронный ресурс]. Режим доступа: [https://www.phoenixcontact.com/online/portal/ru?uri=pxc-oc](https://www.phoenixcontact.com/online/portal/ru?uri=pxc-oc-itemdetail:pid=2903334&library=ruru&tab=1)[itemdetail:pid=2903334&library=ruru&tab=1,](https://www.phoenixcontact.com/online/portal/ru?uri=pxc-oc-itemdetail:pid=2903334&library=ruru&tab=1) свободный. (дата обращения: 18.03.2021);
- 32.Фильтрующие вентиляторы Top Therm. [Электронный ресурс]. Режим доступа: [https://www.rittal.com/ru](https://www.rittal.com/ru-ru/product/show/variantdetail.action?categoryPath=/PG0001/PG0168KLIMA1/PGR1932KLIMA1/PG0201KLIMA1/PRO0299KLIMA&productID=3239100)[ru/product/show/variantdetail.action?categoryPath=/PG0001/PG0168KLIMA1/](https://www.rittal.com/ru-ru/product/show/variantdetail.action?categoryPath=/PG0001/PG0168KLIMA1/PGR1932KLIMA1/PG0201KLIMA1/PRO0299KLIMA&productID=3239100) [PGR1932KLIMA1/PG0201KLIMA1/PRO0299KLIMA&productID=3239100,](https://www.rittal.com/ru-ru/product/show/variantdetail.action?categoryPath=/PG0001/PG0168KLIMA1/PGR1932KLIMA1/PG0201KLIMA1/PRO0299KLIMA&productID=3239100) свободный. (дата обращения: 18.03.2021);
- 33.Релейный модуль PLC-RPT-24DC/21 2900299. [Электронный ресурс]. – Режим доступа: [https://www.phoenixcontact.com/,](https://www.phoenixcontact.com/) свободный. (дата обращения: 30.03.21);
- 34.Согласующие преобразователи SIRIUS 3RS17. [Электронный ресурс]. Режим доступа: [https://www.siemens-pro.ru/docs/3rs/ic10\\_08\\_3rs17.pdf,](https://www.siemens-pro.ru/docs/3rs/ic10_08_3rs17.pdf) свободный. (дата обращения: 30.03.2021);
- 35. Клеммник винтовой проходной с сечением провода 2,5мм<sup>2</sup>, 2 точки подключения, красный. [Электронный ресурс]. – Режим доступа: https://schneider-24.ru/product/klemmnik-vintovoy-prokhodnoy-2-5mm-2 tochki-krasnyy/, свободный. (дата обращения: 30.03.2021);
- 36.Лампа ABB CL2-502R красная со встроенным светодиодом 24В AC/DC. [Электронный ресурс]. – Режим доступа: [https://shop220.ru/1sfa619403r5021-lampa-abb-cl2-502r-krasnaya-so](https://shop220.ru/1sfa619403r5021-lampa-abb-cl2-502r-krasnaya-so-vstroennym-svetodiodom-24v-ac-dc.htm)[vstroennym-svetodiodom-24v-ac-dc.htm,](https://shop220.ru/1sfa619403r5021-lampa-abb-cl2-502r-krasnaya-so-vstroennym-svetodiodom-24v-ac-dc.htm) свободный. (дата обращения: 13.04.21);
- 37.Лампа ABB CL2-502G зелёная со встроенным светодиодом 24В AC/DC. [Электронный ресурс]. – Режим доступа: [https://shop220.ru/1sfa619403r5022-lampa-abb-cl2-502g-zelyonaya-so](https://shop220.ru/1sfa619403r5022-lampa-abb-cl2-502g-zelyonaya-so-vstroennym-svetodiodom-24v-ac-dc.htm)[vstroennym-svetodiodom-24v-ac-dc.htm,](https://shop220.ru/1sfa619403r5022-lampa-abb-cl2-502g-zelyonaya-so-vstroennym-svetodiodom-24v-ac-dc.htm) свободный. (дата обращения: 13.04.21);
- 38.Кнопка красная возвратная 22 мм 24 В с подсветкой. [Электронный ресурс]. – Режим доступа: [https://www.etm.ru/,](https://www.etm.ru/) свободный. (дата обращения: 13.04.21);
- 39.Кнопка зеленая возвратная 22 мм 24 В с подсветкой. [Электронный ресурс]. – Режим доступа: [https://www.etm.ru/,](https://www.etm.ru/) свободный. (дата обращения: 13.04.21);
- 40.Каталог электрооборудования DEKraft. [Электронный ресурс]. Режим доступа: [https://www.dek.ru/,](https://www.dek.ru/) свободный. (дата обращения: 13.04.21);
- 41.Cхема соединений внешних проводок [Электронный ресурс] Режим доступа: [https://studopedia.ru/9\\_81403\\_shemi-soedineniy-vneshnih](https://studopedia.ru/9_81403_shemi-soedineniy-vneshnih-provodok.html)[provodok.html,](https://studopedia.ru/9_81403_shemi-soedineniy-vneshnih-provodok.html) свободный. – (дата обращения: 02.03.2021);
- 42.Каталог кабельно-проводниковой продукции [Электронный ресурс] Режим доступа: [https://k-ps.ru,](https://k-ps.ru./) свободный. – (дата обращения: 02.03.2021);
- 43.Компактные системные шкафы СМ. [Электронный ресурс]. Режим доступа: [https://www.rittal.com/ru-](https://www.rittal.com/ru-ru/product/show/variantdetail.action?categoryPath=/PG0001/PG0002SCHRANK1/PG0021SCHRANK1/PRO0029SCHRANK&productID=5114500)

[ru/product/show/variantdetail.action?categoryPath=/PG0001/PG0002SCHRAN](https://www.rittal.com/ru-ru/product/show/variantdetail.action?categoryPath=/PG0001/PG0002SCHRANK1/PG0021SCHRANK1/PRO0029SCHRANK&productID=5114500)

[K1/PG0021SCHRANK1/PRO0029SCHRANK&productID=5114500,](https://www.rittal.com/ru-ru/product/show/variantdetail.action?categoryPath=/PG0001/PG0002SCHRANK1/PG0021SCHRANK1/PRO0029SCHRANK&productID=5114500)

свободный. – (дата обращения 15.04.21);

- 44.DIN-рейка с перфорацией NS 35/7,5 PERF. [Электронный ресурс]. Режим доступа: [https://www.phoenixcontact.com/online/portal/ru?uri=pxc-oc](https://www.phoenixcontact.com/online/portal/ru?uri=pxc-oc-itemdetail:pid=1210019&library=ruru&tab=1)[itemdetail:pid=1210019&library=ruru&tab=1,](https://www.phoenixcontact.com/online/portal/ru?uri=pxc-oc-itemdetail:pid=1210019&library=ruru&tab=1) свободный. – (дата обращения 15.04.21);
- 45.Короб перфорированный 40х40 в комплекте с крышкой Efapel. [Электронный ресурс]. – Режим доступа: [https://bestoffice.ru/part/cabel](https://bestoffice.ru/part/cabel-kanaly-efapel/perforkor/korob-perforirovannyj-40h40-v-komplekte-s-kryskoj-metr-efapel-14020-ccz.html)[kanaly-efapel/perforkor/korob-perforirovannyj-40h40-v-komplekte-s-kryskoj](https://bestoffice.ru/part/cabel-kanaly-efapel/perforkor/korob-perforirovannyj-40h40-v-komplekte-s-kryskoj-metr-efapel-14020-ccz.html)[metr-efapel-14020-ccz.html,](https://bestoffice.ru/part/cabel-kanaly-efapel/perforkor/korob-perforirovannyj-40h40-v-komplekte-s-kryskoj-metr-efapel-14020-ccz.html) свободный. – (дата обращения 15.04.21);
- 46.Основы теории автоматического управления: метод. указания по выполнению контрольных работ по курсу «Теория автоматического управления» / сост.: М.В. Лукьяненко, В.С. Белозерцев; Сиб. гос. аэрокосмич. ун-т. – Красноярск, 2013. – 52 с;
- 47.Ротач В.Я. Расчет настройки промышленных систем регулирования. М.: ГЭИ, 1961. -344 с;
- 48.Плетнев Г.П. Автоматическое управление и защита теплоэнергетических установок электрических станций. - М.: Энергоатомиздат, 1986. – 344 с;
- 49.Финансовый менеджмент, ресурсоэффективность и ресурсосбережение: учебно-методическое пособие / И.Г. Видяев, Г.Н. Серикова, Н.А. Гаврикова, Н.В. Шаповалова, Л.Р. Тухватулина, З.В. Криницина. – Томск: Изд-во Томского политехнического университета, 2014. – 36 с;
- 50.База инструкций по охране труда [Электронный ресурс]. Режим доступа: [https://xn------7cdbxfuat6afkbmmhefunjo4bs9u.xn--p1ai/,](https://инструкция-по-охране-труда.рф/) свободный. (дата обращения 16.05.21);
- 51.Нормы освещённости и стандарты СП 52.13330.2011, СНИП 23-05-95 [Электронный ресурс]. Режим доступа: [https://modern-led.ru/stati/29](https://modern-led.ru/stati/29-normy-osveshchennosti) [normy-osveshchennosti,](https://modern-led.ru/stati/29-normy-osveshchennosti) свободный. (дата обращения 16.05.21);
- 52.Влияние параметров микроклимата на самочувствие человека [Электронный ресурс]. Режим доступа:

[http://ftemk.mpei.ru/bgd/\\_private/PR\\_MK/V\\_2\\_C\\_vlianie\\_mk.htm#:~:text,](http://ftemk.mpei.ru/bgd/_private/PR_MK/V_2_C_vlianie_mk.htm#:~:text) свободный. (дата обращения 16.20.21);

- 53.Гигиеническое нормирование параметров микроклимата [Электронный ресурс]. Режим доступа: http://ftemk.mpei.ru/bgd/\_private/PR\_MK/V\_3\_norm\_mk.htm, свободный. (дата обращения 16.20.21);
- 54.Правила по охране труда при эксплуатации тепловых энергоустановок [Электронный ресурс]. Режим доступа: https://base.garant.ru/71211766/53f89421bbdaf741eb2d1ecc4ddb4c33/, свободный. (дата обращения 16.20.21);
- 55.Поражения электрическим током [Электронный ресурс]. Режим доступа: https://www.msdmanuals.com, свободный. (дата обращения 16.20.21);
- 56.Мероприятия по снижению воздействия вредных производственных факторов [Электронный ресурс]. Режим доступа: https://studbooks.net/1295047/agropromyshlennost/meropriyatiya\_snizheniyu\_ vozdeystviya vrednyh proizvodstvennyh faktorov, свободный. (дата обращения 16.20.21);
- 57.Защита от тепловых воздействий [Электронный ресурс]. Режим доступа: https://docs.cntd.ru/document/1200001338, свободный. (дата обращения 16.20.21);
- 58.Экология и безопасность жизнедеятельности: учеб. пособие для вузов/ Кривошеин Д.А., Муравей Л.А., Роева Н.Н.и др.; Под ред. Муравья Л.А.. – М.: Юнити-Дана, 2002. – 447с.